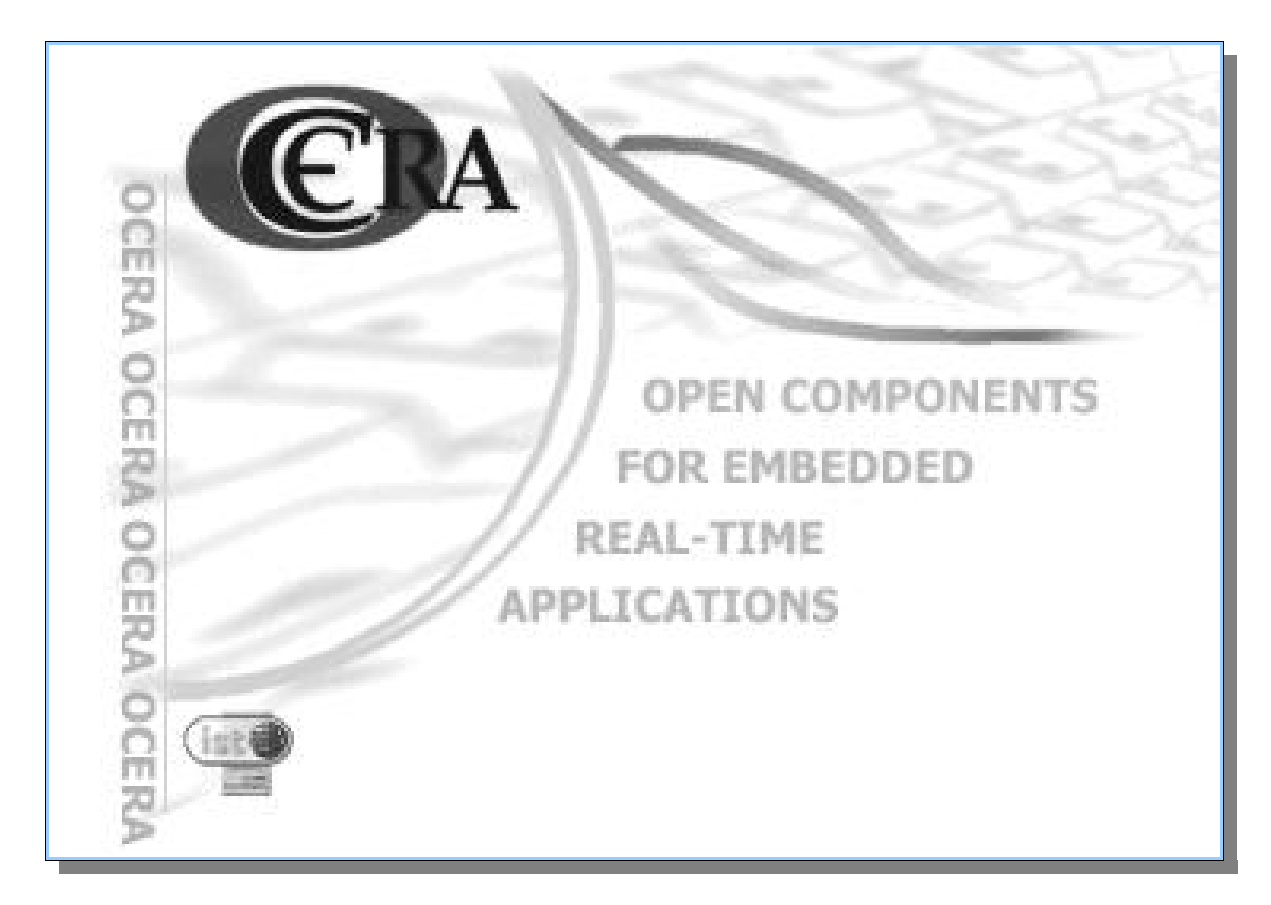

# **WP10 -D10.8 Programmer's Guide**

## **I) Document Presentation**

#### **Project Coordinator**

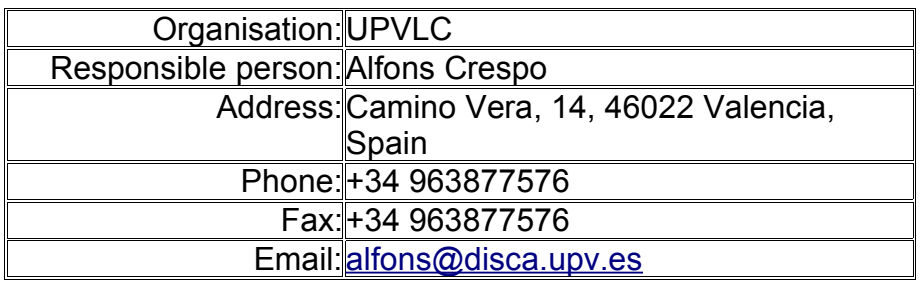

#### **Participant List**

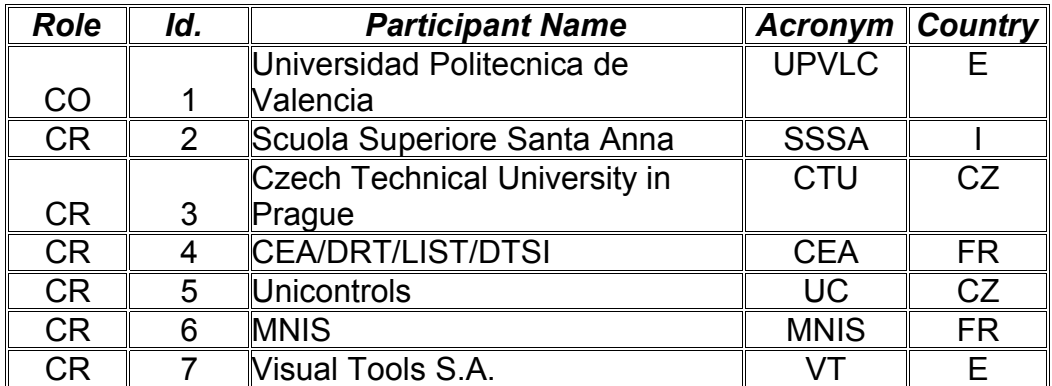

#### **Document version**

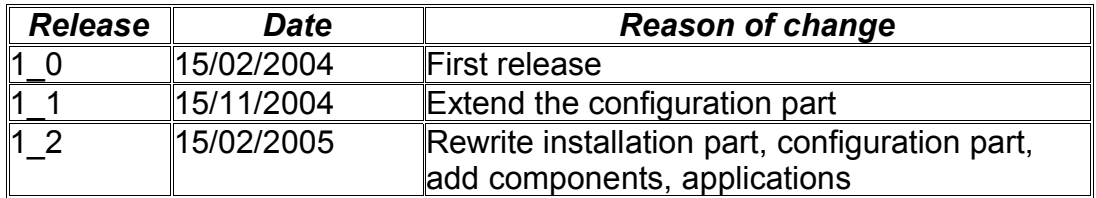

## **Forword that must disapear asap**

This document is still in a draft version, the following actions are to be done to get the document in a final version:

- 1) verify the names of the chapter's authors
- 2) Index for tables and figures
- 3) Glossary
- 4) a standard figure caption style all along the documentation
- 5) chapters missing: Onetd: network interface programing by Pierre Morel
- 6) chapter missing: Driver's framework
- 7) Re-reading and corrections by Ocera members

## **Table of Contents**

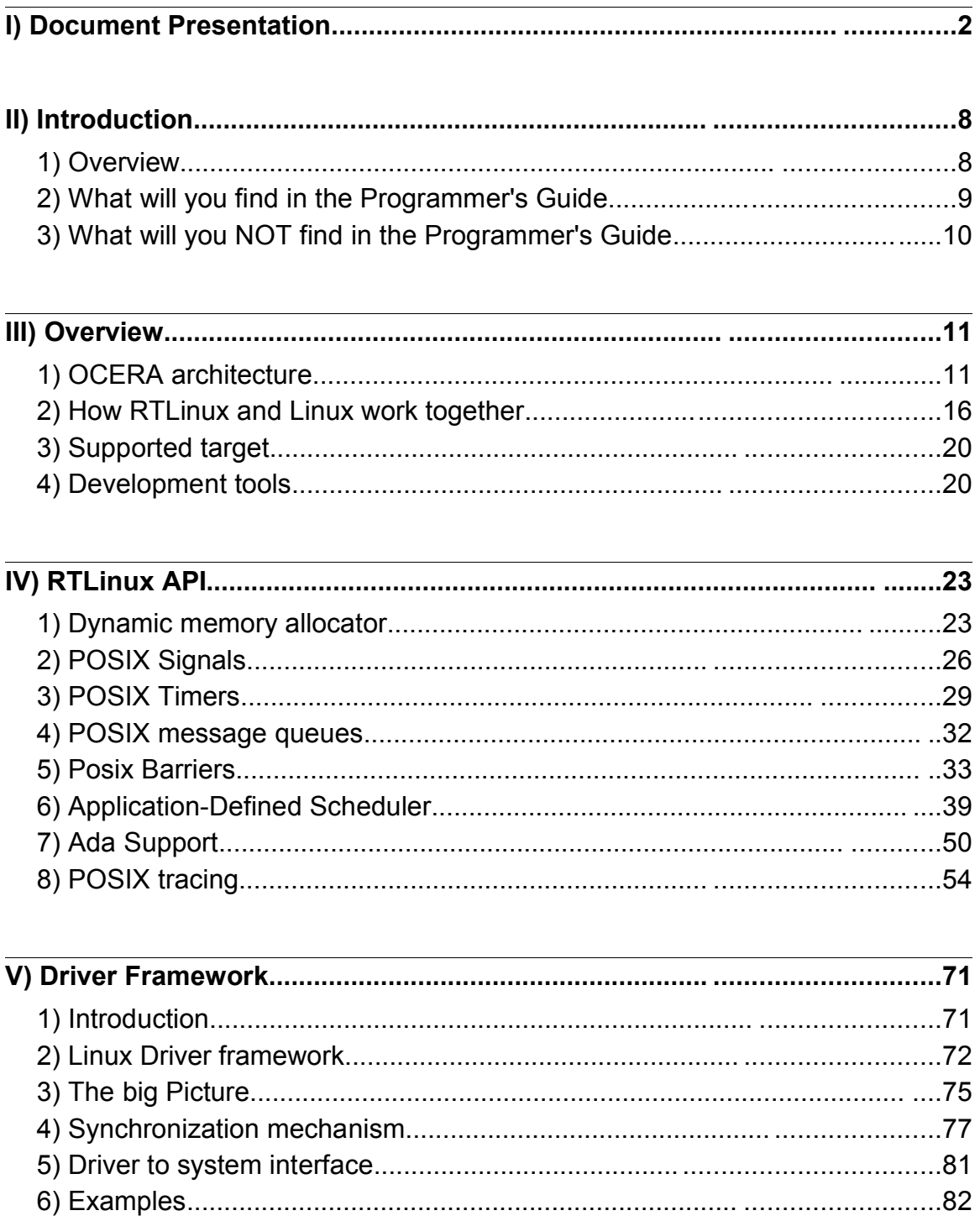

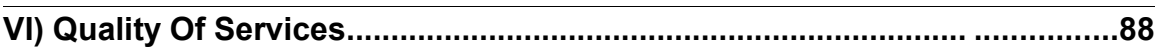

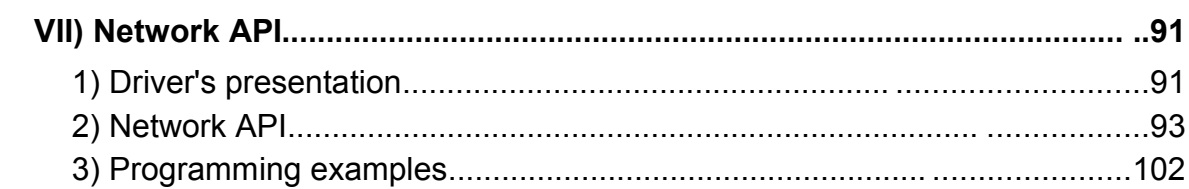

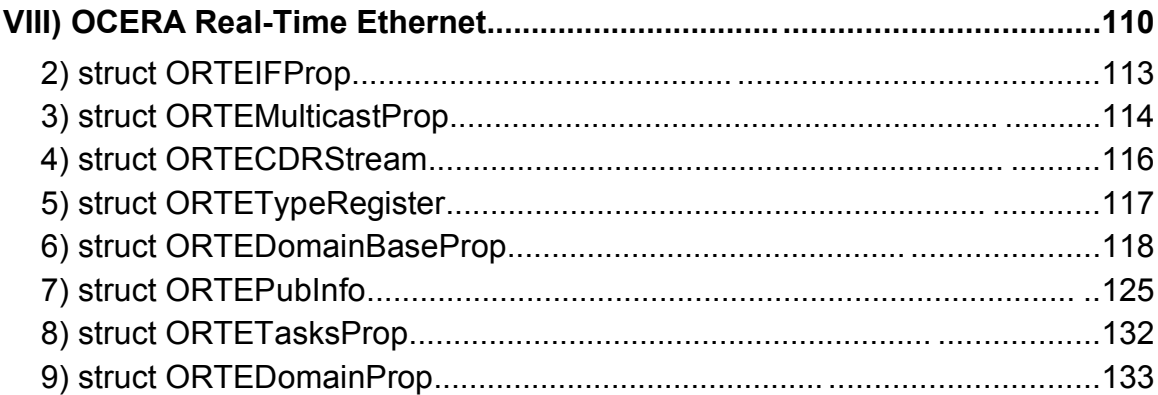

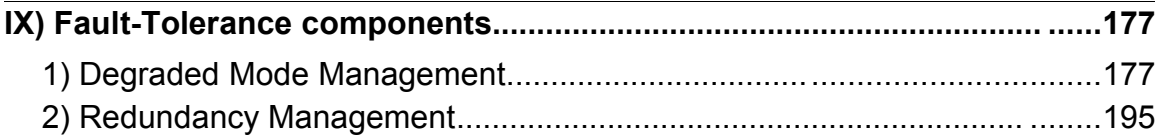

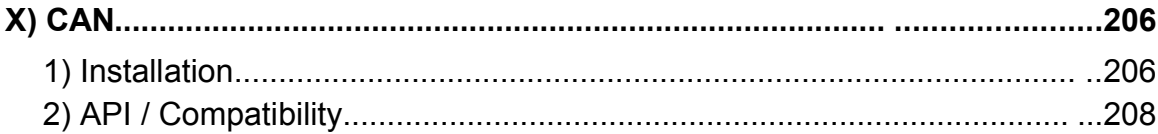

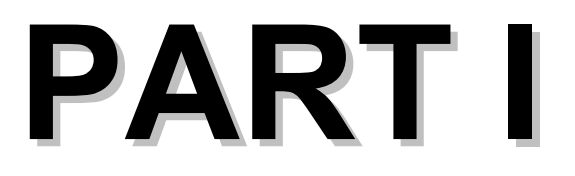

## *Programming environment*

## **II) Introduction**

**By Pierre Morel - MNIS**

This is the OCERA Programmer's Guide. We will try through this document to help you programming with OCERA.

In this first chapter we will explain the goal of this guide, we assume that you already read the User's Guide, so that you are familiar with the concepts used all along the guide.

## *1) Overview*

#### **1.1) Intended** *Audience*

This guide is intended for

**- software engineers** who are building a real time embedded application for **commercial** or **educational** use with OCERA.

**- teachers** who want to rapidly build a real-time plate-form for training of **students**. In this case the teachers will also have interest in the OCERA document named *TRAINING DOCUMENTATION AND CASE STUDIES*, where they will find ready to use training examples.

#### **1.2) Pre-requisite:**

**To use** OCERA kernel and components and understand how they work together you will need a **basic knowledge on** how an **Operating System** is working, both for **real-time** OS and **time sharing** OS, and for some of the components, a basic knowledge of TCP/IP network architectures.

**To develop** applications using OCERA you will need some skills in a development language, **C** is the standard language for OCERA, while C++ is used in ORTE and Ada is supported for application's programming. Depending on the developments you intend to do and which components you intend to use and certainly a knowledge of **POSIX thread** programming would help a lot.

### *2) What will you find in the Programmer's Guide*

The Programmer's guide will present you

- The **OCERA environment** where your application will execute: Linux and RTLinux, the OCERA Architecture. How they work together.
- **Programming in for Hard Real-Time**: the real-time Application Programming Interface, the tools you will need to compile your application and to let it run with the system.
- **Programming in for Soft Real-Time**: the soft real-time Application Programming Interface, the tools you will need to compile your application and to let it run with the system.
- A **driver's framework**, and how to write drivers in Linux taking care of the real-time necessities.
- **RTLinux/Linux Interfaces**: Interfaces between the real-time system and the time sharing system.
- **Qconf programming**: The way to add new components to the OCERA tree
- **The components** and the programming interface to the different components of OCERA like Fault Tolerance, CAN CAN/Open Interface and ORTE: OCERA Real Time Ethernet

### *3) What will you NOT find in the Programmer's Guide*

The Programmer's guide will not present you a general aspect of OCERA nor will it present to you how to setup the development environment or to setup a cross compiler environment.

All these features are presented in the OCERA User's Guide.

## **III) Overview**

**By Pierre Morel – MNIS**

## *1) OCERA architecture*

#### **1.1) RTLinux-GPL**

Original RTLinux-GPL architecture can be divided in two levels:

- A **basic real-time operating system**, handling interrupts and providing a minimal development interface for real-time threads. We will sometime refer to this level by simply RTLinux-GPL. It is a Hard realtime level with interrupt latency and thread switch latency in the order of a few tens of micro seconds (on a PIII-1GHZ).
- A **time sharing operating system**, the Linux level, having the full functionalities of the original Linux operating system, and running as the idle thread of the basic real-time system.

Both operating systems co-operate in many ways:

**interrupts**: the original Linux Operating system is modified so that it does not do any direct hardware access for interrupts handling, letting the work to be done by RTLinux-GPL. If a Linux ISR is associated with the Interrupt, RTLinux-GPL, mark the Interrupt as to be served and calls the Linux handlers as soon as nothing more is to be done at realtime level.

- **Realtime-FIFO**: if a real-time thread and a Linux task want to exchange data, they can do it through *real-time fifo*, this is a good way to ensure a proper switch between the real-time OS and the shared time OS. The *real-time fifo* use *soft IRQ to* synchronize the Linux task and the realtime thread.
- **Shared Memory**: is another way to exchange data between Linux and RTLinux-GPL. The synchronization must be done by the application by atomic test and set() calls for exemple.
- **BSD Socket**: an implementation of the BSD Socket interface for UDP protocol allow a real-time thread and a Linux process to communicate. The synhronization, as with the real-time FIFOs is done by Soft-IRQs.

We also found of great interest to have the possibility to add a soft real-time level to Linux, using and enhancing the LOW LATENCY and the PREEMPTION patches, this are the first bricks to provide *Soft real-time* and Q*uality Of Service* at the Linux (shared time OS) level, and then to applications running on Linux, like Video Streaming.

You can see a much deeper description of the architecture in the document "*OCERA ARCHITECTURE"* D02-1.pdf and we advise you to do so if you want to have a good understanding of the internals of OCERA.

#### **1.2) The components**

We define a component as:

*"A piece of software that brings some new functionality or feature at different levels in some of the fields: Scheduling, Quality Of Service, Fault Tolerance or Communications."*

Remember that our goal is to enhance an existing Operating system, RTLinux-GPL, to achieve an industry ready operating system and that to achieve this want to give RTLinux:

- A real POSIX 1.1 development interface and new scheduling algorithm and new synchronization mechanisms for RTLinux.
- Quality Of Service, to allow bandwidth reservation
- Fault Tolerance and reconfiguration
- Communication with industry standard control/command devices

All the component interact with some of the other components:

#### *a) Communication*

#### **CANBUS**

CANBUS drivers works under Linux and/or RTLinux and provides a virtual interface for testing and development purpose under Linux.

We will explain deeper the CANBUS drivers and the usage of the drivers in the chapter XX: CANBUS.

#### **Socket Interface**

A BSD like socket interface provides access to the network for the RealTime threads by using the Linux socket implementation.

We will explain deeper the socket interface and its usage in the chapter XX: Onetd.

#### **ORTE**

ORTE stands for **OCERA Real Time Ethernet** and implements the **Real Time Publisher Subscriber** protocol.

The RTSP protocol allow publishers to reserve some of the ethernet bandwidth and manage this reservation so that the bandwidth allocated for each participant allow the data transfert time over ethernet to be predictable.

ORTE is able to work under Linux or under RTLinux with the Onetd socket interface, the choice is made at compile time.

We will see ORTE in deep in the chapter XX: ORTE.

#### *b) Fault Tolerance*

Fault tolerance can collaborate with the Quality Of Service component to handle budget reservation exceptions.

In the case of a distributed network, Fault Tolerance must use a real-time aware communication protocol like the RTSP protocol implemented by the communication component ORTE.

We will investigate the way to use Fault Tolerance in deep in the chapter XX: Faul Tolerance

#### *c) Quality Of Service*

Quality Of Service in OCERA allows a Linux Process to do a CPU Bandwidth reservation.

This means that, the process having done this reservation is given access to the CPU at regular times without the influence of any other processes.

This has the following implications:

- First, the Linux Scheduler must be made preemptive. To do this we have to use the preemptive patch for Linux. We also reduced the Linux latency by using the low latency patch.
- Second the Linux scheduler algorithm must be modified to allow a **CBS** Constant Bandwidth Scheduler, algorithm.
- Third, in the case of Linux working over RTLinux-GPL, RTLinux-GPL scheduling algorithm must be changed to also allow a CBS algorithm.
- Fourth: both Linux and RTLinux scheduler must be aware of the bandwidth reservation

This Quality Of Service is, for example, very useful in the case we have real time constraint at both Linux and RTLinux levels.

A good exemple for this is the real time video streaming application made by Visual Tools and presented at the end of this guide.

We will go deeper in the way to use the Quality Of service in the chapter XXX: Quality Of Service.

#### *d) RTLinux components*

RTLinux-GPL had to be enhanced to achieve our goals. As we saw earlier, we have to provide a POSIX 1.1 development interface, and modify the scheduling algorithm.

By the way OCERA integrated new components: a socket interface used by the RTLinux-GPL implementation of ORTE and Ada runtime.

We will see all POSIX components in the Programmer's Guide, and we will take a look at the possibilities offered by the Onetd Socket interface in the chapter XXX and at the Ada runtime in the chapter XX.

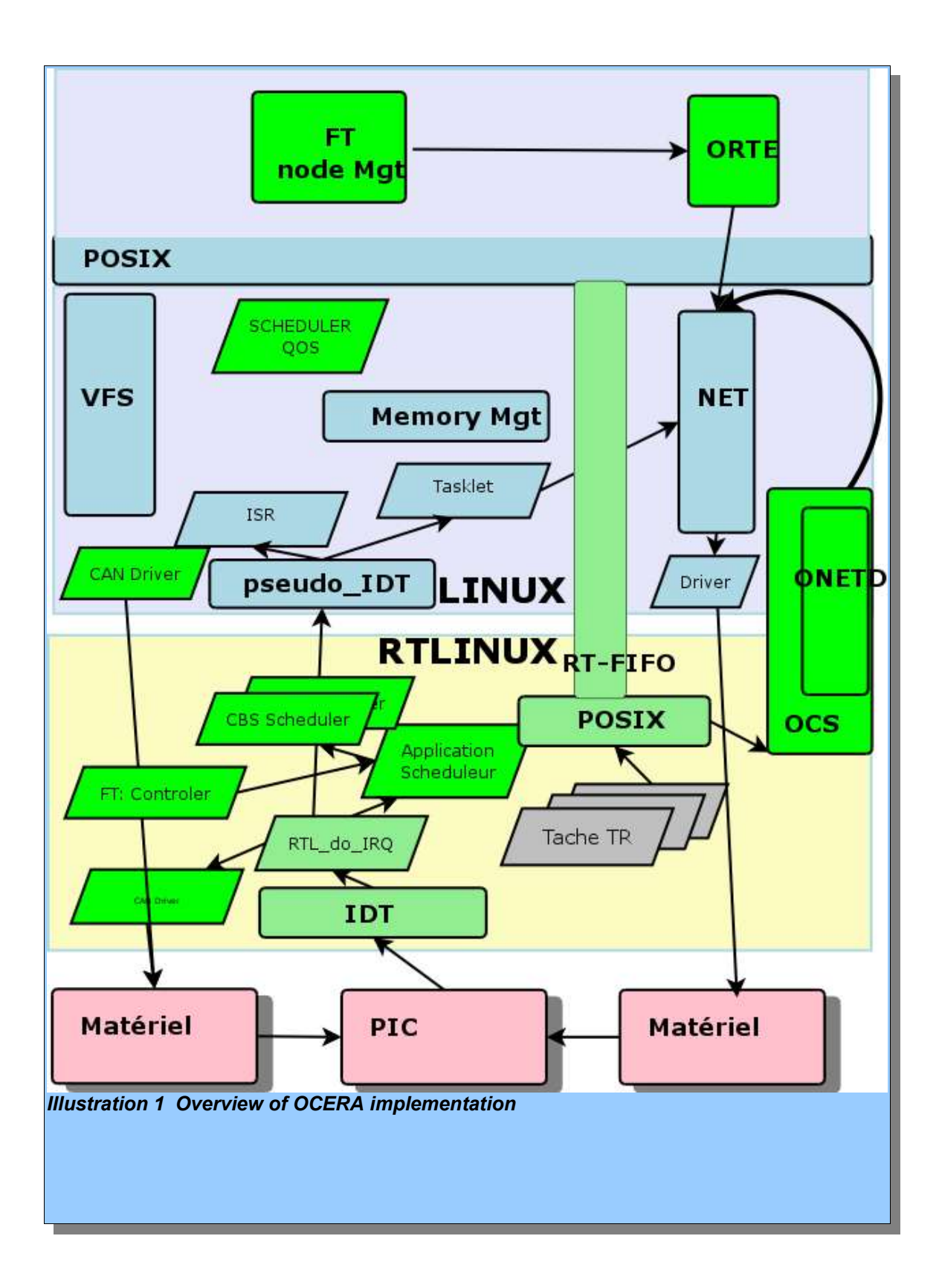

### *2) How RTLinux and Linux work together*

To understand this chapter, internal knowledge of Linux kernel and knowledge of the way Linux modules works is a good think.

However an engineer with good knowledge of operating systems will understand the way RTLinux takes control of Linux without deep Linux kernel knowledge.

#### **2.1) Taking control**

RTLinux takes control over the Linux kernel as the rtlinux.o module is loaded. The init routine of the rtlinux.o module calls the "self explained" function *arch\_take\_over*.

A light version of this function is shown here under. In particular we do not detail SMP architecture initialization or *#define* preprocessing here to simplify the presentation. Of course, you can browse the source to see the details of the routine.

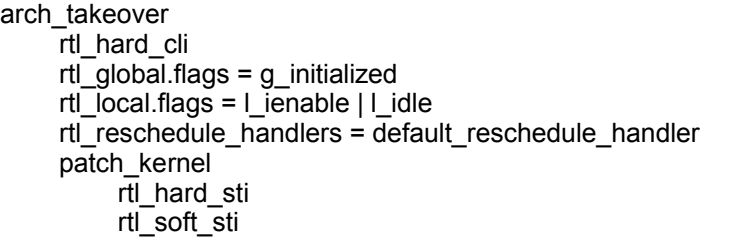

As one can see, after clearing interrupts and doing some initialization, the routine initialize the *reschedule\_handler* and then calls the once again "self explained" function *patch kernel* routine.

patch\_kernel xdo\_IRQ = pfunc[pf\_do\_IRQ].address (pfunc is a table of functions) local\_ret\_from\_intr = pfunc[pf\_ret\_from\_intr].address p=find\_patch(pfunc[pf\_do\_IRQ].address

save  $jump(p,pf$  do  $IRQ)$ patch\_jump(p,rtl\_intercept) pfunc[pf\_rtl\_emulate\_iret] = rtl\_soft\_sti IF LOCAL\_APIC save<sup>t</sup>iump(LOCALS\_PATCHS) zap ack apic init\_local\_code pre\_patch\_control=irq\_control irg control.do save flags  $=$  rtl soft save flags  $irq$  control.do restore flags = rtl\_soft\_restore\_flags ...etc replace cli/sti local irq save, restore, disable and enable ... for i < NB\_IRQS save\_linux\_irq\_desc = h.handler h.handler =  $rI$  generic type

This functions setup the interrupt routine local ret from intr to the address of *rtl\_intercept* it then patches the APIC subroutines if a APIC exists by calling *zap\_ack\_apic* and *init\_local\_code* and initialize the *irq\_control* which contains the address of the routines that will replace the standard Linux routines:

- do\_save\_flags
- do restore flags
- cli
- sti
- local irq save
- local irg restore
- local irq enable
- *local\_irq\_disable*

#### **2.2) Interrupt handling**

The interrupts are processed in four levels. The first three levels are called whenever an interrupt is called they are:

- *rtl intercept* the real interrupt routine called when the interrupt arrives and responsible for the APIC handling and interrupt acknowledge.
- *dispatch\_rtl\_handler* dispatch the interrupts to the Real Time handlers.
- *dispatch\_linux\_irq* dispatch the interrupts to the Linux interrupt handlers.

The main interrupt routine is detailed here under:

rtl\_intercept rtl\_spin\_lock(rtl\_global.har\_irq\_controller\_lock) if rtl\_irq\_controller\_get\_irq

 rtl\_irq\_controller\_ack if G\_TEST\_RTH (test if IRQ is for RTLinux) rtl\_spin\_unlock dispatch rtl handler rtl\_spin\_lock else G\_PEND (set IRQ as pending) G\_SET(g\_pend\_since\_sti) (set flags IRQ pending) if RUN\_LINUX\_HANDLER (irq enabled and RT not busy) G\_UNPENd rtl\_soft\_cli G\_DISABLE rtl\_spin\_unlock rtl\_hard\_sti dispatch linux irq RETURN\_FROM\_INTERRUPT\_LINUX (simple return) rtl\_spin\_unlock RETURN\_FROM\_INTERRUPT (pop all and IRET)

The fourth level is the soft irg level for linux. This is called whenever the RTLinux scheduler has finished to dispatch the real time tasks. See the details on the real time scheduling in the next section.

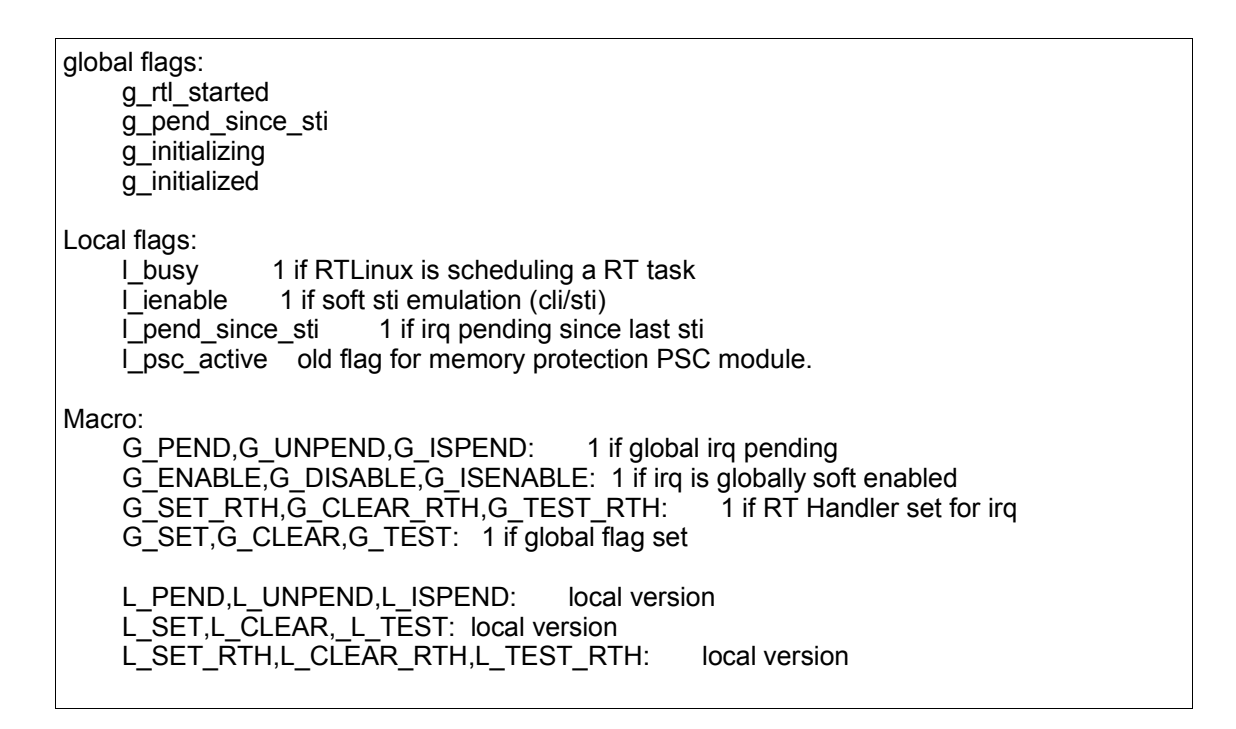

#### *a) Structures for the transition*

rtl\_global\_handlers[irq] : table for RT Handlers set: rtl\_request\_global\_irq

clear: rtl\_free\_global\_irq used: rtl\_intercept activate: G\_PEND(irq) and G\_SET(g\_pend\_since\_sti) irqaction \* set: rtl\_get\_soft\_irq (handler) -> request\_irq -> setup\_irq activate: rtl\_global\_pend\_irq: G\_PEND and G\_SET(g\_pend\_since\_sti)

#### *b) LINUX:*

do\_IRQ -> handle\_IRQ\_event -> action->handler() -> desc->handler->end() -> do\_softirq()

#### **2.3) Scheduling**

Every time a call is done to irq\_control.do\_sti (which replace the sti call), the function do\_soft\_sti is called this function calls rtl\_process\_pending before to call the rtl\_soft\_sti\_no\_emulation function to setup the local ienable.

rtl\_process\_pending rtl\_soft\_cli do while get\_lpended\_irq soft dispatch local while get\_gpending\_irq soft dispatch global while G\_TEST(g\_pend\_since\_sti | l\_pend\_since\_sti if softirq\_active(cpu\_id) do\_softirq /\*kernel/softirq\*/G

### *3) Supported target*

Basicaly, OCERA is able to support all targets supported by RTLinux-GPL and Linux. The most restrictive being RTLinux-GPL.

OCERA support architectures based on

- Intel ix86,
- powerPC 603e / Mototola 8240
- ARM and Strong ARM,

while the Board Support Package (BSP) include:

- Standard PC
- PC104
- PPC6000
- iPAQ

The OCERA system can be loaded on the target on IDE and SCSI disks, Flash memory, SD-Memory, ROM or even use the network to be downloaded using TFTP or BootP and a PXE boot loader in ROM..

We provide more information on the different architectures and on cross compilation in the OCERA User's Guide.

## *4) Development tools*

The tools used to develop applications with OCERA are of very common use: The GNU Utilities: the GNU C compiler, assembler, linker,

The CML2 Utilities: CML2 is the definition language used by the standard Linux kernel, above 2.5.2, to define the kernel configuration

To this minimal set of utilities, you will eventually need the OCERA tracing tools or the GNU Debugger: GDB.

If you develop with Ada language you will need a special Ada compiler. But this will be explained in a separate chapter dedicated to Ada in this document.

# **PART II**  *Realtime programming*

## **IV) RTLinux API**

**By: Patricia Balbastre Alfons Crespo Ismael Ripoll**

## *1) Dynamic memory allocator*

#### **1.1) Description**

This component provides standard dynamic memory allocation, malloc and free functions, with real-time performance.

#### **1.2) Usage**

The component is designed to work in three different targets:

1) as a Linux user level library, 2) in the Linux kernel, and 3) in RTLinux.

The target dependent code is surrounded by conditional directives that automatically compiles the final object file to the correct target depending on the set of defined macros: \_\_RTL\_\_, \_\_KERNEL\_\_, etc.

When the bigphysarea patch is available in the kernel, the allocator will use this facility by default. Therefore the maximum memory pool will be limited by the memory initially (at boot time with the kernel parameter "mem") allocated by bigphysarea.

When the allocator is compiled as a kernel module (to by used from the Linux kernel or by RTLinux applications), the name of the module is rtl\_malloc.o; it can be loaded using the rtlinux script:

# rtlinux start Scheme: (-) not loaded, (+) loaded (+) mbuff  $(+)$  rtl  $(+)$  rtl fifo (+) rtl\_malloc (+) rtl\_posixio (+) rtl\_sched  $(+)$  rtl\_time

The module accepts the parameter "max\_size" which is the size of the initial memory pool in Kbytes. If the parameter is not passed to the module then the default initial memory pool size is 1Mbyte. In order to use more than 1Mb you have to manually load the module.

#### **1.3) Programming interface (API)**

In order to avoid naming conflicts, the API provided by DIDMA is non POSIX, it looks like the API given by the ANSI "C" standard adding a rt prefix.

void \*rt\_malloc(size\_t \*size); void rt\_free(void \*ptr); void \*rt\_calloc(size\_t nsize, size\_t elem\_size); void \*rt\_realloc(void \*p, size\_t new\_len); And it also provides several macros which are equal than ANSI-C functions interface for dynamic memory allocation: void \*malloc(size\_t \*size); void free(void \*ptr); void \*calloc(size\_t nsize, size\_t elem\_size); void \*realloc(void \*p, size\_t new\_len);

#### **1.4) Example**

#include \<rtl\_malloc.h\> #include \<rtl.h\> #include \<pthread.h\>

```
pthread t thread;
void * start_routine(void *arg){
 char *string;
 char hello world [] = "Hello world";rtl_printf("Calling malloc... ");
 // DIDMA malloc
 string = (char *) malloc (sizeof (char) * (strlen (hello_world) + 1));
 if (string == NULL) {
   rtl_printf("WRONG\n");
   return (void *) 0;
 }
 rtl_printf("Malloc OK\n");
 strcpy (string, hello_world);
 rtl_printf ("HELLO_WORLD: %s\n", hello_world);
 rtl_printf ("HELLO_WORLD copy: %s\n", string);
 rtl_printf("Calling free... ");
 // DIDMA free
 free (string);
 rtl_printf("DONE\n");
 return (void *)0;
}
int init_module(void){
return pthread_create (&thread, NULL, start_routine, 0);
}
void cleanup_module(void){
pthread_delete_np (thread);
}
```
## *2) POSIX Signals*

#### **2.1) Description**

This component extends the signalling subsystem of RTLinux to provide userdefined signals and the user signal handlers.

Signals are an integral part of multitasking in the UNIX/POSIX environment. Signals are used for many purposes, including exception handling (bad pointer accesses, divide by zero, etc.), process notification of asynchronous event occurrence (timer expiration, I/O completion, etc.), emulation of multitasking and interprocess communication.

A POSIX signal is the software equivalent of an interrupt or exception occurrence. When a task receives a signal, it means that something has happened which requires the task s attention. Because a thread can send a signal to another thread, signals can be used for interprocess communication. Signals are not always the best interprocess communication mechanism; they are limited and can asynchronously interrupt a thread in ways that require clumsy coding to deal with. Signals are mostly used for other purposes, like the timer expiration and asynchronous I/O completion. There are legitimate reasons for using signals to communicate between processes. First, signals are frequently used in UNIX systems. Another reason is that signals offer an advantage that other communication mechanisms do no support: signals are asynchronous. That is, a signal can be delivered to a thread while the thread is doing something else. The advantages of asynchrony is the immediacy of the notification and the concurrence.

This facility provides only regular UNIX(r) signalling infrastructure. Although realtime POSIX extensions defines an advanced and powerful signal system, its complexity make the implementation more complex and less predictable (since the standard requires that signals can not lost and also delivered in the same order it were generated, then signals can not be internally implemented as bitmaps but lit must be handled as message queues) .

#### **2.2) Usage**

This facility is optional and has to be selected in the configuration tool. This component is integrated into the RTLinux scheduler module. The functionality is available once the rtl\_sched.o module is loaded.

#### **2.3) Programming interface (API)**

```
struct rtl_sigaction { 
 union { 
  void (* sa handler)(int);
  void (* sa_sigaction)(int, struct rtl_siginfo *, void *);
 }_u;
 int sa_flags;
 unsigned long sa_focus;
 rtl_sigset_t sa_mask;
};
/* Macros to manupulate POSIX signal sets.*/
rtl_sigaddset(sigset_t *set, sig);
rtl_sigdelset(sigset_t *set, sig);
rtl_sigismember(sigset_t *set, sig);
rtl_sigemptyset(sigset_t *set);
rtl_sigfillset(sigset_t *set);
/* Programing actions for signals ocurrences*/ 
int sigaction(int sig, const struct sigaction *act, struct sigaction *oact);
/* Set the process s signal blockage mask */
int sigprocmask(int how, const rtl_sigset_t *set, rtl_sigset_t *oset);
int pthread_sigmask(int how, const rtl_sigset_t *set, rtl_sigset_t *oset);
/* Wait for a signal to arrive, setting the given mask */ 
int sigsuspend(const rtl_sigset_t *sigmask); int sigpending(rtl_sigset_t *set);
/* Send a signall to a thread */
int pthread_kill(pthread_t thread, int sig);
```
This is the standard POSIX API and it is used as the standard defines. Documentation about how signals are programmed can be found in any book about UNIX programming.

#### **2.4) Example**

/\* \* POSIX.1 Signals test program

\* \*/

#include <rtl.h> #include <rtl\_sched.h>

```
#define MAX_TASKS 2
#define MY_SIGNAL RTL_SIGUSR2
static pthread_t thread[MAX_TASKS];
static void signal handler(int sig){
 rtl_printf(">--------------------------------------->\n");
 rtl_printf("Hello world! Signal handler called for signal:%d\n",sig);
}
static void * start_routine(void *arg) {
      int i=0,err=0,signal;
     struct sched param p;
      struct sigaction sa;
      rtl_sigset_t set;
      p.sched_priority = 1;
      pthread_setschedparam (pthread_self(), SCHED_FIFO, &p);
     signal=MY_SIGNAL+(unsigned) arg;
      rtl_sigfillset(&set);
      rtl_sigdelset(&set,signal);
      pthread_sigmask(SIG_SETMASK,&set,NULL);
      sa.sa_handler=signal_handler;
     sa.sa_mask=0;
      sa.sa_flags=0;
      sa.sa_focus=0;
      if ((err=sigaction(signal,&sa,NULL))<0 )
       rtl_printf("sigaction(%d,&sa,NULL) FAILING, err:%d, errno:%d.\n",
                   signal,err,errno);
      pthread_make_periodic_np (pthread_self(), gethrtime(),
           250000000LL+250000000LL * (unsigned) arg);
     rtl_printf("I'm here; my arg is %x iter:%d\n",(unsigned) arg,i++);
     rtl_printf("When i mod 5 -> pthread_kill(pthread_self(),%d)\n",signal);
     while (i=10) {
       pthread_wait_np ();
      if (!(i%5)) pthread kill(pthread self(), signal);
      rtl_printf("I'm here; my arg is %x iter:%d\n",(unsigned) arg,i++);
      }
     rtl_printf("\n\n\n THREAD %d about to end\n\n\n",(unsigned) arg);
      return 0;
}
int init_module(void) {
int i,err=0;
 for (i=0;i<MAX_TASKS;i++)
   err=pthread_create (&thread[i], NULL, start_routine,(void *) i);
 return err;
}
void cleanup_module(void) {
```
int i; for (i=0;i<MAX\_TASKS;i++) pthread\_delete\_np (thread[i]);

}

### *3) POSIX Timers*

#### **3.1) Description**

POSIX timers provides mechanisms to notify a thread when the time (measured by a particular clock) has reached a specified value, or when a specified amount of time has passed.

This component provides the functionality to work with several timers per thread. Timer expiration is notified to the thread by mean of a POSIX signal.

#### **3.2) Usage**

Since a timer expiration causes a signal to be delivered, this facility depends on signal support. To use POSIX timers first you have to select POSIX signals and then select POSIX signals: OCERA Components Configuration -> Scheduling.

This facility is included into the standard scheduler module (rtl\_sched.o). Therefore, once the scheduler compiled with timers support is generated and the module is loaded, the user can use the new functions.

#### **3.3) Programming interface (API)**

Data structure used to specify which action will be performed upon timer expiration:

struct sigevent { int sigev\_notify; /\* notification mechanism \*/ int sigev signo; /\* signal number \*/ union sigval sigev value; /\* signal data value \*/ }

Currently, only two values are defined for sigev\_notify: SIGEV\_SIGNAL means to send the signal described by the remainder of the struct sigevent; and SIVEV NONE which means to send no notification at all upon timer expiration.

Next are the system calls to create and delete timers and for arming and consulting the state of an armed timer.

/\* Creating a timer. Timer created is returned in timer id location \*/ int timer create(clockid t clockid, struct sigevent \*restrict evp, timer\_t \*restrict timer\_id); /\* Removing timer referenced by timer\_id \*/ int timer\_delete(timer\_t \*timer\_id); /\* Setting timer referenced by location timer\_id \*/ int timer settime(timer t timer id, int flags, const struct itimerspec \*new\_setting, struct itimerspec \*old\_setting); /\* Getting time remainning until next expiration\*/ int timer\_gettime(timer\_t timer\_id, struct itimerspec \*expires); int timer\_getoverrun(timer\_t timer\_id);

The API is fully compliant with POSIX standard. Supported clocks are CLOCK\_MONOTONIC and CLOCK\_REALTIME. A complete description of POSIX timers and usage examples can be found in chapter five of the Bill O. Gallmeister book: "POSIX.4 Programming fro the Real World".

#### **3.4) Example**

#include <rtl.h> #include <pthread.h> #include <time.h> #include <signal.h> #define MY\_SIGNAL RTL\_SIGUSR1 pthread\_t thread; timer\_t timer;

#define ONESEC 1000000000LL #define MILISECS\_PER\_SEC 1000 hrtime t start time;

void timer\_intr(int sig){ rtl\_printf("Timer handler called for signal:%d\n",sig); pthread wakeup np(pthread self());

}

```
void *start_routine(void *arg){
 struct sched param p;
 struct itimerspec new_setting,old_setting,current_timer_specs;
 struct sigaction sa;
 long long period= 120LL*ONESEC;
 hrtime_t now;
 int signal=MY_SIGNAL;
 sa.sa handler=timer intr;
 sa.sa_mask=0;
 sa.sa_flags=0;
 new_setting.it_interval.tv_sec= 1;
 new setting.it interval.tv nsec= 0;
 new_setting.it_value.tv_sec=1;
 new_setting.it_value.tv_nsec=start_time;
 /* Install the signal handler */
 sigaction(signal, &sa, NULL))
 /* Arming the timer */
 timer_settime(timer[param],0,&new_setting,&old_setting);
 /* The period of this thread is 2 minutes!!! */
 /* But till will be awaked by the TIMER every second */
 pthread make periodic np (pthread self(), gethrtime(), period );
 now=gethrtime();
 while (1) {
  last_expiration=now;
   now=gethrtime();
  timer_gettime(timer[param],&current_timer_specs);
  rtl_printf("time passed since last expiration:%d (in milis)\n",
          (int)(now-last_expiration)/MILISECS_PER_SEC);
  pthread wait np();
  }
}
int init_module(void) \{sigevent t signal;
 /* Create the TIMER */
 signal.sigev_notify=SIGEV_SIGNAL;
 signal.sigev_signo=MY_SIGNAL;
 timer_create(CLOCK_REALTIME,&signal,&(timer[i]));
 start_time=ONEMILISEC;
 // Threads creation.
 pthread_create (&thread), NULL, start_routine, (void *) 0);
 return 0;
}
void cleanup_module(void) {
```
pthread\_delete\_np (thread); timer\_delete(timer);

}

### *4) POSIX message queues*

#### **4.1) Description**

This component implements POSIX message queues facility which can be used to send messages between RTLinux threads.

UNIX systems offers several possibilities for interprocess communication: signals, pipes and FIFO queues, shared memory, sockets, etc. In RTLinux, the most flexible one is shared memory, but the programmer has to use alternative synchronisation mechanism to build a safe communication mechanism between process or threads. On the other hand, signals and pipes lack certain flexibility to establish communication channels between process. In order to cover some of these weaknesses, POSIX standard proposes a message passing facility that offers:

Protected and synchronised access to the message queue. Access to data stored in the message queue is properly protected against concurrent operations.

Prioritised messages. Processes can build several flows over the same queue, and it is ensured that the receiver will pick up the oldest message from the most urgent flow.

Asynchronous and temporised operation. Threads have not to wait for operation to be finish, i.e., they can send a message without having to wait for someone to read that message. They also can wait an specified amount of time or nothing at all, if the message queue is full or empty.

Asynchronous notification of message arrivals. A receiver thread can configure the message queue to be notified on message arrivals. That thread can be working on something else until the expected message arrives.

#### **4.2) Usage**

This component is compiled as a separate kernel module. In order to use this facility you have to select it at the main configuration screen and the compile the RTLinux sources. This facility depends on POSIX signals so you need to select POSIX signals in order to enable the message queues selection box.

#### **4.3) Programming interface (API)**

This components follows the POSIX API specification for message passing facility defined in IEEE Std 1003.1-2001. This API also belongs to the Open Group Base Specifications Issue 6. The following synopsis presents the list of supported message queue functions:

```
/* Create and destroy message queues */
mqd t mq open (const char *, int, ...);
int mq_unlink (const char *)
int mq_close (mqd_t); int mq_qetattr (mqd_t, struct mq_attr *);
int mq_notify (mqd_t, const struct sigevent *);
int mq_setattr (mqd_t, const struct mq_attr *, struct mq_attr *);
ssize_t mq_receive (mqd_t, char *, size_t, unsigned *); 
int mq_send (mqd_t, const char *, size_t, unsigned );
ssize t mq_timedreceive (mqd_t, char *, size t, unsigned *, const struct timespec *);
int mq timedsend (mqd t, const char *, size t, unsigned, const struct timespec *);
```
## *5) Posix Barriers*

#### **5.1) Description**

Barriers, are defined in the advanced real-time POSIX (IEEE Std 1003.1-2001), as part of the advanced real-time threads extensions. A barrier is a simple and efficient synchronisation utility.

These are the steps to create and to use a barrier

- The barrier attributes are initialized . This is accomplished trough the function pthread\_barrierattr\_init
- The barrier is initialized, only once, by calling the function pthread barrier init.

This function set the attributes of the barrier (specified in the previous step, or it takes a default attribute object) and the parameter count, which specifies the number of threads that are going to synchronise at the barrier.

Although standard posix recommends that the value specified by count must be greater than zero, if count is 1, the barrier will not take effect, since no blocking would be produced. Therefore, in this implementation, a value of count less or equal than 1 is not valid. Otherwise, EINVAL is returned.

• When a thread wants to synchronise at the barrier, it calls the function pthread\_barrier\_wait .

At this point, the thread will wait until all the rest of the threads have reached the same function call. Threads will continue its execution when the last thread reaches the pthread barrier wait function.

• Finally, both the barrier and the attributes have to be destroyed (pthreadd barrierattr destroy and pthread barrier destroy).

If there are threads waiting on the barrier, the function pthread barrier destroy does not destroy the barrier, but exits with error EBUSY.

#### **5.2) Usage**

To activate the component just mark the option "Posix Barriers in RT-Linux" inside of "Ocera Components Configuration -> Scheduling" in the configuration tool.

This component has no dependencies with other Ocera components or RTLinux facilities. Posix Barriers are a high level RTLinux component, since it does not modify the RTLinux source code, but adds new features. Barriers are not implemented as a module, it is only necessary to insert the scheduler module (rtl\_schedule.o). Barrier functionalities are implemented in two files: rtlinux/schedulers/rtl\_barrier.c and rtlinux/include/rtl\_barrier.h.

#### **5.3) Programming interface (API)**

The API is defined by the POSIX standard. Here is a list of the functions that have been implemented.

#### *a) int pthread\_barrierattr\_destroy(pthread\_barrierattr\_t \* attr );*

The pthread barrierattr destroy() function shall destroy a barrier attributes object. A destroyed attr attributes object can be reinitialized using pthread barrierattr init(); the results of otherwise referencing the object after it has been destroyed are undefined. An implementation may cause pthread\_barrierattr\_destroy() to set the object referenced by attr to an invalid value.

#### *b) int pthread\_barrierattr\_init(pthread\_barrierattr\_t \* attr );*

The pthread\_barrierattr\_init() function shall initialize a barrier attributes object attr with the default value for all of the attributes defined by the implementation. Results are undefined if pthread barrierattr init() is called specifying an already initialized attr attributes object.

#### *c) int pthread\_barrier\_init(pthread\_barrier\_t \* barrier, const pthread\_barrierattr\_t \*attr, unsigned int count );*

The pthread barrier init() function shall allocate any resources required to use the barrier referenced by barrier and shall initialize the barrier with attributes referenced by attr. If attr is NULL, the default barrier attributes shall be used; the effect is the same as passing the address of a default barrier attributes object. The results are undefined if pthread barrier init() is called when any thread is blocked on the barrier (that is, has not returned from the pthread barrier wait() call). The results are undefined if a barrier is used without first being initialized. The results are undefined if pthread barrier init() is called specifying an already initialized barrier.

#### *d) int pthread\_barrier\_destroy( pthread\_barrier\_t \* barrier );*

The pthread barrier destroy() function shall destroy the barrier referenced by barrier and release any resources used by the barrier. The effect of subsequent use of the barrier is undefined until the barrier is reinitialized by another call to pthread\_barrier\_init(). An implementation may use this function to set barrier to an invalid value. The results are undefined if pthread barrier destroy() is called when any thread is blocked on the barrier, or if this function is called with an uninitialized barrier.

#### *e) int pthread\_barrier\_wait( pthread\_barrier\_t \* barrier );*

The pthread barrier wait() function shall synchronize participating threads at the barrier referenced by barrier. The calling thread shall block until the required number of threads have called pthread barrier wait() specifying the barrier.

When the required number of threads have called pthread barrier wait() specifying the barrier, the constant PTHREAD\_BARRIER\_SERIAL\_THREAD shall be returned to one unspecified thread and zero shall be returned to each of the remaining threads. At this point, the barrier shall be reset to the state it had as a result of the most recent pthread barrier init() function that referenced it.

#### *f) int pthread\_barrierattr\_getpshared( const pthread\_barrierattr\_t \* attr int \* pshared );*

The pthread barrierattr getpshared() function shall obtain the value of the process-shared attribute from the attributes object referenced by attr. The pthread\_barrierattr\_setpshared() function shall set the process-shared attribute in an initialized attributes object referenced by attr. The process-shared attribute is set to PTHREAD\_PROCESS\_SHARED to permit a barrier to be operated upon by any thread that has access to the memory where the barrier is allocated. If the process-shared attribute is PTHREAD\_PROCESS\_PRIVATE, the barrier shall only be operated upon by threads created within the same process as the thread that initialized the barrier; if threads of different processes attempt to operate on such a barrier, the behavior is undefined.

#### *g) int pthread\_barrier\_wait( pthread\_barrier\_t \* barrier );*

The pthread barrier wait() function shall synchronize participating threads at the barrier referenced by barrier. The calling thread shall block until the required number of threads have called pthread barrier wait() specifying the barrier. When the required number of threads have called pthread barrier wait() specifying the barrier, the constant PTHREAD\_BARRIER\_SERIAL\_THREAD shall be returned to one unspecified thread and zero shall be returned to each of the remaining threads. At this point, the barrier shall be reset to the state it had as a result of the most recent pthread barrier init() function that referenced it.

#### **5.4) Example**

A barrier can be used to force periodic threads to execute its first activation at the first time. This example, in this case, will consist of one barrier. Three threads block on the barrier before becoming periodic. When the last thread arrives to the barrier, then all threads are allowed to continue execution (see Figure next page).
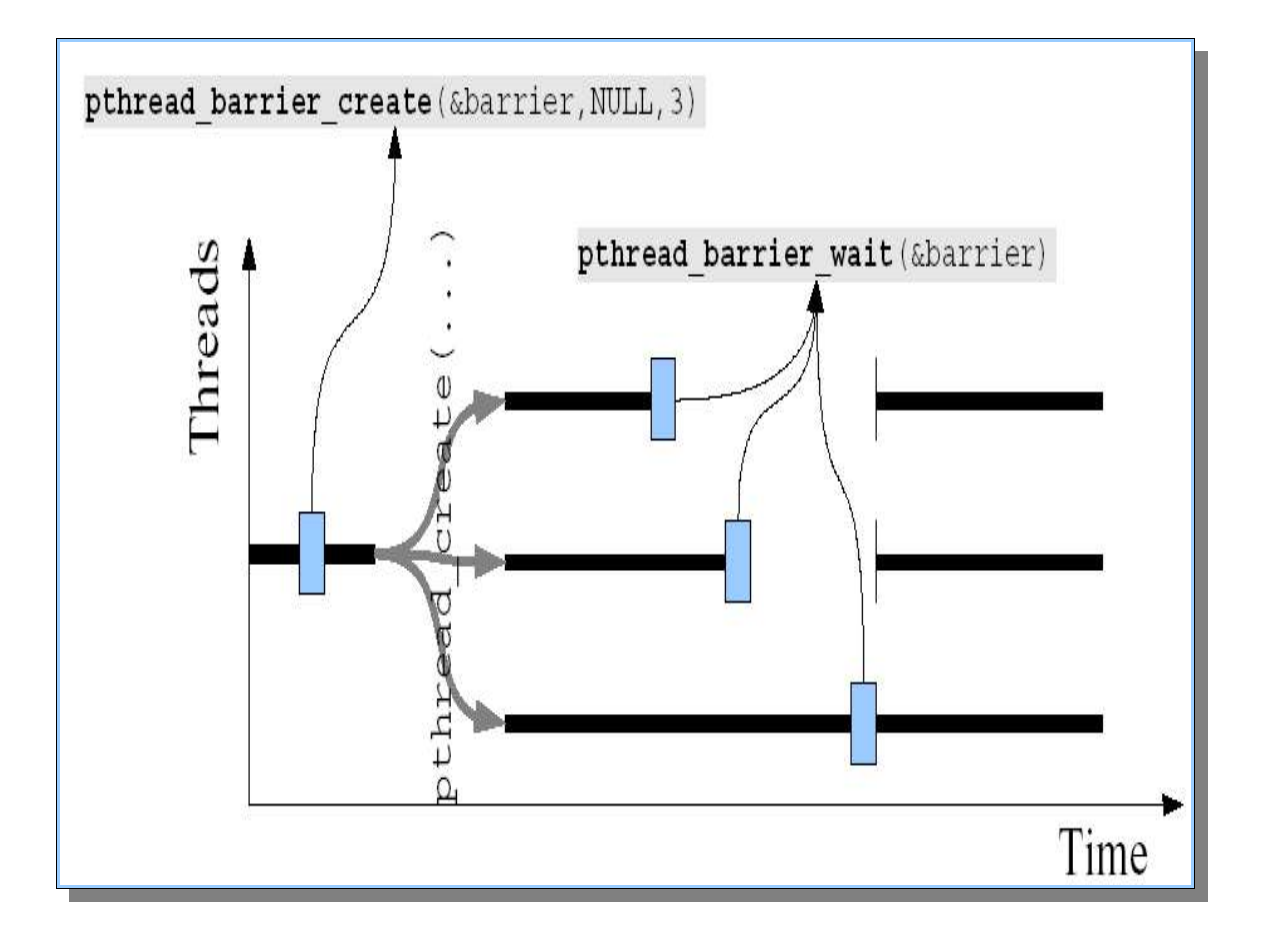

```
#include <linux/module.h>
#include <linux/kernel.h>
#include <linux/version.h>
#include <rtl_sched.h>
#include <rtl_barrier.h>
#include <rtl.h>
#include <rtl_time.h>
```
#define NTASKS 3

pthread\_t tasks[NTASKS]; hrtime\_t now;

pthread\_attr\_t attrib; struct { int id; int compute; int period; } sched\_attrib[NTASKS];

pthread barrierattr t barrier attr;  $p$ <sub>p</sub>thread barrier t my barrier;

void \* fun(void \*arg) {

```
int id = (int)arg;
   pthread_barrier_wait(&my_barrier);
  pthread make periodic np(pthread self(), now, sched attrib[id].period);
   while (1){
        rtl_delay(sched_attrib[id].compute);
        pthread_wait_np();
        fin--;
   }
  pthread_exit(0);
   return (void *)0;
}
int init_module(void)
{
   int x;
   sched_attrib[0].compute=1000;
   sched_attrib[0].period=100000;
   sched_attrib[1].compute=1900;
   sched_attrib[1].period=170000;
   sched_attrib[2].compute=25000;
   sched_attrib[2].period=200000;
  now = gethrtime(); //Initialize the barrier
   pthread_barrierattr_init(&barrier_attr);
   pthread_barrier_init(&my_barrier, &barrier_attr, NTASKS);
  //pthread_barrierattr_destroy(&barrier_attr);
   for (x=0; x<NTASKS; x++) {
    pthread_attr_init(&attrib);
    pthread_create(&(tasks[x]), &attrib , fun, (void *)x);
   }
   return 0;
}
void cleanup_module(void)
{
   int x;
  for (int x=0; x<NTASKS; x++\}{
      pthread_cancel(tasks[x]);
      pthread_join(tasks[x],NULL);
   }
   pthread_barrier_destroy(&my_barrier);
}
```
## *6) Application-Defined Scheduler*

#### **6.1) Description**

POSIX-Compatible Application-defined scheduling (ADS) is an application program interface (API) that enables applications to use application-defined scheduling algorithms in a way compatible with the scheduling model defined in POSIX. Several application-defined schedulers, implemented as special user threads, can coexist in the system in a predictable way. This way, users can implement their own scheduling algorithms that can be ported inmediately to other POSIX compliant RTOS.

#### **6.2) Usage**

This facility depends on POSIX signals and POSIX Timers, so you need to select them in order to enable the ADS selection box (Figure 6).

Once the sources have been compiled you can create the sources of your scheduling algorithm. This sources will be compiled as a separate kernel module.

#### **6.3) Programming interface (API)**

The application defined scheduler facility API is a little more complex than "normal" operating systems services like file management since the ADS has to provide two different API's. One API for the application scheduler thread and another API for the application scheduled thread. ADS API has been designed to be included in the POSIX standard. Following is the list of functions that can be used by scheduler threads:

#### *a) Program scheduling actions ( suspending or activating threads)*

• int posix appsched actions addactivate (posix appsched actions t \* sched actions, pthread t thread )

- int posix appsched actions addsuspend (posix appsched actions t \* sched actions, pthread t thread )
- int posix appsched actions addlock (posix appsched actions t \* sched actions, pthread t thread, const pthread mutex t \*mutex )

#### *b) Execute Scheduling Actions*

• int posix appsched execute actions (const posix appsched actions t \* sched actions, const sigset t \* set, const struct timespec \* timeout, struct timespec \* current time, struct posix appsched event \* event )

#### *c) Getting and setting application scheduled thread's data*

- $\cdot$  int pthread remote setspecific (pthread key t key, pthread t th, void \* value)
- void \* pthread remote getspecific (pthread key t key, pthread t th)

#### *d) Set and get mutex-specific data*

- int posix\_appsched\_mutex\_setspecific( pthread\_mutex\_t \* mutex, void \* value)
- $\cdot$  int posix appsched mutex getspecific (const pthread mutex  $t^*$ mutex, void \*\* data)
- Scheduling events sets manipulation
- int posix appsched emptyset (posix appsched eventset t \* set, int posix appsched fillset posix appsched eventset t \* set )
- int posix appsched addset(posix appsched eventset t \* set, int appsched\_event)
- $\cdot$  int posix appsched delset( posix appsched eventset t \* set , int appsched\_event)
- int posix appsched ismember(const posix appsched eventset t \* set, int appsched\_event)
- int posix appsched seteventmask (const posix appsched eventset t \* set, int posix appsched geteventmask, posix appsched eventset t \* set )

While in the application scheduled thread's side the API is:

#### *e) Explicit scheduler invocation*

- int posix appsched invoke scheduler(void  $*$  msg, size  $t$  msg size)
- Manipulate application scheduled threads attributes
- $\cdot$  int pthread attr setthread type (pthread attr t  $*$  attr, int type, int pthread attr setappscheduler, pthread attr t \* attr, pthread t sched)
- int pthread attr setappsched param(pthread attr t \* attr, void \* param, int size)
- int pthread\_attr\_getappscheduler (pthread\_attr\_t \* attr, pthread\_t sched)
- $\cdot$  int pthread getappsched param (pthread attr t  $*$  attr, pthread t  $*$  sched, void \* param, int \* size)

#### *f) Application-defined Mutex Protocol*

- int pthread mutexattr setappscheduler (pthread mutexattr t \* attr, struct rtl thread struct \* appscheduler)
- int pthread mutexattr getappscheduler (const pthread mutexattr t \* attr, struct rtl\_thread\_struct \* appscheduler)
- $\cdot$  int pthread mutexattr setappschedparam (pthread mutexattr t  $*$  attr, const struct pthread mutex schedparam \* sched param)
- int pthread mutexattr getappschedparam (const pthread mutexattr t \* attr, struct pthread mutex schedparam \* sched param)
- $\cdot$  int pthread mutex setappschedparam (pthread mutex t \* mutex, const struct pthread mutex schedparam \* sched param)
- int pthread mutex getappschedparam (const pthread mutex t \* mutex, struct pthread mutex schedparam \* sched param)

#### **6.4) Example**

This example creates a scheduler thread and two scheduled threads. The scheduler thread controls the execution of its scheduled threads following a Earliest Deadline First priority assignation. That is, in this example it is implemented the EDF scheduling algorithm. The scheduled threads are periodic with deadline equal to period. For each scheduled thread a periodic timer is programmed which spires each time the release time is reached. Threads are created in the file edf\_threads.c. This is the source that will be compiled and inserted as a module. The algorithm is implemented in the files edf\_sched.c and edf\_sched.h.

```
/* edf_sched.h*/
#include "../misc/compat.h"
#include <rtl_debug.h>
#include <time.h>
struct edf sched param {
 struct timespec period;
};
#define ERROR(s) {perror (s); rtl_printf("\n"); exit (-1);}
//#define ERROR(s) {perror (s); set_break_point_here; exit (-1);}
void *edf_scheduler (void *arg);
#define MAX_TASKS 10
extern timer_t timer_ids[MAX_TASKS];
extern pthread_t tasks[MAX_TASKS];
extern long loops per second ;
/*
* eat
```

```
* Executes during the interval of time 'For_Seconds'
*/
extern inline void eat (float for_seconds)
{
  long num_loop = (long)(loops_per_second * (float)for_seconds);
  long j = 1;
   long i;
  for (i=1; i<=num \, loop; i++) {
      j++;
     if (i< i) {
       j = i-j; } else {
       j = j-1; }
   }
}
extern inline long subtract (struct timespec *a, struct timespec *b)
{
   long result, nanos;
  result = (a\rightarrow tv) sec - b-\rightarrow tv sec)*1000000;
  nanos = (a\rightarrow tv\_nsec - b\rightarrow tv\_nsec)/1000; return (result+nanos);
}
/*
* adjust
 *
* Measures the CPU speed (to be called before any call to 'eat')
*/
extern inline void adjust (void)
{
  struct timespec initial time, final time;
   long interval;
   int number_of_tries =0;
   long adjust_time = 1000000;
  int max tries = 6;
   do {
      clock_gettime (CLOCK_REALTIME, &initial_time);
      eat(((float)adjust_time)/1000000.0);
     clock_gettime (CLOCK_REALTIME, &final_time);
     interval = subtract(8final time,8initial time); loops_per_second = (long)( 
          (float)loops_per_second*(float)adjust_time/(float)interval);
     number_of_tries++;
   } while (number_of_tries<=max_tries &&
        labs(interval-adjust_time)>=adjust_time/50);
}
/*edf_sched.c*/
```
\*

```
#include "edf_sched.h"
#include "../misc/timespec_operations.h"
#include "../misc/generic_lists.h"
#include "../misc/generic_lists_order.h"
typedef enum {ACTIVE, BLOCKED, TIMED} th_state_t;
/* Thread-specific data */
typedef struct thread_data {
 struct thread data * next;
 th_state_t th_state;
 struct timespec period;
 struct timespec next deadline; /* absolute time */
 int id;
 timer_t timer_id;
 pthread_t thread_id;
} thread_data_t;
thread data t th_data[MAX_TASKS];
#define free(ptr) do \{ \} while(0)
/* Scheduling algorithm data */
list t RQ = NULL;
int threads count = 0; \frac{1}{1} to assign a different id to each thread
thread data t *current thread = NULL; // thread currently chosen to execute
pthread_key_t edf_key=0;
/*
* more_urgent_than
*/
int more_urgent_than (void *left, void *right)
{
 return smaller_timespec (&((thread_data_t *)left)->next_deadline,
                 &((thread data t *)right)->next deadline);
}
/*
* schedule_next
*/
void schedule next (posix appsched actions t *actions)
{
 thread data t *most urgent thread = head (RQ);
 if (most urgent thread != current thread) {
  if (most urgent thread != NULL) {
    // Activate next thread
   printf (" Activate:%d ptr:%d\n", most_urgent_thread->id,most_urgent_thread->thread_id);
    if (posix_appsched_actions_addactivate (actions, 
                             most urgent thread->thread id))
     ERROR ("posix_appsched_actions_addactivate");
   }
  if (current thread != NULL && current thread->th_state != BLOCKED) {
    // Suspend "old" current thread
   printf (" Suspend:%d ptr:%d\n", current_thread->id,current_thread->thread_id);
```

```
 if (posix_appsched_actions_addsuspend (actions, 
                            current thread->thread id))
      perror ("posix_appsched_actions_addsuspend");
   }
  current thread = most urgent thread;
 }
}
/*
* add_to_list_of_threads
 */
void add to list of threads (pthread t thread id,
                   const struct timespec *now)
{
 struct edf sched param param;
 thread_data_t *t_data;
 struct itimerspec timer_prog;
 if (pthread getappschedparam (thread id,(void *)&param,NULL))
   ERROR ("pthread_getschedparam");
 t_data = &th_data[threads_count];
 t_data->period = param.period;
 t_data->th_state = ACTIVE;t data-> id = threads count++;
 add timespec (&t_data->next_deadline, now, &t_data->period);
 t data->thread id = thread id;
 t data->timer \overline{id} =timer ids[t data->id];
 // Add to ready queue
 enqueue_in_order (t_data, &RQ, more_urgent_than);
 // Assign thread-specific data
 if (pthread remote setspecific (edf key, thread id, t data))
  ERROR ("pthread_remote_setspecific");
 \frac{1}{2} Program periodic timer (period = t_data->period)
 timer prog.it value = t_data->next_deadline;
 timer_prog.it_interval = t_data->period;
 if (timer_settime (t_data->timer_id, TIMER_ABSTIME, &timer_prog, NULL))
  ERROR ("timer_settime");
 printf (" Add new thread:%d, period:%ds%dns\n", t_data->id,
      t_data->period.tv_sec, t_data->period.tv_nsec);
}
/*
* eliminate_from_list_of_threads
*/
void eliminate from list of threads (pthread t thread id)
{
 thread data t *t_data;
 struct itimerspec null_ts={{0, 0},{0, 0}};
 // get thread-specific data
 if (!(t data = pthread remote getspecific (edf key, thread id)))
  ERROR ("pthread_remote_getspecific");
 // disarm timer.
```

```
timer_settime(t_data->timer_id,0,&null_ts,NULL);
 // Remove from scheduling algorithm lists
 if (t_data->th_state == ACTIVE)
   dequeue (t_data, &RQ);
 // Free used memory
 free (t_data);
}
/*
* make_ready
 */
void make ready (pthread t thread id, const struct timespec *now)
{
 thread data t *t_data;
 struct itimerspec timer_prog;
 // get thread-specific data
 if (!(t data = pthread remote getspecific (edf key, thread id)))
  ERROR ("pthread_remote_getspecific");
 t_data->th_state = ACTIVE;add_timespec (&t_data->next_deadline, now, &t_data->period);
 // Program periodic timer
 timer_prog.it_value = t_data->next_deadline;
 timer_prog.it_interval = t_data->period;
 timer_settime (t_data->timer_id, TIMER_ABSTIME, &timer_prog, NULL);
}
/*
* make_blocked
*/
void make blocked (pthread t thread id)
{
 thread data t *t_data;
 struct itimerspec null_timer_prog = \{(0, 0), (0, 0)\};// get thread-specific data
 if (!(t_data = pthread_remote_getspecific (edf_key, thread_id)))
  ERROR ("pthread_remote_getspecific");
 t_data->th_state = BLOCKED;
 timer_settime (t_data->timer_id, 0, &null_timer_prog, NULL);
}
/*
* reached_activation_time
*/
void reached activation time (thread data t *t_data)
{
 switch (t_data->th_state) {
 case TIMED:
   t_data->th_state = ACTIVE;
   enqueue_in_order (t_data, &RQ, more_urgent_than);
  incr_timespec (&t_data->next_deadline, &t_data->period);
   break;
 case BLOCKED:
```

```
 break;
 case ACTIVE:
   // Deadline missed
  printf (" Deadline missed in thread:%d !!\n", t_data->id);
  incr_timespec (&t_data->next_deadline, &t_data->period);
   break;
 default:
  printf (" Invalid state:%d in thread:%d !!\n", t_data->th_state, t_data->id);
 }
 // This is only, for debbuging purposes in RTLinux.
 rt print edf request(events,t data,FIFO);
}
/*
* make_timed
*/
void make_timed (pthread_t thread_id)
{
 thread data t *t_data;
 // get thread-specific data
 if (!(t_data = pthread_remote_getspecific (edf_key, thread_id)))
   ERROR ("pthread_remote_getspecific");
 t_data->th_state = TIMED;
 // remove the thread from the ready queue
 dequeue (t_data, &RQ); 
}
/*
* EDF scheduler thread
*/
void *edf_scheduler (void *arg)
{
 posix appsched actions t actions;
 struct posix appsched event event;
 sigset t waited signal set;
 struct timespec now;
 int i;
 // Initialize the 'waited_signal_set'
 sigemptyset (&waited_signal_set);
 for (i=0;i<MAX_TASKS;i++)
   sigaddset (&waited_signal_set, (SIGUSR1+i));
 // Create a thread-specific data key
 if (pthread_key_create (&edf_key, NULL))
  ERROR ("pthread_create_key");
 // Initialize actions object
 if (posix_appsched_actions_init (&actions))
   ERROR ("posix_appsched_actions_init");
 while (1) {
   /* Actions of activation and suspension of threads */
  schedule_next (&actions);
```

```
 /* Execute scheduling actions */
   if (posix_appsched_execute_actions (&actions,&waited_signal_set, 
                         NULL, &now, &event))
     ERROR ("posix_appsched_execute_actions");
   /* Initialize actions object */
   if (posix_appsched_actions_destroy (&actions))
    ERROR ("posix_appsched_actions_destroy");
   if (posix_appsched_actions_init (&actions))
   ERROR ("posix appsched actions init");
    /* Process scheduling events */
   printf ("\nEvent: %d\n", event.event_code);
   switch (event.event_code) {
   case POSIX_APPSCHED_NEW:
    add_to_list_of_threads (event.thread, &now);
    break;
   case POSIX_APPSCHED_TERMINATE:
    eliminate_from_list_of_threads (event.thread);
    break;
   case POSIX_APPSCHED_READY:
    make_ready (event.thread, &now);
    break;
   case POSIX_APPSCHED_BLOCK:
   make_blocked (event.thread);
    break;
  case POSIX_APPSCHED_EXPLICIT_CALL:
   rtl_printf("EXPLICIT_CALL: %d ptr:%d\n",event.thread->user[0]-2,event.thread);
    // The thread has done all its work for the present activation
   make_timed (event.thread);
    break;
  case POSIX_APPSCHED_SIGNAL:
   rtl_printf("SIGNAL %d\n",event.event_info.siginfo.si_signo-SIGUSR1);
    // This is a trick, since in RTLinux we don't have REAL TIME SIGNALS, yet.
   reached activation time(&th data[event.event info.siginfo.si signo-SIGUSR1]);
   }
}
 return NULL;
}
/*edf_threads.c*/
#include "edf_sched.h"
#include <pthread.h>
#define NTASKS 2
timer_t timer_ids[MAX_TASKS];
```

```
pthread t sched, tasks[MAX_TASKS];
#define MAIN_PRIO MAX_TASKS
long loops per second = 30000;
/* Scheduled thread */
void * periodic (void * arg)
{
 float amount of work = *(float *) arg;
 int count=0;
 posix_appsched_invoke_scheduler (NULL, 0);
 while (count++<10000) {
  /* do useful work */
  rtl_printf("I am here id:%d, iter:%d\n",pthread_self()->user[0]-2,count);
  eat (amount of work);
  rtl_printf("th :%d about to invoke_scheduler\n",pthread_self()->user[0]-2,count);
  posix appsched invoke scheduler (NULL, 0);
 }
}
int init_module(void)
{
 pthread attr t attr;
 struct edf_sched_param user_param;
 struct sched param param;
 float load1, load2;
 struct sigevent evp; 
 int ret=0;
 adjust ();
 /* Creation of the scheduler thread */
 pthread_attr_init (&attr);
 param.sched_priority = MAIN_PRIO - 1;
 if ((ret=pthread_attr_setappschedulerstate(&attr,PTHREAD_APPSCHEDULER))<0)
  printk("error while pthread attr_setappschedulerstate(&attr,PTHREAD_APPSCHEDULER)
\n"); 
 if (pthread attr setschedparam (&attr, &param))
  ERROR ("pthread_attr_setschedparam scheduler");
 if (pthread create (\overline{\&}sched, \&attr, edf scheduler, NULL))
   ERROR ("pthread_create scheduler");
 /* Set main task base priority */
 param.sched_priority = MAIN_PRIO;
 if (pthread setschedparam (sched, SCHED FIFO, &param))
  perror ("pthread_setschedparam");
 pthread_attr_destroy(&attr);
 /* Creation of one scheduled thread */
 pthread attr init (&attr);
 attr.initial_state=0;
```

```
pthread_attr_setfp_np(&attr, 1); 
param.sched_priority = MAIN_PRIO - 3;
user param.period.tv sec = 0;
user_param.period.tv_nsec = 20*1000*1000; // period = 20 ms
load1 = 0.001; // load = 1 ms
/*
  param.posix_appscheduler = sched;
 param.posix_appsched_param = (void *) &user_param;
 param.posix_appsched_paramsize = sizeof (struct edf_sched_param);
*/
evp.sigev_notify = SIGEV_SIGNAL;
evp.sigev_signo = SIGUSR1;
if (timer_create (CLOCK_REALTIME, &evp,&timer_ids[evp.sigev_signo-SIGUSR1]))
 ERROR ("timer_create");
if ((ret=pthread_attr_setappschedulerstate(&attr,PTHREAD_REGULAR))<0)
 printk("error while pthread attr_setappschedulerstate\n");
if ((ret=pthread_attr_setappschedparam(&attr,(void *) &user_param,sizeof(user_param))<0))
 printk("error while pthread attr setappschedparam\n");
if (pthread attr setappscheduler (&attr, sched))
 ERROR ("pthread_attr_setappscheduler 1");
if (pthread attr setschedparam (&attr, &param))
 ERROR ("pthread_attr_setschedparam 1");
if (pthread_create (&tasks[0], &attr, periodic, &load1))
  ERROR ("pthread_create 1");
/* Creation of other scheduled thread */
pthread attr init (&attr);
attr.initial_state=0;
pthread attr setfp np(&attr, 1);
param.sched_priority = MAIN_PRIO - 1;
user param.period.tv sec = 0;
user_param.period.tv_nsec = 50*1000*1000;// period = 50 ms
load2 = 0.005; // load = 5 ms
/*
 param.posix appsched param = (void *) &user param;
  param.posix_appsched_paramsize = sizeof (struct edf_sched_param);
*/
evp.sigev_notify = SIGEV_SIGNAL;
evp.sizev signo = SIGUSR1+1;
if (timer_create (CLOCK_REALTIME, &evp,&timer_ids[evp.sigev_signo-SIGUSR1]))
 ERROR ("timer_create");
if ((ret=pthread_attr_setappschedulerstate(&attr,PTHREAD_REGULAR))<0)
 printk("error while pthread attr setappschedulerstate\n");
if ((ret=pthread_attr_setappschedparam(&attr,(void *) &user_param,sizeof(user_param))<0))
  ERROR ("pthread_attr_setappschedparam 2");
if (pthread attr setappscheduler (&attr, sched))
 ERROR ("pthread_attr_setappscheduler 2");
```

```
if (pthread attr setschedparam (&attr, &param))
  ERROR ("pthread_attr_setschedparam 2");
 if (pthread_create (&tasks[1], &attr, periodic, &load2))
  ERROR ("pthread_create 2");
 return 0;
}
void cleanup_module(void){
 int i;
 // Remove scheduled threads.
 for (i=0;i<NTASKS;i++){
 timer_delete(timer_ids[i]);
   pthread_delete_np(tasks[i]);
 }
 // Remove Application scheduler thread.
 pthread delete np(sched);
```
### *7) Ada Support*

#### **7.1) Description**

}

This component is a porting of the Gnat compiler run time support to the RTLinux executive. With this porting it is possible to use the ADA language to program hard real-time applications in RTLinux.

Ada is a standard programming language that was designed with a special emphasis on real-time and embedded systems programming, also covering other parts of modern programming such as distributed systems, systems programming, object oriented programming or information systems.

#### **7.2) Usage**

The Gnat porting is a complex component that modifies the some scripts of the installed Gnat compiler code. The ported Gnat run time support runs on top of the RTLinux, and use the RTLinux API as a "normal" RTLinux application. That is, it neither modifies the OCERA-RTLinux code nor add any new file. For this reason it has not been integrated into the OCERA framework but has to be installed separately.

Although not necessary, it is convenient to have experience using Gnat the compiler before installing RTLGnat.

Next are the installation steps to install RTLGnat (Version 1.0) in the Gnat system (assuming that the running Linux kernel and RTLinux executive are the one of the OCERA framework):

1.Please, be sure that you have the original GNAT compiler distributed by ACT (ftp://cs.nyu.edu/pub/gnat/), and REMOVE any other gnat included in your Linux distribution. Otherwise, broken executables and libraries can be generated.

2.Select, at least, the following options in the main OCERA config tool:

1.RTLinux Configuration -> Priority inheritance (POSIX Priority Protection) 2.RTLinux Configuration -> Floating point support 3.OCERA Component Conf. -> Scheduling -> Dynamic memory manager... 4.OCERA Component Conf. -> Scheduling -> POSIX Signals ... 5.OCERA Component Conf. -> Scheduling -> POSIX Trace (recommended)

3.Edit the (RTLGnat)/Makefile and modify the path variables to point to the right directories. Among others, the GNAT\_PATH variable is the location of the gnat compiler and libraries, which usually is /usr/gnat

4.Make sure that the proper version of gnat is at the beginning of the PATH variable, for example: export PATH=/usr/gnat/bin:\$PATH

5.You may need root privileges (write access to the GNAT directory) to compile RTLGnat because it will add some files to the standard GNAT distribution.

6.Compile RTLGnat by running "make" from the (RTLGnat) directory.

7.Now RTLGnat has been installed and compiled jointly with the standard Gnat distribution. You can find the RTLGnat examples in \$GNAT\_PATH/rtl\_examples (usually at /usr/gnat/rtl\_examples). To compile the examples, just run "make" from the mentioned directory.

RTLGnat will be installed in the directory where GNAT is already installed. The modifications to the GNAT installation will include a directory called rts-rtlinux, where the needed libraries will be located, and the executables rtlgnatmake, rtload and rtunload.

The "rtlgnatmake" script is the equivalent to "gnatmake" in GNAT for Linux. Simply run:

# rtlgnatmake my\_app.adb

to obtain the application module "my\_app"

Once you have created your application object module, RTLinux needs to be loaded in order to run your application:

# rtlinux start

Now you should start up your application by doing:

# rtload my\_app

To terminate and remove your running application just run:

# rtunload my\_app

#### **7.3) Example**

Following example makes use of the POSIX trace component to with Ada.Real Time;

```
use Ada.Real_Time;
with RTL_Pt1;
use RTL_Pt1;
procedure Tasks is
  task type Std_Task (Id : Integer) is
   pragma Priority(Id);
    entry Call;
  end Std_Task;
  task body Std_Task is
   Next_Time : Time;
   Period : Time_Span := Microseconds (100);
   Next_While : Time:
   Period While : Time Span := Microseconds (10);
  begin
```
 accept Call; Next\_Time := Clock + Period; loop -- Put ("I am "); Put (Id); New\_Line; Next While  $:=$  Clock + Period While; while Next While > Clock loop null; end loop; delay until Next\_Time;  $Next$ \_Time :=  $C\overline{lock}$  + Period; end loop; end Std\_Task; Std\_Task1 : Std\_Task(1); Std\_Task2 : Std\_Task(2); dev : Integer; begin -- Std\_Task1.Call; dev := Integer(rtl\_ktrace\_start); Std\_Task1.Call; Std\_Task2.Call; delay 0.005; dev := Integer(rtl\_ktrace\_stop); -- Std\_Task2.Call; end Tasks;

### *8) POSIX tracing*

#### **8.1) Description**

As realtime applications become bigger and more complex, the availability of event tracing mechanisms becomes more important in order to perform debugging and runtime monitoring. Recently, IEEE has incorporated tracing to the facilities defined by the POSIX® standard. The result is called the POSIX Trace standard. Tracing can be defined as the combination of two activities: the generation of tracing information by a running process, and the collection of this information in order to be analysed. The tracing facility plays an important role in the OCERA architecture. Besides its primary use as a debugging and tuning tool, the tracing component jointly with the application-defined scheduler component constitute the key tools for building fault-tolerance mechanisms.

The POSIX trace standard was firstly approved as the amendment 1003.1q of the POSIX 1003.1-1996 standard, and then integrated in the most recent version of POSIX, called 1003.1-2001. Considering that the Trace standard is quite recent, the reader may not be familiar with its concepts and terminology. The following sections provide an introduction to the concepts and the structure of the tracing system.

#### **8.2) Main concepts**

The POSIX Trace standard is founded on two main data types (trace event and trace stream) and is also based on three different roles which are played during the tracing activity: the trace controller process (the process who sets the tracing system up), the traced or target process (the process which is actually being traced), and the trace analyser process (the process who retrieves the tracing information in order to analyse it). All these concepts are detailed in the following sections.

#### **8.3) Data types**

#### *a) Trace Event*

When a program needs to be traced, it has to generate some information each time it reaches "a significant step" (certain instruction in the program s source code). In the POSIX Trace standard terminology, this step is called a trace point, and the tracing information which is generated at that point is called a trace event. A program containing one or more of this trace points is named instrumented application.

A trace event can be thus defined as a data object representing an action which is executed by either a running process or by the operating system. In this sense, there are two classes of trace events: user trace events, which are explicitly generated by an instrumented application, and system trace events, which are generated by the operating system1.

Any trace event, being either system or user, belongs to a certain trace event type (an internal identifier, of type trace event id t) and it is associated with a trace event name (a human-readable string). For system events, the definition of event types and the mapping between these types and their corresponding names is hard-coded in the implementation of the trace system. Therefore, this event types are common for all the instrumented applications and never change (they are always traced). The trace standard predefines some event types, which are related to the trace system itself, and permits the operating system designer to add some others which may be interesting to that system. The definition of user event types is very different. When an instrumented application wants to generate trace event of a particular type, it has first to create this type. This is done by invoking a particular function (posix\_trace\_open()) that, given a new trace event name, returns a new trace event type; then, events of this type can be generated from that moment on. If the event name was already registered for that application, then the previously associated identifier is returned. The mapping between user event types and their names is private to each instrumented program and lasts while the program is running.

The generation of a trace event is done internally by the trace system for a system event and explicitly (by the application when invoking posix\_trace\_event ()) for a user trace event. In both cases, the standard defines that the trace system has to store some information for each trace event being generated, including, at least, the following:

- a. the trace event type identifier,
- b. a timestamp,
- c. the process identifier of the traced process (if the event is processdependent),
- d. the thread identifier (of the thread related to the event), if the event is process-dependent and the O.S. supports threads,
- e. the program address at which the event was generated,

f. any extra data that the system or the instrumented application wants to associate with the event, along with the data size2.

#### *b) Trace Stream*

When the system or an application trace an event, all the information related to it has to be stored somewhere before it can be retrieved, in order to be analyzed. This place is a trace stream. Formally speaking, a trace stream is defined as a non-persistent, internal (opaque) data object containing a sequence of trace events plus some internal information to interpret those trace events. The standard does not define a stream as a persisten object and thus it is assumed to be volatile, that is, to reside in main memory.

The standard establishes that, before any event can be stored for a process, a trace stream has to be explicitly created to trace that particular process (the process pid is one of the arguments of the stream creation function). In the most general case, the relationship between streams and processes is many to many. On the one hand, many processes can be traced in a single stream; in particular, this happens if the target process forks after a stream has been created for the (parent) process. On the other hand, the standard permits that many streams are created to trace the same process; if so, each event generated by the process (or by the operating system) is registered in all these streams.

Streams also support filtering. The application can define and apply a filter to a trace stream. Basically, the filter establishes which event types the stream is accepting (and hence storing) and which are not. Therefore, trace events corresponding to types which are filtered out from a certain stream will not be stored in the stream. Each stream in the system(even if associated with the same process) can potentially be applied a different filter. This filter can be applied, removed or changed at any time.

The standard defines two classes of trace streams: active and pre-recorded, which are described below.

a. Active trace stream. This is a stream that has been created for tracing events and has not yet been shut down. This means that it is now accepting events to store. An active trace stream can be of two different types, depending on whether it has been created with or without a log. In a trace stream with log, the stream is created along with a log.

A log is a persistent object (that is, a file) in which the events stored in the stream are saved each time the stream is flushed by the trace system. The trace controller process can create such a stream by calling the function posix trace create withlog(). Thus, events traced from the target process are stored in the stream until it is flushed, either automatically by the trace system or when the trace controller process invokes the posix\_trace\_flush() function. In either case, the flushing then frees the resources previously occupied by the events just written to the log, making these resources available for new events to be stored. This is shown in Figure 2-(a). In streams with a log, events are never directly retrieved from the stream but from the log (see Pre-recorded trace stream below), once the stream has been shut down. That is, the log is not available for retrieving the events until the tracing of events is over. In a trace stream without log (created by calling posix trace create()), trace events are never written to any persistent media, but instead they remain in the stream (in memory) until they are explicitly retrieved. Thus, the stream is accessed concurrently for storing (target process) and retrieving (trace analyser process) events. These accesses can be done only while the stream is active (that is, before it is shut down) since, after that, all the stream resources are freed. Therefore, an active trace stream without a log is used for on-line analysis of events, as shown in Figure 1.

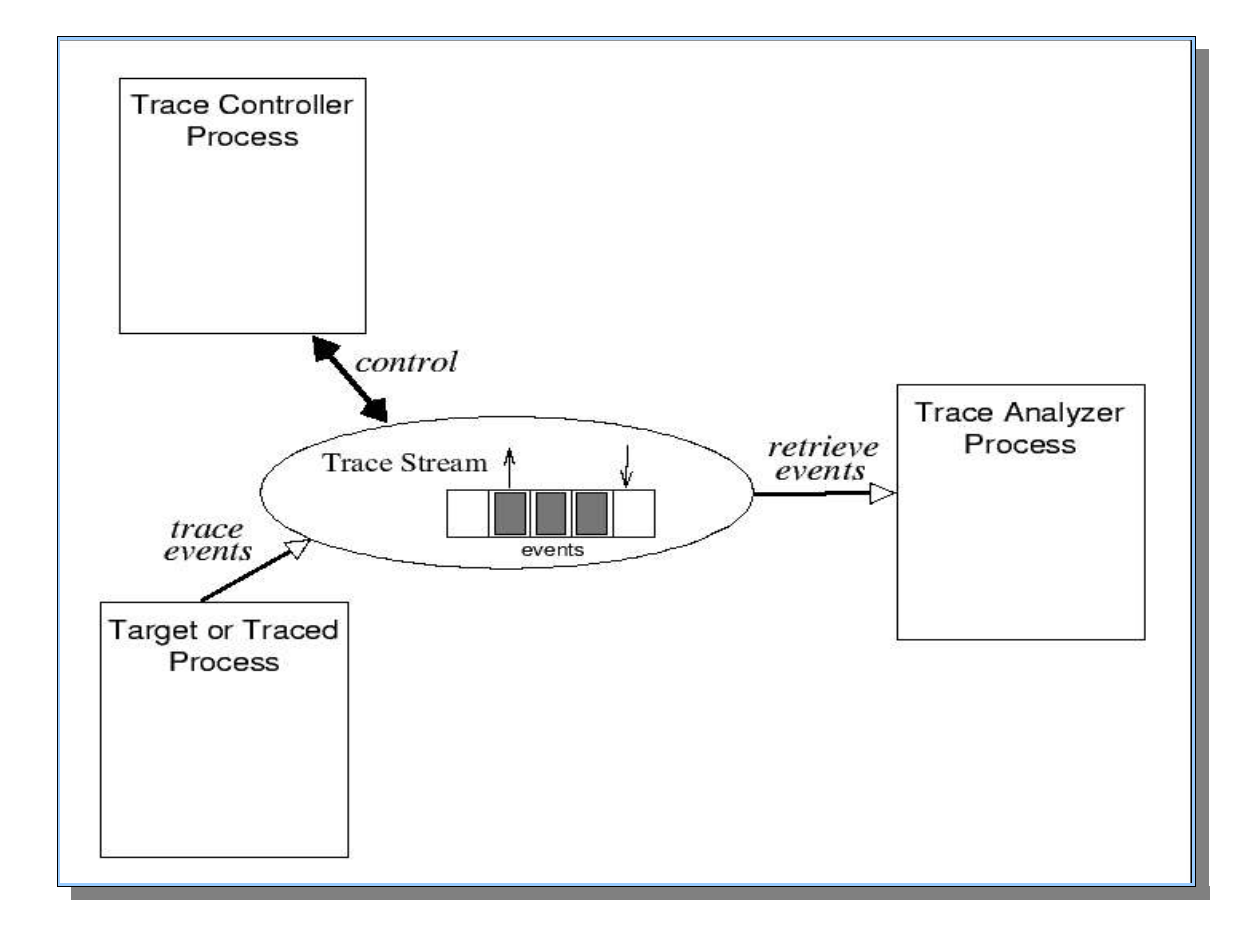

The standard establishes that the trace analyzer process retrieves the events one by one, with the trace system always reporting the oldest stored event first. When this oldest event has been reported, the resources that it was using in the stream have to be freed and then become available for new events to be traced.

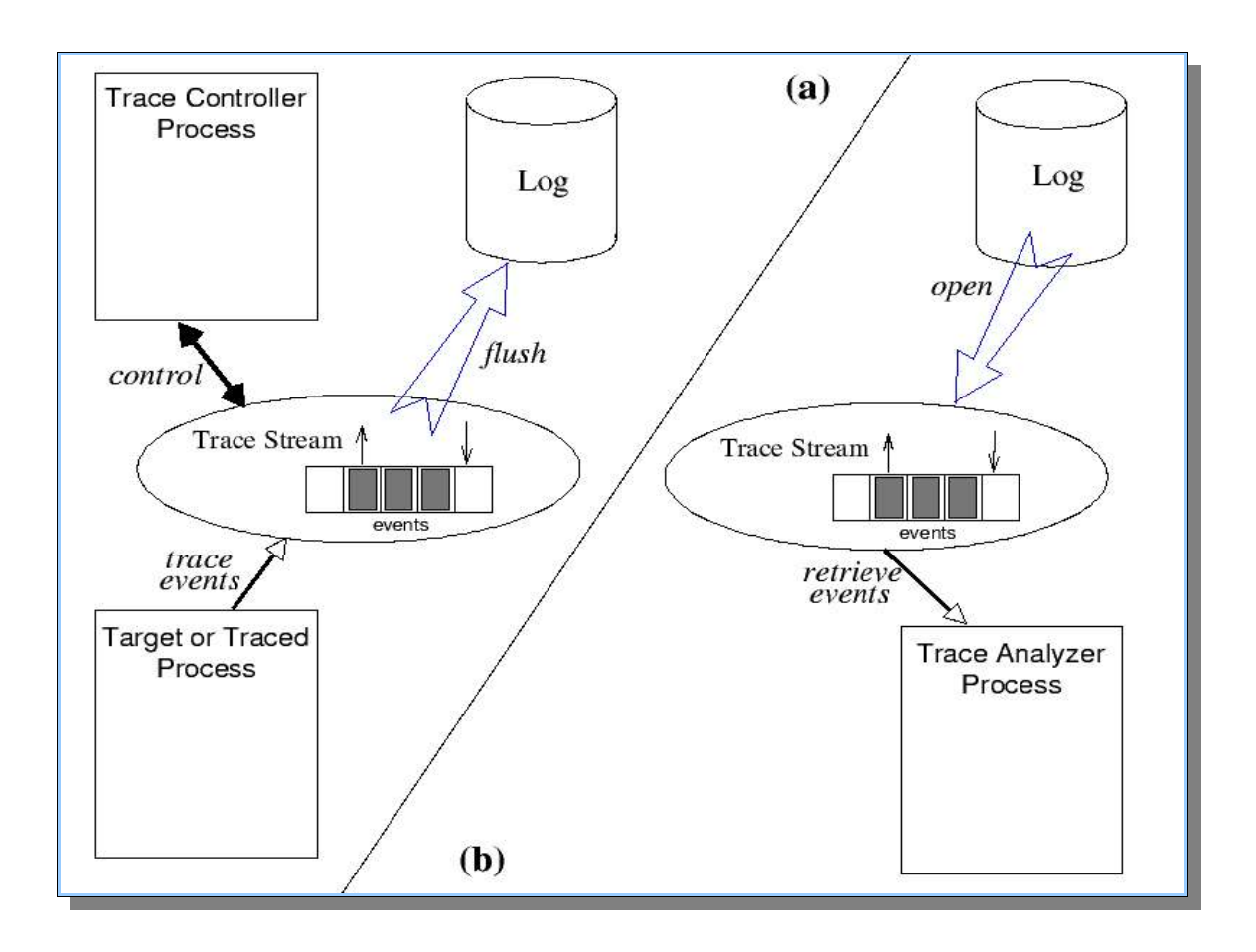

If the rate at which events are being traced is higher than the rate at which the trace analyser process is retrieving them from the stream, then the stream may become full. If an active stream without log becomes full, it may either stop accepting events or loop; this depends on the so called stream full policy, which is one of its attributes. In the former case, the stream will start accepting events again when a certain amount of events in the stream have been retrieved, hence freeing resources for the new ones to be stored. In the latter (loop) case, when the stream is full, the oldest recorded events in the stream are lost as new events are stored (that is, the oldest events are overwritten).

b. Pre-recorded trace stream. A stream of this class is used for retrieving trace events which were previously stored in a log. In particular, the log file is opened into a (pre-recorded) stream from which events are then retrieved. Thus, off-line analysis of events is performed in two steps: first, events are traced into an active stream with log; second, after this stream is shut down, the log can be opened into a pre-recorded stream from which the events are retrieved. This process is shown in Figure 2.

#### *c) Processes Involved in the Tracing Activity*

The standard defines that up to three different roles can be played in each tracing activity: trace controller process, traced (or target) process and trace analyzer process. In the most general case, each of these roles is executed by a separate process. However, nothing in the standard prevents from having two (or even the three) of these roles executed by the same process. In a small, multithreaded application, we can have, for example, the three roles played by different threads inside the same process. These roles are now explained in detail.

#### *d) Trace Controller Process*

The trace controller process is the process that sets the tracing system up in order to trace a (target) process, which can be the same process or a different one. In particular, this process is in charge of, at least, the following actions:

- a. Creating a trace stream with its particular attributes (e.g, if the stream is with or without a log, the stream full policy, etc.). This is further detailed below.
- b. Starting and stopping tracing when necessary. This is done by calling posix trace start() and posix trace stop(), respectively. Each active stream can be in two different states: running or suspended. These two states determine whether or not the stream is accepting events to be stored. The trace controller process can start and stop the stream as many times as it wants. If the stream full policy is to trace until full (POSIX\_TRACE\_UNTIL\_FULL), the trace system will automatically stop the stream when full and start it again when some (or all) of its stored events have been retrieved.
- c. Filtering the types of events to be traced. Each stream is initially created with an empty filter (that is, without filtering any event type). If this is not the required behaviour, the trace controller process can build a set of event types (trace event set t), include the appropriate event types in it, and apply it as a filter to the stream (by invoking posix trace set filter()). After that, the stream will reject any event whose type is in the filter set.

d. Shutting the stream down, when the tracing is over (posix trace shutdown()). The standard requires that shutting a stream down must free all the stream resources. That is, the stream is destroyed and no more operations can be done on it.

Among all these basic actions, the creation of the stream is the most complex one. This action is done in two steps:

- 1. Create a stream attribute object (trace\_attr\_t) and set each of its attributes appropriately. Since this type is also opaque to the user (that is, internal to the trace system), the standard provides a function to initialize an attribute object and then pairs of functions to get and set each of the individual attributes included in the object. Some of these attributes are: the stream name, the stream minimum size, the event data maximum size, the stream full policy, etc. This setting up is performed before invoking the call to create the stream.
- 2. Create the stream (trace id t). There are two different functions to create an active stream, depending on whether it has to be with or without a log. Respectively, these functions are posix trace\_create\_withlog() and posix\_trace\_create(). In either case, the arguments of the creation function are the stream attribute object, previously initialised and set (see above), and the target process pid (process identifier). The main implication of this is that the target process has to exist before the trace controller process can create a stream to trace it. Besides, it has to have enough privileges over the target to do it. The exact definition of this latter requirement depends on the implementation of the trace system. The stream identifier returned in this function can only be used by the process that has created the stream. Only this process can thus directly access the stream in any way. This establishes some limitations that will be commented below.

Optionally, the trace controller process can also perform other actions on the stream, once the stream has been created:

Clearing the stream (posix\_trace\_clear()). This clears all the events that are now in the stream, but leaves its behaviour (attributes) intact. Clearing the stream makes it exactly in the same state that it was just after being created.

Flushing the stream (posix\_trace\_flush()). If the stream is created with a log, this action produces an automatic flushing of all the events which are now in the stream to the log. Otherwise, an error is returned.

Querying the stream attributes (posix\_trace\_get\_attr()) and the stream current status (posix trace get status()). The stream status includes whether the stream is currently running or suspended, whether or not an overrun has occurred, etc.

Retrieving the list of event types defined for the stream. The list is retrieved in order, since the function posix trace eventtypelist getnext id() returns the first event type when it is invoked for the first time, and the next event type in subsequent calls. At any time, the retrieval of event types can be initialised by calling posix trace eventtypelist rewind(). Actually, the standard establishes that the event types are not actually associated with a particular stream, but to a particular target process. In other words, the list of event types is the same for all the streams which are tracing the same target.

Mapping event names to event types (posix trace trid eventid open()). This is normally performed by the target process in order to create its own user event types. However, the trace controller process can use the mapping function in the opposite way: given a well-known user trace event name, the mapping function will return the event type identifier; then, the trace controller process can use that identifier to set up a stream filter, for example.

#### *e) The Traced or Target Process*

The traced or target process is the process that is being traced, that is, is the process for which a trace stream has been created and set up. According to the standard, only two functions can actually be called from a target process:

- a. A function to register a new user event type for this process (posix\_trace\_eventid\_open()). The input argument of this function is the (new) event type name. If this name has already being registered for that target, then the previously mapped event type identifier is returned. If not, then a new identifier is internally associated with this name and returned. If an implementation defined maximum amount of user event types had already been registered for that target process, then a predefined event type called POSIX TRACE\_UNNAMED\_USEREVENT is returned. If successful, this registration is valid for all the streams that have been created, or will be created, to trace the target process (even if no stream has still been created for that target). From the user viewpoint, therefore, the identification of user event types is done in a per-name basis (instead of using integer values, for example). This allows for a name space wide enough to avoid collisions when independent pieces of instrumented code are linked together into a single application. This include, for example, the case of linking an instrumented third-party library to our code, even when we do not have the library s source code.
- b. A function to trace an event (posix trace event()). This function has three input arguments: the event type, which must have been previously registered (see above), a pointer to any extra data that has to be stored along with the event, and the size of this data3. The event is stored in all the streams created for that particular target which are currently running and which do not have the event s type being filtered out.

It is important to point out that neither of these functions accepts a stream identifier as a parameter. That is, according to the standard philosophy, the target is programmed to invoke these functions without being aware (and independently) of actually being traced or not. The result is that calling the posix\_trace\_event() function has no effect if no stream has been created for the target. In other words, an instrumented running program does not actually become a target process until at least one stream has been created for it. The case of the posix trace eventid open() function is different since, as explained above, the trace system will register any new event type for the program even when no stream has been created for tracing the process.

This philosophy completely decouples the target from the trace controller process, with many interesting advantages. For example, imagine an application that runs for long periods of time without stop (a real-time application or a database, for instance). It may be interesting to know, every once in a while, how this application is performing. Therefore, this (instrumented) application can be the target of an inspector (trace controller) program that, periodically, creates one or more streams to trace it, gets the resulting events, and then destroys the stream(s). Depending on the application characteristics, this occasional tracing may be good enough to check how the application is behaving, and does not overload the system with a continuous tracing.

#### *f) Trace Analyser Process*

This process is in charge of retrieving the stored events in order to analyse them. The standard defines three alternative retrieval functions to be used by the trace analyser process:

- a. posix trace getnext event(). This function retrieves one event from the stream whose identifier is provided as a parameter. If no event is immediately available, the function blocks the invoking process (or thread) until an event is available.
- b. posix\_trace\_timedgetnext\_event(). This function works in a similar fashion than the previous one, but, when no event is immediately available, it blocks the process until either an event is available or an absolute timeout is reached (whatever of both happens first). If the timeout is produced first, the invoking process gets the corresponding error code.
- c. posix trace trygetnext event(). This function never blocks the invoking process: it either return a retrieved event or an error code, if no event is available at the moment.

If successful, any of these functions retrieve the oldest event stored in the stream which has not still been reported. The age of each event is calculated according to the automatic timestamp performed by the trace system when the event is recorded.

As explained above, the events can be only be retrieved from two different places: (1) from an active stream without log; (2) from the log of a (previously destroyed) stream with log, once this log has been opened into a (pre-recorded) trace stream. This defines the two kinds of analysis that the standard supports:

- a. a)On-line analysis. In this kind of analysis, the trace analyzer process retrieves the events from an active trace stream (without log). As stated above, the retrieval function (any of them) needs to provide the stream s identifier; however, according to the standard, this identifier can only be used within the process that created the stream. This forces that, in an online analysis, the trace analyzer process and the trace controller process have to be the same one.
- b. Off-line analysis. As explained in Trace Controller Process subsection, this analysis is done in two steps: in the first step, events are recorded into an active trace stream with log that, automatically or under request of the trace controller process, flushes these events to the log (file). Once this step is over, the trace analyser process opens the log into a private, prerecorded stream (posix trace open()), from which it can start retrieving the events. Only the first of the three retrieval functions mentioned above can actually be used in a pre-recorded stream. Obviously, in this case, this function will never make the trace analyser process to block, since all the events are already stored in the stream. From a pre-recorded stream, events are always reported in order (according to the recording timestamp) but they are not erased from the stream after being retrieved. If necessary, the trace analyser process can start retrieving the events again from the oldest one by rewinding the stream (posix trace rewind()), without having to re-open the log.

In addition, the trace analyser process can also retrieve other information of the stream (either active or pre-recorded), including the list of registered event types and its names, the stream attribute object (and then each of its individual attributes), the stream current status (for an active stream), etc. All this information is intended to make the trace analyser process able to correctly interpret the trace events which it is retrieving.

#### **8.4) Additional information**

Since this part of the POSIX standard was published recently, there is still a lack of documentation in the printed form (as fas as the authors know there is not a book that covers this issues of the PSOXI standard), also the implementation done in OCERA was one of the first implementations of the standard. For more information the reader is referred to the online rationale and man pages available at the OpenGroup site: http://www.opengroup.org/onlinepubs/007904975/.

#### **8.5) Example**

The following example creates three new user event types and a trace stream, and then starts five RTLinux threads. Among them, three periodically execute and just consume CPU, another one periodically wakes up and trace these events, and the last one waits until a new event is available and then retrieves it and writes its contents to the console.

```
#include <rtl.h>
#include <time.h>
#include <pthread.h>
#include <rtl_sched.h>
#include <trace.h>
#include <rtl ktrace.h>
static trace id t trid;
static trace_event_id_t ev_char, ev_int, ev_string;
static pthread t thr1, thr2, thr3, thr4, thr5;
static pthread mutex t mutex = PTHREAD_MUTEX_INITIALIZER;
/***********************************************************/
void *writer(void *dummy) {
 int i, j, k;char s[164] ="hello world!hello world!hello world!hello world!hello world!hello world!hello
world!hello world!hello world!hello world!hello world!hello world!hello world!\0";
 char c;
 void *data;
 // Create a new event type:
 posix trace eventid open ("user event string", &ev_string);
 c = 'A';k = 0;
 pthread_wait_np();
 for (i=0; i<10; i++) {
   for (j=0; j<700000; j++);
   pthread_mutex_lock(&mutex);
  data = (void * ) & c; posix_trace_event(ev_char, data, sizeof(char));
  data = (void * ) & k;
  posix trace event(ev int, data, sizeof(int));
   for (j=0; j<70000; j++);
   posix_trace_event(ev_string, s, sizeof(s));
   // Values for next loop:
   c += 1;
  k == 1;
```

```
 pthread_mutex_unlock(&mutex);
   pthread_wait_np();
 }
 return (void *) 0;
}
/***********************************************************/
void *just_execute(void *loops) {
 int i, j, nloops = (int) loops;
 for (i=0; i<100; i++) {
  for (i=0; j<sub>1</sub> is (-0; j<sub>2</sub> is (i+1); j<sub>2</sub> pthread_mutex_lock(&mutex);
  for (i=0; j<sub>1</sub> is (i=0; j<sub>2</sub> is j<sub>2</sub> is j<sub>3</sub> is j<sub>3</sub> is j<sub>4</sub> pthread_mutex_unlock(&mutex);
  for (j=0; j<sub>non</sub>loops/4; j++);
  pthread wait np();
 }
 return (void *) 0;
}
/***********************************************************/
void *reader(void *loops) {
 int error;
 trace attr t trace attr;
 char str[TRACE_NAME_MAX];
 struct posix_trace_event_info event;
 char data[64];
 size<sub>t</sub> datalen;
 int unavailable;
 int *ent;
 char *car;
 trace_event_id_t evid;
 error = posix trace get attr(trid, &true attr);
 rtl_printf("get attr (%d)\n", error);
 error = posix trace attr getgenversion(&trace attr, str);
 rtl_printf( "get genversion (%d): %s\n", error, str);
 posix_trace_eventtypelist_rewind(trid);
 posix_trace_eventtypelist_getnext_id (trid, &evid, &unavailable);
 while (! unavailable) {
   posix_trace_eventid_get_name (trid, evid, str);
   rtl_printf("Event %d name %s\n", evid, str);
  posix trace eventtypelist getnext id (trid, &evid, &unavailable);
 }
 error = 0; unavailable = 0;
 while (! error && ! unavailable) {
   event.posix_event_id = 1024;
   error = posix_trace_getnext_event(trid,
```

```
 &event, 
                          &data, 
                          sizeof(data), 
                          &datalen, 
                          &unavailable);
   if(error) {
   rtl_printf("No more events (%d). Exiting\n", error);
   } else if (unavailable) {
    rtl_printf( " Event unavailable\n");
   } else {
   posix trace eventid get name (trid, event.posix event id, str);
    // Now switch depending on the event type (name):
    if (!strcmp(str,"user event char")) {
     car = (char<sup>*</sup>) data;rtl_printf( " Time =%ld.%ld. Event %d (%s) with data=%c (size = %d)\n",
             event.posix_timestamp.tv_sec, event.posix_timestamp.tv_nsec,
              event.posix_event_id, str, *car, datalen);
    } 
    else if (!strcmp(str,"user event int")) {
     ent = (int^*) data; rtl_printf( " Time =%ld.%ld. Event %d (%s) with data=%d (size = %d)\n", 
              event.posix_timestamp.tv_sec, event.posix_timestamp.tv_nsec,
             event.posix_event_id, str, *ent, datalen);
    } 
    else if (!strcmp(str,"user event string")) {
      rtl_printf( " Time =%ld.%ld. Event %d (%s) with data=%s (size = %d)\n", 
              event.posix_timestamp.tv_sec, event.posix_timestamp.tv_nsec,
              event.posix_event_id, str, (char *) data, datalen);
    } 
    else {
     rtl_printf(" Time =%ld.%ld. Event %d (%s) with data unknown\n",
             event.posix_timestamp.tv_sec, event.posix_timestamp.tv_nsec,
             event.posix_event_id, str);
    } 
   }
 }
 rtl_printf("Error = %d Unavailble = %d \n", error, unavailable);
 return (void *) 0;
/***********************************************************/
int init_module(void) {
 trace attr t attr;
 pthread attr t thattr;
 trace_event_set_t set;
 int error;
 // Start the automatic tracing of kernel events:
 rtl_ktrace_start();
 // Create and set the trace attribute:
```
}

```
error = posix trace attr init(&attr);
 error = posix_trace_attr_setstreamfullpolicy (&attr, POSIX_TRACE_UNTIL_FULL);
 error = posix trace attr setname(&attr, TRACE STREAM1 NAME);
 error = posix_trace_attr_setmaxdatasize(&attr, 64);
 error = posix trace attr setstreamsize(&attr, 4096);
// Create the stream:
 error = posix trace create(0, &attr, &trid);
 if (error) return -1;
  // Create new event types associated with this stream:
 error = posix trace trid eventid open (trid,"user event char", &ev char);
 error = posix_trace_trid_eventid_open (trid,"user event int", &ev_int);
 // Set the stream filter to only record user events:
 posix_trace_eventset_fill(&set, POSIX_TRACE_SYSTEM_EVENTS);
 error = posix trace set filter(trid, (const trace event set t *) &set,
                POSIX_TRACE_SET_EVENTSET);
 // Start tracing:
 error = posix trace start(trid);if (error) return -1;
 // Create the 'writer' task (the one which traces user events):
 pthread attr init (&thattr);
 pthread_create (&thr1, &thattr, writer, 0); 
 pthread_make_periodic_np(thr1, 0, (hrtime_t) 400000000);
 // Create other tasks which just consume cpu
 // This one awakes each 20 msec:
 pthread create (&thr2, &thattr, just execute, (void *) 100000);
 pthread_make_periodic_np(thr2, 0, (hrtime_t) 20000000);
 // This one awakes each 25 msec:
 pthread create (&thr3, &thattr, just execute, (void *) 300000);
 pthread make periodic np(thr3, 0, (hrtime t) 25000000);// This one awakes each 50 msec:
 pthread_create (&thr4, &thattr, just_execute, (void *) 200000); 
 pthread_make_periodic_np(thr4, 0, (hrtime_t) 50000000);
 // Create the 'reader' task (awakes only once):
 pthread_create (&thr5, &thattr, reader, (void *) 200000);
 return 0;
}
/***********************************************************/
void cleanup_module(void) {
 rtl_printf("rtl_tasks: CLEANUP!!!\n");
```
// Stop and shutdown the stream: posix\_trace\_shutdown(trid);

// Delete the tasks: pthread\_delete\_np(thr1); pthread\_delete\_np(thr2); pthread\_delete\_np(thr3); pthread\_delete\_np(thr4); pthread\_delete\_np(thr5);

// Stop the tracing of kernel events: rtl\_ktrace\_stop(); }

# **PART III** *RTLinux/Linux interface*

Driver

# **PART IV** *Driver framework*

## **V) Driver Framework**

**By Pierre Morel – MNIS**

## *1) Introduction*

Writing drivers for OCERA is special because you do not have a single driver framework but in fact two drivers framework: one for RTLinux-GPL and one for Linux.

In this chapter we will focus on RTLinux-GPL drivers. The framework for writing Linux drivers is easy to find on INTERNET.

For example at http://www.xml.com/ldd/chapter/book/

even if it is modified by the RTLinux patch, most of the framework is still identical. We will provide a little chapter on the changed induced by the RTLinux patch later in the document.

#### **1.1) Dual System aspect**

The only new thing to take into account when writing a Linux drivers with RTLinux being running under is RTLinux of course. Two drivers cannot work together one in Linux and one in RTLinux, you will have to choose where you handle the hardware.

A second thing you must take care of is that RTLinux installation, as explained in a previous chapter is done by patching the Linux sources. That means that the standard Linux Driver Framework is slightly modified and if you write a new driver you cannot use the standard framework because for example you are not allowed to clear interrupts within a Linux driver running above RTLinux.

#### **1.2) Hard real-time aspect**

A second aspect is that the Linux drivers do not run with interrupts disabled, the interrupts are caught by RTLinux and dispatch later, simulating the interrupt disabling for the Linux driver. This increase the interrupt latency for the Linux driver. Especially if RTLinux is heavily used.

#### **1.3) Soft real-time aspect**

Another aspect of OCERA is the soft real-time at the Linux Level, provided by the Low Latency patch, the pre-emption patch and the QOS component.

To take good care of the interrupt latency, you will have to write short interrupt routines, making the minimum while interruption are disallowed and passing the hardware management to a tasklet as soon as possible.

Take care of buggy drivers, like most of the serial drivers that call the line discipline at the interrupt level, increasing strongly the interrupt and system latency.

## *2) Linux Driver framework*

The Linux driver framework is somewhat complex in that you have a lot of possibilities to handle hardware and a lot of different driver's types, for networks, serial lines, blocks, sound and so on.

There is a lot of documentation on the Linux Driver's Framework.
We do not discuss on User level drivers that can be used since the 2.6 Linux kernel series and available with a patch for the 2.4 series, that is a special case. We speak only on standard drivers.

Take look at the following drawing:

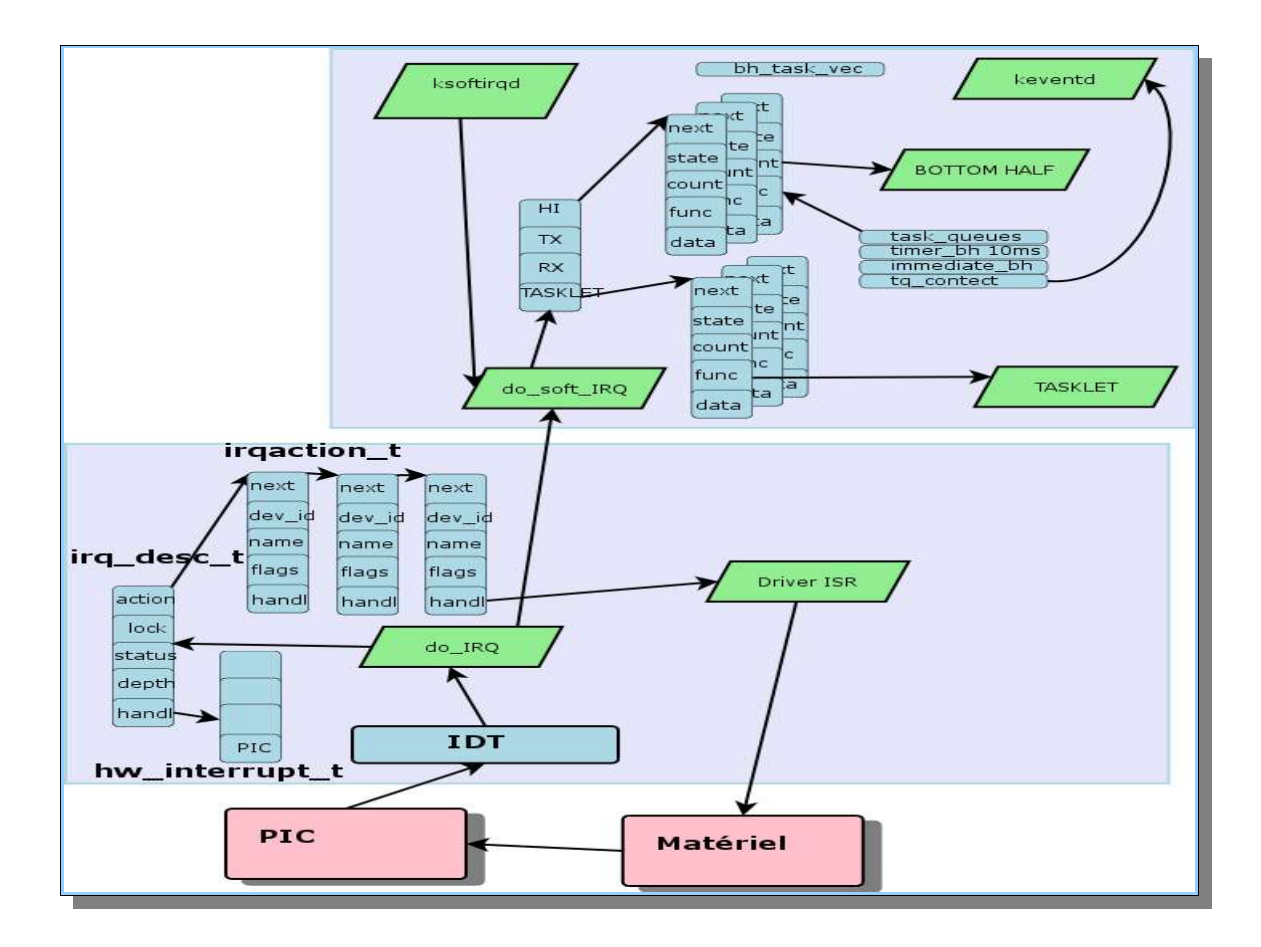

You see pink blocks representing the hardware, green blocks representing software executable code and blue blocks representing software data.

#### **2.1) A hardware interrupt occurs**

When the hardware fires, it starts an interrupt, all interrupts under Linux are handled by the do irq function.

This function uses the hw interrupt t structure describing the Programmable Interrupt Controller to retrieve the appropriate function to handle the firing PIC.

Then, according to the interrupt line it follows the irqaction\_t list to call the associated interrupt handler.

The handler is in charge to handle the interruption.

When it finish to handle the hardware interruption, do irg calls the do soft irg function that will examine if any soft IRQ is to be handled.

#### **2.2) A software interrupt occurs**

Soft interrupt are triggered, as their name let suppose, by software.

They can be set by hardware interrupt handlers to delay operations after releasing the interrupt line. Serial lines driver do this to call the line discipline out of the interrupt handler. So do the network drivers to call protocols specific modules.

The do soft irg function look at four queues, a high priority bottom half, BH, queue, a transmit BH queue and a receive BH queue used to handle network protocols and a low priority BH queue. The BH on the low priority queue are called tasklets.

It is important to remember that soft irqs are to be handle like normal hardware IRQ, in that they do not have a task context which means that they are not allowed to sleep or block.

A special BH, executes in the context of keventd. Keventd just provides a context to the BH.

As do soft irg executes without disabling interruptions, it can be that a soft IRQ is posted during the loop dispatching the processor to the tasklets. In that case it is not taken in account. To be sure that the tasklet will be called a daemon, the ksoftirqd daemon is executed in the kernel space just to call do\_soft\_irq.

## **2.3) Conclusion**

The Linux driver's framework is not changed by the use of RTLinux.

The rest of the chapter will focus on the RTLinux driver's framework.

# *3) The big Picture*

We have inside OCERA two operating systems: a Hard real time operating system, we call RTLinux and a time sharing operating system: Linux.

All these systems running on the same hardware.

First take a look ate the following drawing:

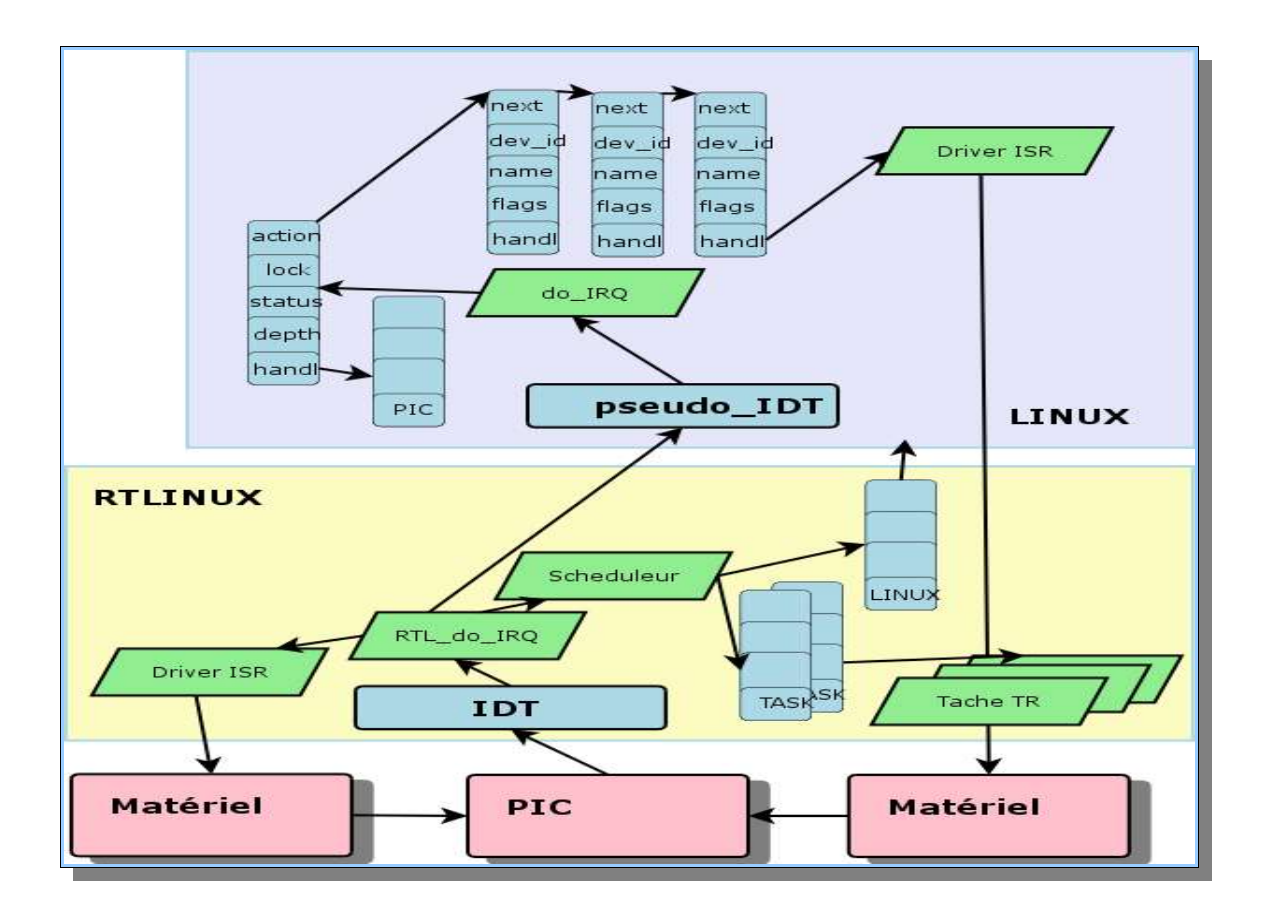

We have in the blue square the low part of the Linux Interrupt Handling drawing we saw on the last page.

In the yellow square, we have the RTLinux Interrupt Handling scheme:

## **3.1) A hardware Interrupt occurs**

When the hardware fires, it starts an interrupt, all interrupts under RTLinux are handled by the rtl\_intercept routine.

The rtl intercept routine acknowledge the PIC and dispatch the interrupt to the associated RTLinux handler, retrieving it through an offset in the rtl\_global\_handlers table.

If the interrupt is associated with a Linux handler, the routine calls the Linux handler with this interrupt being disabled in software.

So, remember the do\_IRQ routine in Linux, the routine is replaced by another similar routine to dispatch the interrupt to the irgaction t associated list. Then the system act as a normal Linux system.

## **3.2) Lets all work together**

Now that we have seen what happen when an interrupt fire, let see how all the different scheduled routines may work together and what are the priorities between them all, between the both systems and the two drivers architectures.

The following table sort the system and drivers according to their priorities:

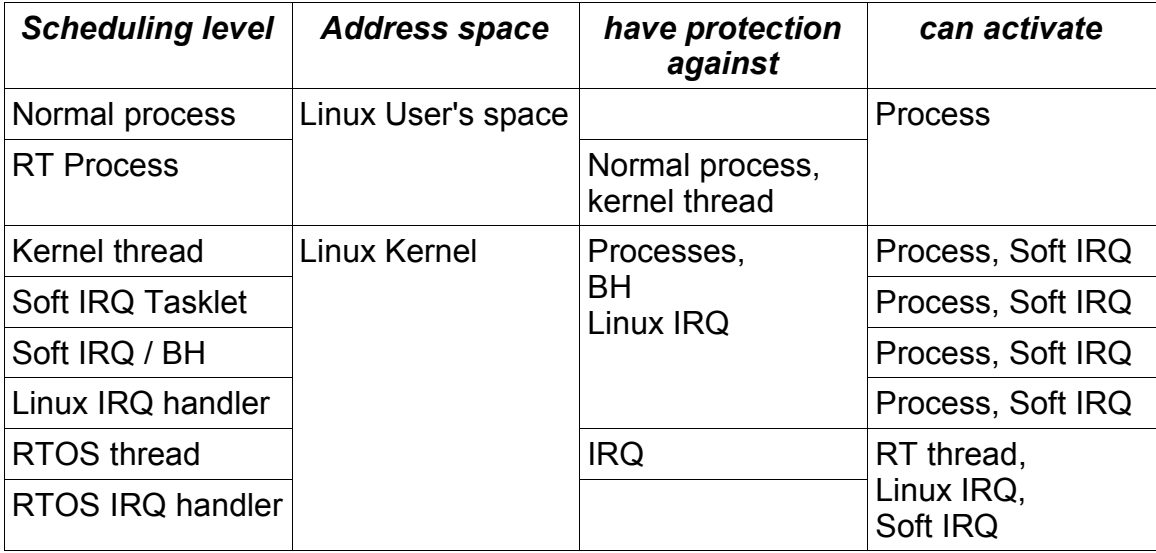

In this table, we see that nothing in Linux has protection against RTOS thread or IRQ and that the RTOS can only activate Linux IRQ or Linux soft IRQ.

Another point to study now is how do all these scheduling levels synchronize and what are the mechanism and functions to protect against and activate other levels.

# *4) Synchronization mechanism*

To synchronize the different levels we have at hand the standard synchronization mechanisms of Linux and RTLinux, semaphores, mutex and spinlock.

We also have the protection mechanisms against interrupts cli, sti and derivative spinlock irg save() spinlock irg restore().

These functions under Linux when used with RTLinux are changed to be virtual functions setting and clearing bits in RTLinux virtual interrupt handling.

This protect the RTOS against setting or clearing interrupts from Linux handlers or from the Linux kernel.

Of course, RTLinux needs to protect some data from being accessed from both thread and interrupt handler unsynchronized and to achieve it RTLinux propose the real functions: rtl\_spinlock\_irq\_save(), rtl\_spinunlock\_irqrestore().

## **4.1) Atomic operations**

A set of functions insure atomic operations. A driver may have to use these atomic operations to be sure that race conditions between two CPU in a multi-CPU environment will not occur.

These atomic operations are hardware design dependant and act on the way the DATA bus between the processor and the memory is locked during a READ-MODIFY-WRITE operation.

It is the lowest possible synchronization mechanism and it can be used for other synchronization mechanism since it is by construction an un-interruptible way to test and set a shared resource.

Linux atomic operation are:

atomic\_read(v), atomic\_set(v,i), atomic\_add(i,v), atomic\_sub(i,v), atomic\_sub\_and\_test(i,v), atomic\_inc(v), atomic\_dec(v), atomic inc and test(v), atomic dec and test(v), atominc\_add\_negative(i,v)

A set of atomic operations works on bit masks:

test\_bit(nr,addr), set\_bit(nr,addr), clear\_bit(nr,addr), change\_bit(nr,addr), test and set bit(nr,addr), test\_and\_clear\_bit(nr,addr), test and change bit(nr,addr), atomic\_clear\_mask(mask,addr), atomic\_set\_mask(mask,addr)

#### **4.2) Memory barriers at CPU level**

The memory barriers, at CPU level, are different from the memory barrier at the scheduling level, they synchronize the instructions in the processor pipeline to insure that no instruction placed after the barrier begin to execute before all instructions placed before the barrier finished.

Of course memory barriers are processor dependant.

All atomic instructions act as memory barriers by design<sup>1</sup>, and Linux provides macro to implement the barriers:

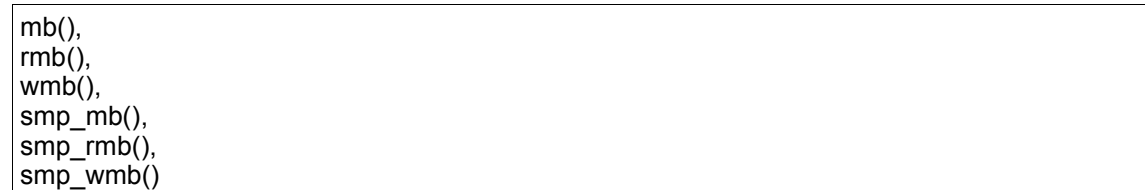

<sup>1</sup> Because if they do not act as memory barrier, no SMP synchronization would be possible, all processors neeed to make these instructions act as memory barriers. Other instructions like instructions afecting control registers and iret must also act as memory barriers

## **4.3) Interrupt disabling**

#### *a) Mono-processors*

Linux provides local irq disable() and local irq enable() functions to disable and restore the possibility of interruptions. They act on the processor where the instruction is executed and in OCERA act only on the virtual interrupts.

RTLinux provides rtl\_local\_irq\_disable() ane rtl\_irq\_enable() functions to effectively act on the interrupt authorization.

#### *b) Multi-processor*

Some time the system needs to disable all interrupts on all processors to be sure that the access to a device is unique. To do this Linux proposes the cli() macro which tries to acquire the global irq lock spinlock (see next chapter).

To avoid deadlock conditions, this macro must be called out of any interrupt protected region and waits until all interrupts and bottom halves on all processor finished before to go on.

RTLinux does not provide global IRQ handling.

## **4.4) Disabling Soft IRQ**

Soft IRQ may be disabled by invoking the local\_bh\_disable() and respectively enabled by the local bh enable() macros.

## **4.5) Spinlocks**

Spinlocks are used to synchronize two or more CPU with a busy wait.

Of course setting spin\_lock freeze the operating system until the spinlock is unlocked.

It has no meaning to use spinlock in a uni-processor environment outer the fact that doing so will prepare the function using for muti-processing.

Note that with RTLInux spinlocks locked by Linux may be unlock by RTLinux.

Spinlocks lock/unlock are generally combined with IRQ disable/enable because a lot of regions need to be protected against interrupt and external access.

RTLinux provides the following primitives to handle spinlocks:

rtl\_spin\_lock\_init(), rtl\_spinlock(), rtl\_spin\_unlock(), rtl\_spinlock\_irgsave(),

rtl\_spinunlock\_irqrestore().

## **4.6) semaphores**

Semaphores are one level higher, it works together with the scheduler to synchronize the threads.

A thread may acquire and release a semaphore a driver in interrupt handling may only release a semaphore as it has no context.

RTLinux provides the following primitives to handle semaphores:

int sem\_init(sem\_t \*sem, int pshared, unsigned int value); int sem\_destroy(sem\_t \*sem); int sem\_getvalue(sem\_t \*sem, int \*sval); int sem\_wait(sem\_t \*sem); int sem\_trywait(sem\_t \*sem); int sem\_post(sem\_t \*sem); int sem\_timedwait(sem\_t \*sem, const struct timespec \*abs\_timeout);

## **4.7) Signaling to Linux with Soft IRQ**

RTLinux provides a way to signal events to Linux by sending a soft lirg to Linux:

```
rtl_get_soft_irq( void (*handler)(int,void*,struct pt_regs*), const char *name)
rtl free soft irg( int )
rtl_global_pend_irq(int)
```
These soft IRQ primitives being called from RTLinux environment allows a RTLinux thread or a RTLinux handler to signal an event to Linux.

One in Linux environment, the handler can make use of Linux primitives like wakeup() to wake up a sleeping task or up() to release a Linux semaphore.

## **4.8) Signaling to Linux with Virtual Hard IRQ**

RTLinux provides a way to simulate a Hard IRQ to Linux.

If one uses the pthread\_kill(thread,signal) function on the Linux thread, it is rearrange to simulate a hardware interruption, making the interrupt referred by signal pending.

## *5) Driver to system interface*

In the last chapter we have seen all the system routines and macro we can use to synchronize the different part of the RTLinux and Linux System.

We learned to enable and disable interruptions, to protect memory spaces and to signal events

#### **5.1) registering an irq handler**

RTLinux provides two primitives to register and unregister an IRQ handler:

rtl\_request\_global\_irq(irq,isr) rtl\_free\_global\_irq( irq )

RTLinux proposes a way to set IRQ targetted interrupt enabling/disabling:

rtl\_hard\_disable\_irq(unsigned int ix) rtl\_hard\_enable\_irq(unsigned int ix)

## **5.2) registering a driver**

Registering a driver is not mandatory but may be used if one want to take advantage of the POSIX IO interface. See the chapter on POSIX IO.

The functions to register and unregister a device are:

int rtl register rtldev(unsigned int major, const char \* name, struct rtl file operations \*fops)) int rtl\_unregister\_rtldev(unsigned int major, const char \* name)

The rtl file operations structure is composed of the following entries:

struct rtl\_file\_operations { loff\_t (\*llseek) (struct rtl\_file \*, loff\_t, int); ssize  $t$  (\*read) (struct rtl\_file \*, char \*, size  $t$ , loff  $t$  \*); ssize  $t$  (\*write) (struct rtl\_file \*, const char \*, size  $t$ , loff  $t$  \*);

```
int (*ioctl) (struct rtl_file *, unsigned int, unsigned long);
      int (*mmap) (struct rtl_file *, void *start, size_t length, int prot , int flags, off_t offset,
caddr_t *result);
      int (*open) (struct rtl_file *);
     int (*release) (struct rtl_file *);
};
```
# *6) Examples*

Let see how the OCERA stream driver uses the Driver's framework.

This diver is well suited for an example because it is quite short and because it makes use of both Linux and RTLinux synchronization mechanisms.

#### **6.1) Compilation and modules declarations**

The file makefile.omk is used to compile the module:

```
ifeq ($(CONFIG_OC_STREAMS),y)
SYSTEM = RTLINUX_V3
VERSION = 0.1.0rtlinux_INCLUDES += -D$(SYSTEM) -DVERSION=\"$(VERSION)\"
rtlinux_MODULES = ocs
rtlinux_HEADERS = ocs.h
ocs_SOURCES = ocs_main.c ocs_proc.c
endif #CONFIG_OC_STREAMS
```
The module is initialzed by the init module and cleanup module routines. These routines do the following job:

#### *a) Initialization*

```
int init_module(void)
{
      register short i=0;
      register ocs_t *ost_p;
      char name[5];
      struct proc_dir_entry * pdep;
      printk( KERN_INFO "Ocera Streams ("VERSION") ");
      if( ocs_state != OCERA_STREAMS_STATE_VOID ) {
              return(-1);
              }
      ocs_state = OCERA_STREAMS_STATE_INIT ;
```
#### *b) Define /proc entries*

Proc entries are defined to show internal variables to Linux user's environment. The user may also set the debug level.

```
proc_ocera=proc_mkdir("ocera",0);
proc_ocs=proc_mkdir("ocs",proc_ocera);
proc_ocs_slot=proc_mkdir("streams_slot",proc_ocs);
create proc_read_entry("state", 0, proc_ocs, ocs_read_proc_state, NULL);
create_proc_read_entry("freemsg", 0, proc_ocs, ocs_read_proc_msgbuf, NULL);
pdep = create_proc_entry("debug", S_IRUGO | S_IWUSR, proc_ocs);
if (pdep) {
       pdep->write_proc = ocs_deblevel_write;
       pdep->read_proc = ocs_deblevel_read;
}
```
#### *c) Use of Linux functions in init and cleanup*

In the init and cleanup routines, you have a context, it is the context of the insmod programm inserting the module into the kernel.

You must do there all allocations where the function call may sleep.

If you allocate memory to be used by RTLinux you must lock the memory in the Kernel space.

```
printk("(C)2004 Pierre Morel - MNIS\n");
/* initialise the streams tables */
      ocs_table_lock=SPIN_LOCK_UNLOCKED;
  for(i=0;i<MAX_OCERA_STREAMS;i++) {
             ost p = 8ocs table[i];
             memset(ost_p,0,sizeof(ocs_t));
    ost p->s_state = OCERA_STREAMS_STATE_FREE;
    strncpy(ost_p->s_name,default_name,strlen(default_name));
     ost_p->s_queue_up.q_stream=ost_p;
    ost p->s queue down.q stream=ost p;
    ost p->s queue wait.q stream=ost p;
             ost p->s_queue_up.q_lock=SPIN_LOCK_UNLOCKED;
```

```
ost p->s_queue_down.q_lock=SPIN_LOCK_UNLOCKED;
             ost p->s_queue_wait.q_lock=SPIN_LOCK_UNLOCKED;
             sprintf(name,"%02x",i);
             create_proc_read_entry(name, 0, proc_ocs_slot, ocs_read_proc_slot,
&ocs_table[i]);
 }
```
## **6.2) Registering the Soft IRQ**

In the ocs driver, the soft IRQ is registered by the ocs register function:

This function make use of several routines we presented like:

```
rtl_spin_lock_irqsave()
rtl_spin_unlock_irqrestore()
rtl_get_softirq()
```
In this function, it is supposed that the type argument gives the environment from where it is called because

- if it is called from Linux, it will initialize the synchronization mechanism with Linux waitqueues using init waitqueue head() and
- if it is called by RTLinux thread it will initialize the synchronization mechanism with RTLinux semaphores using sem init().

```
ocs_t * ocs_register(char * name , int type )
{
      register ocs_t *ost_p;
      register int i;
      unsigned long flags;
      rtl_spin_lock_irqsave(&ocs_table_lock,flags);
      if ( ocs_state != OCERA_STREAMS_STATE_RUNNING ) {
              rtl_spin_unlock_irqrestore(&ocs_table_lock,flags);
              return((ocs t *)0);
              }
      for(i=0; i<sub>1</sub> MAX_OCERA_STREAMS ; i++) {
              ost p = 8ocs table[i];
              if( ost_p->s_state == OCERA_STREAMS_STATE_FREE ) {
                     ost_p->s_state=OCERA_STREAMS_STATE_BUSY;
                      strncpy(ost_p->s_name,name,strlen(name));
                     ost_p->s_type=type;
                     ocs_free--;
                      if ((type & ST_LINUX_TYPE )) {
                      if ((ost p->s queue up.q soft = rtl_get soft_irq (ocs_isr, name)) == 0 \}ost_p->s_state=OCERA_STREAMS_STATE_FREE;
                                    ocs_free++;
                                    rtl_spin_unlock_irqrestore(&ocs_table_lock,flags);
                                    return((ocs_t *) 0);
                             }
```
#### *a) synchronization*

```
ost p\rightarrow s queue down.q soft = ost p\rightarrow s queue up.q soft;
                               ost_p->s_queue_wait.q_soft = ost_p->s_queue_up.q_soft;
                               init_waitqueue_head(&ost_p->s_queue_up.q_sem_s);
                               init_waitqueue_head(&ost_p->s_queue_down.q_sem_s);
                               init_waitqueue_head(&ost_p->s_queue_wait.q_sem_s);
                       } else {
                               ost_p-\geqs_queue_up.q_soft = 0 ;
                               sem_init (&ost_p->s_queue_down.q_sem_r, 1, 0);
                               sem_init (&ost_p->s_queue_up.q_sem_r, 1, 0);
                               sem_init (&ost_p->s_queue_wait.q_sem_r, 1, 0);
                       }
                       rtl_spin_unlock_irqrestore(&ocs_table_lock,flags);
                       return(ost_p);
                       }
               }
       rtl_spin_unlock_irqrestore(&ocs_table_lock,flags);
       return((ocs_t *) 0);
}
```
## **6.3) Synchronization**

The synchronization with Linux or RTLinux is done by the functions ocs\_sleep and ocs\_wakeup, using semaphore synchronization for RTLinux and task synchronization for Linux.

```
int ocs_sleep(ocera_msgbuf_q *q, int mode) {
       int ret=0;
       if ( mode & OCS RTL) {
              ret = sem_wait(&q->q_sem_r);
       }
       else if (q->q_soft ) {
               interruptible_sleep_on(&q->q_sem_s);
               ret=signal_pending(current);
       } else {
              ret=-1;
       }
       return ret ;
}
void ocs_wakeup(ocera_msgbuf_q *q) {
       if (q->q_soft )\{rtl_global_pend_irq(q->q_soft);
       } else {
               sem_post(&q->q_sem_r);
              }
}
```
The IRQ handler doing the final wakeup:

```
void ocs_isr(int irg, void *dev_id, struct pt_regs *p){
       ocs_t *s;
       int i;
       for(i=0; i< MAX_OCERA_STREAMS ; i++) {
               s = 8ocs table[i];
               if ( s->s_queue_up.q_soft == irq ) {
                       \overline{a} if ( s->s_state == OCERA_STREAMS_STATE_BUSY){
                              wake up interruptible(&s->s queue up.q sem s);
                              wake_up_interruptible(&s->s_queue_down.q_sem_s);
                              wake_up_interruptible(&s->s_queue_wait.q_sem_s);
                              current->need resched = 1;
                              return;
                              }
                      }
       }
}
```
#### **6.4) Linux communication with /proc**

The communication between the Linux kernel and RTLinux is direct: they use the same address space.

It is different with Linux User's programs, like the one being used to retrieve informations through the procfs entries.

A function allow us do do this easily:

```
static int proc_calc_metrics(char *page, char **start, off_t off, int count, int *eof, int len)
{
  if (len \le = off+count) *eof = 1;
  *start = page + off;
  len = off;
   if (len>count) len = count;
  if (len<0) len = 0;
   return len;
}
```
Now the function to report the state of the driver is just:

```
int ocs read proc state(char *page, char **start, off t off, int count, int *eof, void *data)
{
int len;
len=sprintf(page,"%02lx %0d\n",ocs_state,ocs_free);
return proc_calc_metrics(page, start, off, count, eof, len);
}
```
# **PART V** *OCERA Components*

# **VI) Quality Of Services**

**By Luca Marzario - SSSA**

in attachment there are two file that are a skeleton for program that want to use reservation and feedback scheduling Before run that program, naturally, user have to insert the relative module (cbs sched.o and qmgr sched.o) into the kernel with insmod command. No other steps are needed (you are right: the patch is already integrated).

/\* \* Copyright (C) 2003 Luca Marzario \* This is Free Software; see GPL.txt for details \*/ #include <stdio.h> #include <stdlib.h> #include <unistd.h> #include <sched.h> #define \_\_QMGR\_\_ #include "qmgr.h" #define CBS\_PERIOD 10000 /\* period of reservation \*/ #define QMGR\_MAX\_BUDGET 5000 /\* max budget that can be asssigned to CBS server \*/ #define QMGR\_PERIOD 80000 /\* period of feedback function \*/ #define QMGR\_MIN\_EXEC 5000 /\* minimum exstimated execution time \*/ #define QMGR\_MAX\_EXEC 60000 /\* maximum exstimated execution time \*/<br>#define QMGR\_LOW\_ERR 0 /\* desired lower bound of scheduling error \*/ 0  $/$ \* desired lower bound of scheduling error  $*/$ #define QMGR\_HIGH\_ERR 5000 /\* desired upper bound of scheduling error \*/ #define QMGR\_MIN\_ERR  $\qquad$  0 /\* absolute minimum scheduling error  $\overline{Y}$ #define QMGR\_MAX\_ERR 10000 /\* absolute maximum scheduling error \*/ #define qmgr\_end\_cycle() int main(int argc, char \*argv[]) { struct sched param sp; struct qmgr\_param cs; int res, cond  $= 0$ ; sp.sched  $size =$  sizeof(struct qmgr param);

```
sp.sched p = 8cs;
 cs.cbs_period = CBS_PERIOD;
 cs.qmgr_max_b = QMGR_MAX_BUDGET;
 cs.qmgr_period = QMGR_PERIOD;
 cs.qmgr_signature = QMGR_SIGNATURE;
 /* parameters for feedback function */
 cs.h = QMGR_MIN_EXEC;
 cs.H = QMGR_MAX_EXEC;cs.ei = QMGR_LOW_ERR;
 cs.Ei = QMGR_HIGH_ERR;
 cs.e = QMGR_MIN_ERR;
 cs.E = QMGR MAX ERR;
 /* if you donn't need particular scheduling error target,
   you can use default values: substitute assignment of
    parameters fo feedback function with the following call:
  qmgr_init_default(&cs);
 */
 res = sched_setscheduler(getpid(), SCHED_CBS, &sp);
 if (res < 0) {
   perror("Error in setscheduler!");
   exit(-1);
}
 do {
   /* my code */
   qmgr_end_cycle(); 
} while ( cond ); /* exit condition */
return 0;
}
```
#### Programs 2

#include <stdio.h> #include <stdlib.h> #include <unistd.h> #include <sched.h> #include "cbs.h" extern char \*\*environ; #define MAX\_BUDEGET\_US 10000 /\* max budget per period in us \*/ #define RESERV\_PERIOD\_US 100000 /\* period of reservation in us\*/

```
int main(int argc, char *argv[])
{
 struct sched_param sp; /* used to pass parameters to qres module throug setsched */<br>struct cbs param cs: /* \cdot , we can also we can also the struct cbs param cs:
 struct cbs \overline{p} param cs;
 int res;
 sp.sched_size = sizeof(struct cbs_param);
 sp.sched = &cs;
 cs.signature = CBS_SIGNATURE;
 cs.type = CBS_TYPE_DEFAULT;
 cs.max_budget = MAX_BUDEGET_US;
 cs.period = RESERV_PERIOD_US;
 res = sched_setscheduler(getpid(), SCHED_CBS, &sp);
 if (res < 0) {
   perror("Error in setscheduler!");
   exit(-1);
 }
 /* my code */
 return 0;
}
```
# **VII) Network API**

**By Pierre Morel – MNIS**

# *1) Driver's presentation*

## **1.1) Overview**

The access to the network goes through Linux kernel thread and use the Linux TCP/IP stack. The implementation is called Onetd for Ocera NETwork Daemon.

The RTLinux thread calls Onetd Network API to interact with the driver, this interface is very near from the standard BSD socket API.

Beside the API, a user can interact with the driver from the Linux environment by

- getting and setting variables in the /proc special filesytem,
- sending signals to the Onetd daemons
- or looking at the processes running by using the ps command.

See the User's Guide for more informations on the way to use configure Onetd.

## **1.2) RTLinux/Linux communication**

The communication between the Real-time world in RTLinux and the Time Sharing world under Linux is done by a module called ocs which means OCera Streams.

It has little to do with the System V streams and it does not implement all the Svr4 streams features.

I prefer to define it as a stackable zero copy message passing system working either with RTLinux or Linux threads synchronization.

In this definition the words thread synchronization means that you cannot use it inside any interrupt part of a driver, neither Linux nor RTLinux, because it uses wait/post RTLinux semaphores and sleep/wakeup Linux synchronization. So you need a task or thread context.

The change between real-time world and time-sharing world is done by issuing from RTLinux a soft interrupt to Linux.

## **1.3) Protocols**

At the moment we write these lines, only a UDP access to the IF INET stack is allowed. TCP and raw socket access will be soon available.

## **1.4) Memory allocation**

You are, as user, responsible of the memory allocation for all the data you want to transmit or receive over the network. You will need to provide Onetd with a buffer to receive the data.

## **1.5) Configuration issues**

You can configure the following values in the Onetd and Ocs header files:

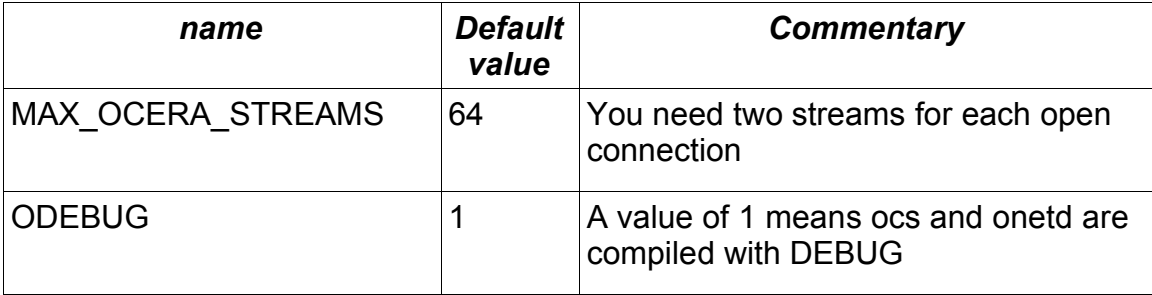

#### *a) In ocs.h*

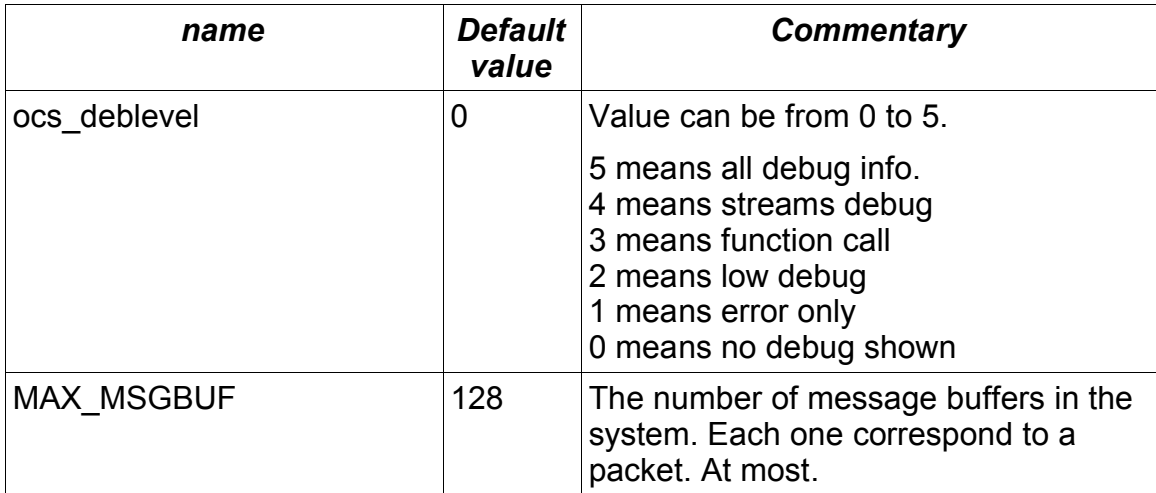

#### *b) In onetd.h*

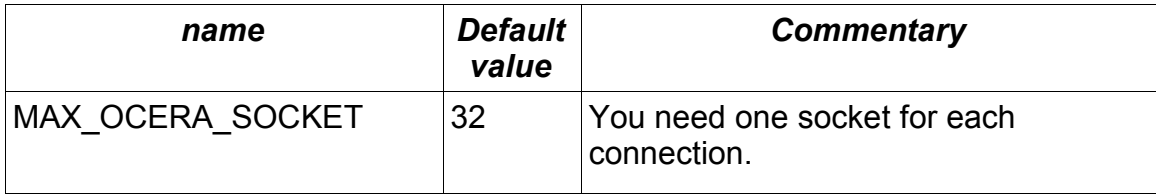

## *2) Network API*

Writing a program with the Onetd Network API is straight forward from any standard BSD like socket API.

You find the following calls:

extern int ocn\_socket(int, int, int); extern int ocn\_bind(int, struct sockaddr\_in \*, int); extern int ocn\_getsockname(int, struct sockaddr\_in \*, int);

extern int ocn\_sendto(int, void \*, size\_t, int, struct sockaddr\_in \*, int); extern int ocn\_recvfrom(int, void \*, size\_t, int, struct sockaddr\_in \*, int \*); extern int ocn\_close(int); extern int ocn\_delete(int); extern int ocn\_setsockopt(int,int,int,char \*,int); extern int ocn $^-$ getsockopt $(\text{int}, \text{int}, \text{int}, \text{char }^*, \text{int}'^*)$ ; extern int ocn\_ioctl(int, unsigned int, void<sup>\*</sup>);

#### **2.1) ocn\_socket**

NAME

ocn socket – create an endpoint for communication

**SYNOPSIS** #include <onetd.h>

extern int ocn socket(int domain, int type, int protocol);

#### **DESCRIPTION**

Socket creates an endpoint for communication and returns a descriptor.

The domain parameter specifies a communication domain; this selects the protocol family which will be used for communication. These families are defined in <sys/socket.h>.

The only protocol accepted for now is PF\_INET

The type specify the communication semantics.

The only type accepted for now is SOCK\_DGRAM

The protocol field is used to specify a protocol associated with the type. For now this field is not used.

#### RETURN VALUE

-1 is returned if an error occurs; otherwise the return value is a descriptor referencing the socket.

## **2.2) ocn\_sendto**

#### NAME

ocn\_sendto - send a message from a socket

#### **SYNOPSIS**

extern int ocn sendto(int s, void \*buf, size t len, int flags, struct sockaddr in \*to, int tolen);

#### **DESCRIPTION**

The call sendto is used to transmit the message in the buffer *buf* with length *len* to another socket specified by the socket address *to*.

The local point reference *s* must have been initialized by a ocn\_socket call.

The flags can be:

MSG\_WAITALL or MSG\_DONTWAIT

#### RETURN VALUE

In case of success, a positive value: the transmitted length.

In case of error, a negative value indicating the cause of the error:

EAGAIN: means no resources, try again.

EBADF: means the driver was in an invalid state.

#### **2.3) ocn\_getsockname**

#### NAME

ocn\_getsockname – get socket name

#### **SYNOPSIS**

#include <onetd.h>

extern int ocn\_getsockname(int, struct sockaddr\_in \*, int);

#### DESCRIPTION

ocn getsockname returns the current address and port of the socket, it is useful when first binding to an unknown address by specifying a wild card to the ocn\_bind call.

RETURN VALUE

0 means success, -1 means an error occurred.

## **2.4) ocn\_recvfrom**

#### NAME

ocn recvfrom – receive a message from a socket

#### **SYNOPSIS** #include <onetd.h>

extern int ocn recvfrom(int s, void \* buffer, size t len, int flags, struct sockaddr in \* from, int \*fromlen);

#### **DESCRIPTION**

fills the buffer buf with at most *len* data received on the socket descriptor described by *s* . The address of the remote endpoint is given in *from* if the protocol provides it.

The flags can be:

MSG\_WAITALL or MSG\_DONTWAIT

#### RETURN VALUE

In case of success, a positive value: the received length.

In case of error, a negative value indicating the cause of the error:

EAGAIN: means no resources, try again.

EBADF: means the driver was in an invalid state.

## **2.5) ocn\_close**

NAME ocn\_close – free a socket

**SYNOPSIS** #include <onetd.h> extern int ocn\_close(int);

**DESCRIPTION** Free the socket structures.

RETURN VALUE In case of success returns 0. In case of error, a negative value indicating the cause of the error: EBADF: means the driver was in an invalid state.

## **2.6) ocn\_setsockopt**

NAME

ocn\_setsockopt – set the socket options

**SYNOPSIS** #include <onetd.h> extern int ocn\_setsockopt(int,int,int,char \*,int);

**DESCRIPTION** 

The options are directly passed to the Linux socket. See socket(7) for the description of the different options.

RETURN VALUE In case of success returns 0. In case of error, a negative value indicating the cause of the error: EBADF: means the driver was in an invalid state.

## **2.7) ocn\_getsockopt**

NAME

ocn\_getsockopt – get the socket options

**SYNOPSIS** #include <onetd.h> extern int ocn\_getsockopt(int,int,int,char \*,int \*);

**DESCRIPTION** 

The options are directly passed to the Linux socket. See socket(7) for the description of the different options.

RETURN VALUE In case of success returns 0. In case of error, a negative value indicating the cause of the error: EBADF: means the driver was in an invalid state.

#### **2.8) ocn\_ioctl**

NAME

ocn\_ioctl – send socket specific IO control. See set/getsockopt

**SYNOPSIS** #include <onetd.h> extern int ocn\_ioctl(int, unsigned int , void\*);

**DESCRIPTION** Send/get options through ioctl. See socket(7) for more informations.

RETURN VALUE In case of success returns 0. In case of error, a negative value indicating the cause of the error: EBADF: means the driver was in an invalid state.

# *3) Programming examples*

The two programs hereunder are called ping and pong.

As their name suggest , ping send data over the network and pong replies to him, ping then replies to pong and so on.

The applications are real time applications and are compiled as modules.

## **3.1) Ping**

/\* \* Ping: reply to UDP packet and increment a counter \*/ #include <linux/config.h> #include <linux/errno.h> #include <linux/ioport.h> #include <linux/kernel.h> #include <linux/module.h> #include <linux/version.h> #include <linux/socket.h> #include <linux/in.h> #include <pthread.h> #include <time.h> #include <unistd.h> #include <asm/system.h> #include <asm/io.h> #include <rtl.h> #include <rtl\_fifo.h> #define RTL\_SPIN\_LOCK SPIN\_LOCK\_UNLOCKED #include <rtl\_sync.h> #include "../onetd.h" MODULE\_AUTHOR("Pierre Morel <pmorel@mnis.fr>"); MODULE\_DESCRIPTION("Ocera Network ping module example"); MODULE\_LICENSE("GPL"); /\* \* Initialize the module, get queues and wait for data \*/ int period = OCS\_PERIOD\*100 ; pthread t ping thread; #define RECEIVE\_BUFFER\_SIZE 1024 char my\_receive\_buffer [RECEIVE\_BUFFER\_SIZE]; #define MSG\_LEN 128 char my\_message [MSG\_LEN];

/\* #define REM\_ADDR INADDR\_LOOPBACK \*/ /\* 192.168.254.5 #define REM\_ADDR 0xc0a8fe05 #define REM\_ADDR INADDR\_LOOPBACK \*/ #define LOC\_ADDR INADDR\_ANY #define MY\_PORT 0 #define REM\_PORT (unsigned short) 10061 #define REM\_ADDR INADDR\_LOOPBACK int sock=-1; static struct sockaddr\_in my\_socket; static struct sockaddr\_in rem\_socket; static struct sockaddr\_in rem\_socket2; char  $*$ my name = "ping"; /\* \* PING THREAD \*/ void \*ping\_rt\_thread(void \*t){ int err; int count=0; int count2=0; int len; ODEBUGP(ODEB\_CALL,( KERN\_INFO "PING: ping\_rt\_thread\n")); sprintf(my\_message,"RT MESSAGE %d",count); ODEBUGP(ODEB\_CALL,( KERN\_INFO "PING: pthread\_make\_periodic\_np\n")); pthread make periodic np( pthread self(), gethrtime(), period ); rem\_socket.sin\_family =  $AF$  INET; rem\_socket.sin\_addr.s\_addr = htonl(REM\_ADDR); rem\_socket.sin\_port = htons(REM\_PORT); my\_socket.sin\_family =  $AF$  INET; my\_socket.sin\_addr.s\_addr = LOC\_ADDR; my\_socket.sin\_port = htons(MY\_PORT); /\* ocs\_deblevel=ODEB\_CALL; \*/ ODEBUGP(ODEB\_CALL,( KERN\_INFO "PING: Binding\n")); sock = ocn\_socket(AF\_INET,SOCK\_DGRAM,0); ODEBUGP(ODEB\_CALL,( KERN\_INFO "PING: Bound to %d\n",sock)); ODEBUGP(ODEB\_CALL,( KERN\_INFO "PING: Closing %d\n",sock)); ocn\_close(sock); ODEBUGP(ODEB\_CALL,( KERN\_INFO "PING: Binding 2\n")); sock = ocn\_socket(AF\_INET,SOCK\_DGRAM,0); ODEBUGP(ODEB\_CALL,( KERN\_INFO "PING: Bound to %d\n",sock)); if (  $sock >= 0$  ) { err = ocn\_bind(sock,&my\_socket,sizeof(struct sockaddr\_in));

```
if ( err ){
                     ODEBUGP(ODEB_CALL,( KERN_INFO "PING: bind error: %d\n",err));
                     return(0);
              }
              else {
                     ODEBUGP(ODEB_CALL,( KERN_INFO "PING: bind ok on: %
d\n",sock));
              }
      } else {
              ODEBUGP(ODEB_CALL,( KERN_INFO "PING: socket error: %d\n",sock));
              return(0);
       }
      ODEBUGP(ODEB_CALL,( KERN_INFO "PING: Bound to: %08x port %
d\n",my_socket.sin_addr.s_addr, my_socket.sin_port));
      len = sizeof(struct sockaddr_in);
      if ( ocn_getname(sock, (struct sockaddr *)&my_socket , &len) ) {
              ODEBUGP(ODEB_CALL,( KERN_INFO "PING: ocn_getname error\n"));
              ocn_delete(sock);
              return(0);
       }
      ODEBUGP(ODEB_CALL,( KERN_INFO "PING: Bound to: %08x port %
d\n",my_socket.sin_addr.s_addr, my_socket.sin_port));
      err=0;
      count2=0;
      while(err >= 0 && count2 < 100000 ){
              sprintf(my_message,"I shot the sheriff %04d",count2);
              my message[24]=0;
              rtl_printf("PING: %s\n",my_message);
              err=ocn_sendto
(sock,&my_message,MSG_LEN,MSG_WAITALL,&rem_socket,sizeof(struct sockaddr_in));
              if ( err = 0 ) {
                     count2++;
                     len=sizeof(struct sockaddr_in);
                     err = ocn_recvfrom
(sock,my_receive_buffer,RECEIVE_BUFFER_SIZE,MSG_WAITALL,&rem_socket2,&len) ;
                     my_receive_buffer[36]=0;
                     rtl_printf("PING: %s\n",my_receive_buffer);
              }
       }
      ODEBUGP(ODEB_CALL,( KERN_INFO "PING: CALL CLOSE\n"));
      ocn_close(sock);
      ODEBUGP(ODEB_CALL,( KERN_INFO "PING: END\n"));
      return(0);
}
int init_module( void ) {
      int thread_status;
      pthread attr t attr;
      struct sched_param sched_param;
      pthread_attr_init(&attr);
      sched param.sched priority = 4;
      pthread_attr_setschedparam(&attr,&sched_param);
      thread_status=pthread_create(&ping_thread, &attr,ping_rt_thread,(void *)1);
```

```
if ( thread \; status < 0 \; ){
               printk( KERN INFO "ocera streams ping: pthread create error.\n");
               return(-1);
               }
       printk( KERN_INFO "ocera ping (version "VERSION ") sucessfully loaded.\n"
     KERN_INFO "ocera ping: Copyright (C) 2003 Pierre Morel.\n" );
       return(0);
}
void cleanup module( void )
{
       printk( KERN_INFO "ocera streams ping cleanup sock %d.\n",sock );
       ocn_delete(sock);
       pthread_delete_np (ping_thread);
       printk( KERN_INFO "ocera streams ping unloaded.\n" );
       return;
}
```
#### **3.2) pong**

```
/*
* Pong: reply to UDP packet and increment a counter
*/
#include <linux/config.h>
#include <linux/errno.h>
#include <linux/ioport.h>
#include <linux/kernel.h>
#include <linux/module.h>
#include <linux/version.h>
#include <linux/socket.h>
#include <linux/in.h>
#include <pthread.h>
#include <time.h>
#include <unistd.h>
#include <asm/system.h>
#include <asm/io.h>
#include <rtl.h>
#include <rtl_fifo.h>
#define RTL_SPIN_LOCK SPIN_LOCK_UNLOCKED
#include <rtl_sync.h>
#include "../onetd.h"
MODULE_AUTHOR("Pierre Morel <pmorel@mnis.fr>");
MODULE_DESCRIPTION("Ocera Network pong module example");
MODULE_LICENSE("GPL");
```

```
/*
* Initialize the module, get queues and wait for data
*/
int period = OCS_PERIOD*100 ;
pthread_t pong_thread;
ocera msgbuf t *tmp;
#define RECEIVE_BUFFER_SIZE 1024
char my_receive_buffer [RECEIVE_BUFFER_SIZE];
#define MSG_LEN 128
char my_message [MSG_LEN];
/* 192.168.254.5
#define REM_ADDR 0xc0a8fe05
             REM_ADDR htonl(INADDR_LOOPBACK)
*/
#define LOC_ADDR INADDR_ANY
#define MY_PORT (unsigned short) 10061
static int sock=-1;
static struct sockaddr_in my_socket;
static struct sockaddr_in rem_socket;
char *my_name = "pong";
/*
* PONG THREAD
*/
void *pong_rt_thread(void *t){
      int flags;
      int err;
      int count2 = 0;
      int len;
      ODEBUGP(ODEB_CALL,( KERN_INFO "PONG: pthread_make_periodic_np\n"));
      pthread make periodic np( pthread self(), gethrtime(), period );
      my_socket.sin_family = AF_INET;
      my_socket.sin_addr.s_addr = LOC_ADDR;
      my_socket.sin_port = htons(MY_PORT);
      ocs_deblevel=0;
      ODEBUGP(ODEB_CALL,( KERN_INFO "PONG: Binding\n"));
      sock=ocn_socket(AF_INET,SOCK_DGRAM,0);
      if ( (err=ocn_bind(sock,&my_socket,sizeof(struct sockaddr_in)))){
             ODEBUGP(ODEB_CALL,( KERN_INFO "PONG: Binding error %d\n",err));
             ocn_delete(sock);
             return(0);
```

```
}
       flags = MSG_WAITALL;
       memset(my_receive_buffer,'A',20);
       my receive buffer[20]=0;
       while ( err \ge 0) {
              len=sizeof(struct sockaddr_in);
              err = ocn_recvfrom
(sock,my_receive_buffer,RECEIVE_BUFFER_SIZE,flags,&rem_socket,&len) ;
              if ( err >= 0 ) {
                      my_receive_buffer[25]=0;
                      rtl_printf("PONG: %s\n",my_receive_buffer);
                      memset(my_receive_buffer,'A',20);
                      sprintf(my_message,"But I didn't shoot the deputy %04d",count2);
                      my_message[36]=0;
                      err=ocn_sendto
(sock,&my_message,MSG_LEN,MSG_WAITALL,&rem_socket,sizeof(struct sockaddr_in));
                      count2++;
              }
       }
       ODEBUGP(ODEB_CALL,( KERN_INFO "PONG: CALL CLOSE\n"));
       ocn_close(sock);
       ODEBUGP(ODEB_CALL,( KERN_INFO "PONG: END\n"));
       return(0);
}
int init_module( void )
{
       int thread_status;
       pthread_attr_t attr;
       struct sched_param sched_param;
       pthread_attr_init(&attr);
       sched param.sched priority = 4;
       pthread attr setschedparam(&attr,&sched param);
       thread_status=pthread_create(&pong_thread, &attr,pong_rt_thread,(void *)1); 
if ( thread \; status < 0 \; ) {
       printk( KERN_INFO "ocera streams pong: pthread_create error.\n");
       return(-1);
       }
printk( KERN INFO "ocera pong (version "VERSION ") sucessfully loaded.\n"
    KERN_INFO "ocera pong: Copyright (C) 2003 Pierre Morel.\n" );
return(0);
}
void cleanup_module( void )
{
       if(sock >= 0) {
              ocn_delete(sock);
       }
       pthread_delete_np (pong_thread);
       printk( KERN_INFO "ocera streams pong unloaded.\n" );
       return;
}
```
# **3.3) Makefile**

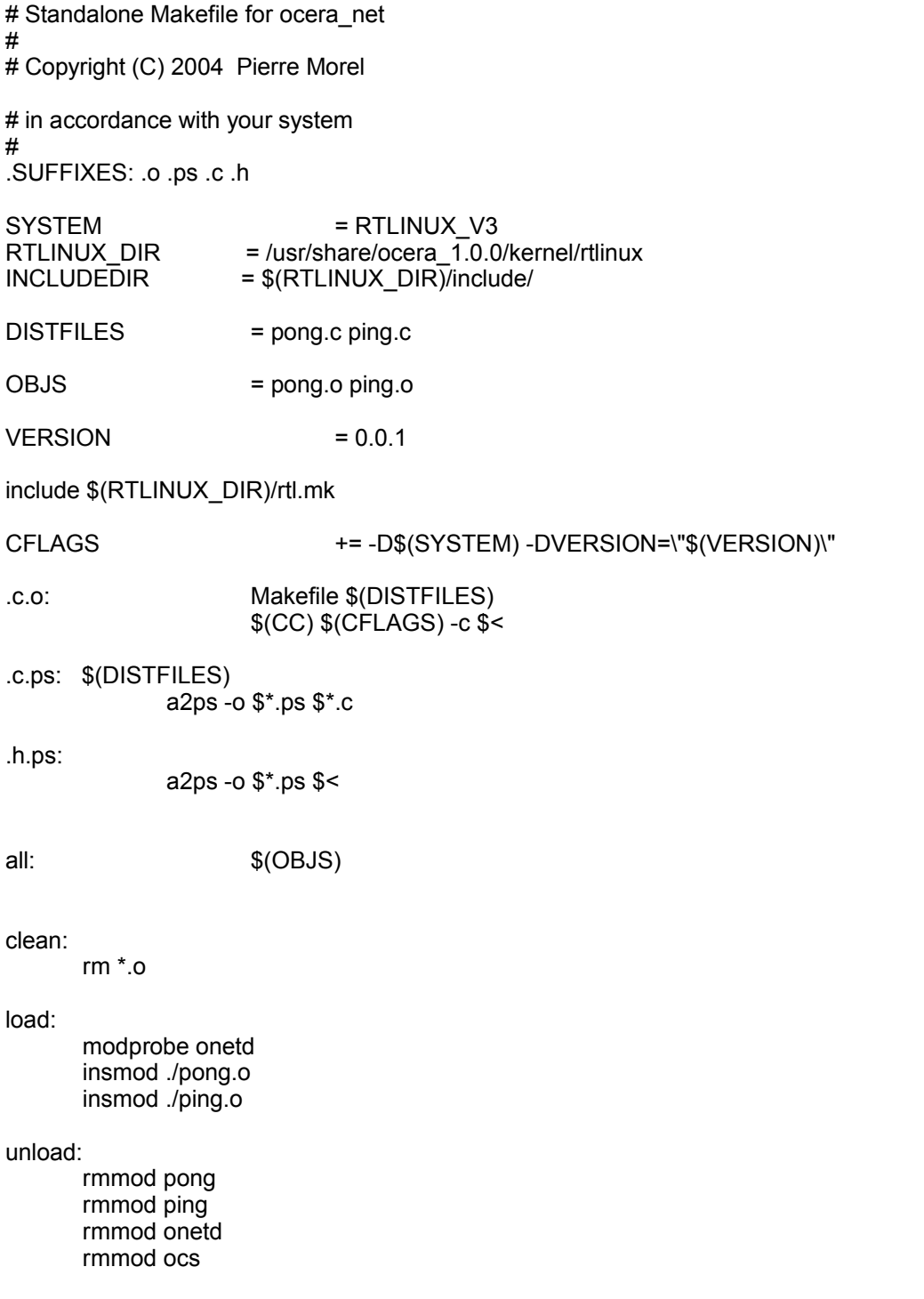

# **VIII) OCERA Real-Time Ethernet**

**By Jan Krakora CTU Pavel Pisa Frantisek Vacek CTU Zdenek Sebek CTU Petr Smolik CTU Zdenek Hanzalek CTU**

The Ocera Real-Time Ethernet (ORTE) is open source implementation of RTPS communication protocol. RTPS is new application layer protocol targeted to realtime communication area, which is build on the top of standard UDP stack. Since there are many TCP/IP stack implementations under many operating systems and RTPS protocol does not have any other special HW/SW requirements, it should be easily ported to many HW/SW target platforms. Because it uses only UDP protocol, it retains control of timing and reliability.

# **1.1) ORTE API**

### *a) Data types*

### **Table of Contents** enum SubscriptionMode -- mode of subscription enum SubscriptionType -- type of subcsription enum ORTERecvStatus -- status of a subscription enum ORTESendStatus -- status of a publication struct ORTEIFProp -- interface flags struct ORTEMulticastProp -- properties for ORTE multicast (not supported yet) struct ORTECDRStream -- used for serialization struct ORTETypeRegister -- registered data type

struct ORTEDomainBaseProp -- base properties of a domain

struct ORTEDomainWireProp -- wire properties of a message

struct ORTEPublProp -- properties of a publication

struct ORTESubsProp -- properties of a subscription struct ORTEAppInfo - struct ORTEPubInfo -- information about publication struct ORTESubInfo -- information about subscription struct ORTEPublStatus -- status of a publication struct ORTESubsStatus -- status of a subscription struct ORTERecvInfo -- description of received data struct ORTESendInfo -- description of sending data struct ORTEDomainAppEvents -- Domain event handlers of an application struct ORTETasksProp -- ORTE task properties, not supported struct ORTEDomainProp -- domain properties

# **1.2) enum SubscriptionMode**

### *a) Name*

enum SubscriptionMode -- mode of subscription

### *b) Synopsis*

```
enum SubscriptionMode {
   PULLED,
   TMMFDTATF
};
```
*c) Constants*

PULLED.

polled

### IMMEDIATE

using callback function

# *d) Description*

Specifies whether user application will poll for data or whether a callback function will be called by ORTE middleware when new data will be available.

# **1.3) enum SubscriptionType**

# *a) Name*

enum SubscriptionType -- type of subcsription

# *b) Synopsis*

```
enum SubscriptionType {
  BEST_EFFORTS,
  STRICT_RELIABLE
 };
```
# *c) Constants*

BEST\_EFFORTS

best effort subscription

STRICT\_RELIABLE

strict reliable subscription.

# *d) Description*

Specifies which mode will be used for this subscription.

# **1.4) enum ORTERecvStatus**

## *a) Name*

enum ORTERecvStatus -- status of a subscription

# *b) Synopsis*

```
enum ORTERecvStatus {
  NEW_DATA,
  DEADLINE
};
```
*c) Constants*

NEW\_DATA

new data has arrived

DEADLINE

deadline has occurred

# *d) Description*

Specifies which event has occured in the subscription object.

# **1.5) enum ORTESendStatus**

## *a) Name*

enum ORTESendStatus -- status of a publication

# *b) Synopsis*

```
enum ORTESendStatus {
   NEED_DATA,
   CQL
 };
```
# *c) Constants*

NEED\_DATA

need new data (set when callback function specified for publciation is beeing called)

**CQL** 

transmit queue has been filled up to critical level.

# *d) Description*

Specifies which event has occured in the publication object. Critical level of transmit queue is specified as one of publication properties (ORTEPublProp.criticalQueueLevel).

# *2) struct ORTEIFProp*

# **2.1) Name**

struct ORTEIFProp -- interface flags

# **2.2) Synopsis**

```
struct ORTEIFProp {
  int32_t ifFlags;
  IPAddress ipAddress;
};
```
# **2.3) Members**

ifFlags

flags

ipAddress

IP address

# **2.4) Description**

Flags for network interface.

# *3) struct ORTEMulticastProp*

# **3.1) Name**

struct ORTEMulticastProp -- properties for ORTE multicast (not supported yet)

# **3.2) Synopsis**

```
struct ORTEMulticastProp {
   Boolean enabled;
   unsigned char ttl;
   Boolean loopBackEnabled;
  IPAddress ipAddress;
 };
```
# **3.3) Members**

enabled

ORTE\_TRUE if multicast enabled otherwise ORTE\_FALSE

ttl

time-to-live (TTL) for sent datagrams

loopBackEnabled

ORTE\_TRUE if data should be received by sender itself otherwise ORTE\_FALSE

ipAddress

desired multicast IP address

# **3.4) Description**

Properties for ORTE multicast subsystem which is not fully supported yet. Multicast IP address is assigned by the ORTE middleware itself.

# *4) struct ORTECDRStream*

# **4.1) Name**

struct ORTECDRStream -- used for serialization

# **4.2) Synopsis**

```
struct ORTECDRStream {
  char * buffer;
  char * bufferPtr;
  Boolean needByteSwap;
  int length;
 };
```
# **4.3) Members**

buffer

buffer for data

bufferPtr

current position within buffer

needByteSwap

```
ORTE TRUE if it is necessary to swap byte ordering otherwise
ORTE_FALSE
```
length

buffer length

# **4.4) Description**

Struct ORTECDRStream is used by serialization and deserialization functions.

# *5) struct ORTETypeRegister*

# **5.1) Name**

struct ORTETypeRegister -- registered data type

# **5.2) Synopsis**

```
struct ORTETypeRegister {
  const char * typeName;
  ORTETypeSerialize serialize;
  ORTETypeDeserialize deserialize;
  unsigned int getMaxSize;
};
```
# **5.3) Members**

typeName

name of data type

serialize

pointer to serialization function

deserialize

pointer to deserialization function

getMaxSize

max data type length in bytes

# **5.4) Description**

Contains description of registered data type. See ORTETypeRegisterAdd function for details.

# *6) struct ORTEDomainBaseProp*

# **6.1) Name**

struct ORTEDomainBaseProp -- base properties of a domain

# **6.2) Synopsis**

```
struct ORTEDomainBaseProp {
  NtpTime expirationTime;
  NtpTime refreshPeriod;
  NtpTime purgeTime;
  NtpTime repeatAnnounceTime;
  NtpTime repeatActiveQueryTime;
  NtpTime delayResponceTimeACKMin;
  NtpTime delayResponceTimeACKMax;
   unsigned int HBMaxRetries;
   unsigned int ACKMaxRetries;
  NtpTime maxBlockTime;
};
```
# **6.3) Members**

#### expirationTime

specifies how long is this application taken as alive in other applications/managers (default 180s)

#### refreshPeriod

how often an application refresh itself to its manager or manager to other managers (default 60s)

#### purgeTime

how often the local database should be cleaned from invalid (expired) objects (default 60s)

#### repeatAnnounceTime

This is the period with which the CSTWriter will announce its existence and/or the availability of new CSChanges to the CSTReader. This period determines how quickly the protocol recovers when an announcement of data is lost.

#### repeatActiveQueryTime

???

delayResponceTimeACKMin

minimum time the CSTWriter waits before responding to an incoming message.

#### delayResponceTimeACKMax

maximum time the CSTWriter waits before responding to an incoming message.

#### HBMaxRetries

how many times a HB message is retransmitted if no response has been received until timeout

#### **ACKMaxRetries**

how many times an ACK message is retransmitted if no response has been received until timeout

maxBlockTime

timeout for send functions if sending queue is full (default 30s)

# **6.4) struct ORTEDomainWireProp**

### *a) Name*

struct ORTEDomainWireProp -- wire properties of a message

### *b) Synopsis*

```
struct ORTEDomainWireProp {
  unsigned int metaBytesPerPacket;
  unsigned int metaBytesPerFastPacket;
  unsigned int metabitsPerACKBitmap;
  unsigned int userMaxSerDeserSize;
};
```
### *c) Members*

metaBytesPerPacket

maximum number of bytes in single frame (default 1500B)

#### metaBytesPerFastPacket

maximum number of bytes in single frame if transmitting queue has reached criticalQueueLevel level (see ORTEPublProp struct)

#### metabitsPerACKBitmap

not supported yet

userMaxSerDeserSize

maximum number of user data in frame (default 1500B)

# *d) struct ORTEPublProp*

### **Name**

struct ORTEPublProp -- properties of a publication

#### **Synopsis**

```
struct ORTEPublProp {
  PathName topic;
  TypeName typeName;
  TypeChecksum typeChecksum;
  Boolean expectsAck;
  NtpTime persistence;
  u_int32_t reliabilityOffered;
  u_int32_t sendQueueSize;
  int32_t strength;
  u int32 t criticalQueueLevel;
  NtpTime HBNornalRate;
  NtpTime HBCQLRate;
  unsigned int HBMaxRetries;
  NtpTime maxBlockTime;
};
```
#### **Members**

#### topic

the name of the information in the Network that is published or subscribed to

#### typeName

the name of the type of this data

#### typeChecksum

a checksum that identifies the CDR-representation of the data

#### expectsAck

indicates wherther publication expects to receive ACKs to its messages

#### persistence

indicates how long the issue is valid

#### reliabilityOffered

reliability policy as offered by the publication

#### sendQueueSize

size of transmitting queue

#### strength

precedence of the issue sent by the publication

criticalQueueLevel

treshold for transmitting queue content length indicating the queue can became full immediately

#### **HBNornalRate**

how often send HBs to subscription objects

#### **HBCQLRate**

how often send HBs to subscription objects if transmittiong queue has reached criticalQueueLevel

#### **HBMaxRetries**

how many times retransmit HBs if no replay from target object has not been received

maxBlockTime

unsupported

# **6.5) struct ORTESubsProp**

### *a) Name*

struct ORTESubsProp -- properties of a subscription

### *b) Synopsis*

```
struct ORTESubsProp {
  PathName topic;
  TypeName typeName;
  TypeChecksum typeChecksum;
  NtpTime minimumSeparation;
  u int32 t recvQueueSize;
  u_int32_t reliabilityRequested;
  \sqrt{7}addit\overline{1}onal parametersNtpTime deadline;
  u_int32_t mode;
};
```
*c) Members*

topic

the name of the information in the Network that is published or subscribed to

#### typeName

the name of the type of this data

#### typeChecksum

a checksum that identifies the CDR-representation of the data

#### minimumSeparation

minimum time between two consecutive issues received by the subscription

#### recvQueueSize

size of receiving queue

reliabilityRequested

reliability policy requested by the subscription

#### deadline

deadline for subscription, a callback function (see ORTESubscriptionCreate) will be called if no data were received within this period of time

#### mode

mode of subscription (strict reliable/best effort), see SubscriptionType enum for values

# *d) struct ORTEAppInfo*

### **Name**

struct ORTEAppInfo --

### **Synopsis**

```
struct ORTEAppInfo {
  HostId hostId;
  AppId appId;
  IPAddress * unicastIPAddressList;
  unsigned char unicastIPAddressCount;
  IPAddress * metatrafficMulticastIPAddressList;
  unsigned char metatrafficMulticastIPAddressCount;
```

```
Port metatrafficUnicastPort;
  Port userdataUnicastPort;
 VendorId vendorId;
 ProtocolVersion protocolVersion;
};
```
### **Members**

hostId

hostId of application

appId

appId of application

unicastIPAddressList

unicast IP addresses of the host on which the application runs (there can be multiple addresses on a multi-NIC host)

#### unicastIPAddressCount

number of IPaddresses in unicastIPAddressList

metatrafficMulticastIPAddressList

for the purposes of meta-traffic, an application can also accept Messages on this set of multicast addresses

#### metatrafficMulticastIPAddressCount

number of IPaddresses in metatrafficMulticastIPAddressList

#### metatrafficUnicastPort

UDP port used for metatraffic communication

#### userdataUnicastPort

UDP port used for metatraffic communication

#### vendorId

identifies the vendor of the middleware implementing the RTPS protocol and allows this vendor to add specific extensions to the protocol

#### protocolVersion

describes the protocol version

# *7) struct ORTEPubInfo*

# **7.1) Name**

struct ORTEPubInfo -- information about publication

# **7.2) Synopsis**

```
struct ORTEPubInfo {
   const char * topic;<br>const char * type;
   const char
   ObjectId objectId;
 };
```
# **7.3) Members**

topic

the name of the information in the Network that is published or subscribed to

type

the name of the type of this data

objectId

object providing this publication

# **7.4) struct ORTESubInfo**

# *a) Name*

struct ORTESubInfo -- information about subscription

# *b) Synopsis*

```
struct ORTESubInfo {
   const char * topic;<br>const char * type;
   const char
   ObjectId objectId;
 };
```
# *c) Members*

topic

the name of the information in the Network that is published or subscribed to

### type

the name of the type of this data

objectId

object with this subscription

# **7.5) struct ORTEPublStatus**

# *a) Name*

struct ORTEPublStatus -- status of a publication

# *b) Synopsis*

```
struct ORTEPublStatus {
  unsigned int strict;
  unsigned int bestEffort;
  unsigned int issues;
};
```
*c) Members*

strict

count of unreliable subscription (strict) connected on responsible subscription

bestEffort

count of reliable subscription (best effort) connected on responsible subscription

issues

number of messages in transmitting queue

## *d) struct ORTESubsStatus*

### **Name**

struct ORTESubsStatus -- status of a subscription

## **Synopsis**

```
struct ORTESubsStatus {
  unsigned int strict;<br>unsigned int bestEffort;
   unsigned int bestEffort;
   unsigned int issues;
};
```
### **Members**

#### strict

count of unreliable publications (strict) connected to responsible subscription

#### bestEffort

count of reliable publications (best effort) connected to responsible subscription

issues

number of messages in receiving queue

### **struct ORTERecvInfo**

#### *Name*

struct ORTERecvInfo -- description of received data

#### *Synopsis*

```
struct ORTERecvInfo {
  ORTERecvStatus status;
  const char * topic;
  const char * type;
  GUID RTPS senderGUID;
  NtpTime localTimeReceived;
  NtpTime remoteTimePublished;
  SequenceNumber sn;
};
```
#### *Members*

status

status of this event

#### topic

the name of the information

#### type

the name of the type of this data

#### senderGUID

GUID of object who sent this information

#### localTimeReceived

local timestamp when data were received

#### remoteTimePublished

remote timestam when data were published

#### sn

sequencial number of data

#### *struct ORTESendInfo*

#### *Name*

struct ORTESendInfo -- description of sending data

#### *Synopsis*

struct ORTESendInfo {

```
ORTESendStatus status;<br>const char * topic;
  const char
  const char * type;
  GUID RTPS senderGUID;
  SequenceNumber sn;
};
```
#### *Members*

status

status of this event

topic

the name of the information

#### type

the name of the type of this information

#### senderGUID

GUID of object who sent this information

sn

sequencial number of information

*struct ORTEDomainAppEvents*

#### **Name**

struct ORTEDomainAppEvents -- Domain event handlers of an application

#### **Synopsis**

```
struct ORTEDomainAppEvents {
  ORTEOnMgrNew onMgrNew;
  void * onMgrNewParam;
  ORTEOnMgrDelete onMgrDelete;
  void * onMgrDeleteParam;
  ORTEOnAppRemoteNew onAppRemoteNew;
  void * onAppRemoteNewParam;
   ORTEOnAppDelete onAppDelete;
   void * onAppDeleteParam;
  ORTEOnPubRemote onPubRemoteNew;
   void * onPubRemoteNewParam;
  ORTEOnPubRemote onPubRemoteChanged;
  void * onPubRemoteChangedParam;
  ORTEOnPubDelete onPubDelete;
  void * onPubDeleteParam;
  ORTEOnSubRemote onSubRemoteNew;
```

```
void * onSubRemoteNewParam;
  ORTEOnSubRemote onSubRemoteChanged;
  void * onSubRemoteChangedParam;
  ORTEOnSubDelete onSubDelete;
  void * onSubDeleteParam;
};
```
#### **Members**

#### onMgrNew

new manager has been created

#### onMgrNewParam

user parameters for onMgrNew handler

#### onMgrDelete

manager has been deleted

#### onMgrDeleteParam

user parameters for onMgrDelete handler

#### onAppRemoteNew

new remote application has been registered

#### onAppRemoteNewParam

user parameters for onAppRemoteNew handler

#### onAppDelete

an application has been removed

#### onAppDeleteParam

user parameters for onAppDelete handler

#### onPubRemoteNew

new remote publication has been registered

#### onPubRemoteNewParam

user parameters for onPubRemoteNew handler

#### onPubRemoteChanged

a remote publication's parameters has been changed

#### onPubRemoteChangedParam

user parameters for onPubRemoteChanged handler

#### onPubDelete

a publication has been deleted

#### onPubDeleteParam

user parameters for onPubDelete handler

#### onSubRemoteNew

a new remote subscription has been registered

#### onSubRemoteNewParam

user parameters for onSubRemoteNew handler

#### onSubRemoteChanged

a remote subscription's parameters has been changed

#### onSubRemoteChangedParam

user parameters for onSubRemoteChanged handler

onSubDelete

a publication has been deleted

#### onSubDeleteParam

user parameters for onSubDelete handler

#### **Description**

Prototypes of events handler fucntions can be found in file typedefs\_api.h.

# *8) struct ORTETasksProp*

# **8.1) Name**

struct ORTETasksProp -- ORTE task properties, not supported

# **8.2) Synopsis**

```
struct ORTETasksProp {
   Boolean realTimeEnabled;
   int smtStackSize;
   int smtPriority;
   int rmtStackSize;
  int rmtPriority;
};
```
# **8.3) Members**

realTimeEnabled

not supported

smtStackSize

not supported

**smtPriority** 

not supported

rmtStackSize

not supported

rmtPriority

# *9) struct ORTEDomainProp*

# **9.1) Name**

struct ORTEDomainProp -- domain properties

# **9.2) Synopsis**

```
struct ORTEDomainProp {
   ORTETasksProp tasksProp;
   ORTEIFProp * IFProp;
   //interface propertiesunsigned char IFCount;
   //count of interfacesORTEDomainBaseProp baseProp;
   ORTEDomainWireProp wireProp;
   ORTEMulticastProp multicast;
   //multicast properiesORTEPublProp   publPropDefault;
   //default properties for a Publ/SubORTESubsProp
subsPropDefault;
   char * mgrs;
   //managerschar * keys;
   //keysIPAddress appLocalManager;
   //applicationschar * version;
   //string product versionint metal recvBuffSize;
   int sendBuffSize;
 };
```
# **9.3) Members**

tasksProp

#### task properties

#### IFProp

properties of network interfaces

#### **IFCount**

number of network interfaces

#### baseProp

base properties (see ORTEDomainBaseProp for details)

#### wireProp

wire properties (see ORTEDomainWireProp for details)

#### multicast

multicast properties (see ORTEMulticastProp for details)

#### publPropDefault

default properties of publiciations (see ORTEPublProp for details)

#### subsPropDefault

default properties of subscriptions (see ORTESubsProp for details)

mgrs

list of known managers

#### keys

access keys for managers

#### appLocalManager

IP address of local manager (default localhost)

version

string product version

recvBuffSize

receiving queue length

sendBuffSize

transmitting queue length

### *a) Functions*

#### **Table of Contents**

IPAddressToString -- converts IP address IPAddress to its string representation StringToIPAddress -- converts IP address from string into IPAddress NtpTimeToStringMs -- converts NtpTime to its text representation in miliseconds NtpTimeToStringUs -- converts NtpTime to its text representation in microseconds ORTEDomainStart -- start specific threads ORTEDomainPropDefaultGet -- returns default properties of a domain ORTEDomainInitEvents -- initializes list of events ORTEDomainAppCreate -- creates an application object within given domain ORTEDomainAppDestroy -- destroy Application object ORTEDomainAppSubscriptionPatternAdd -- create pattern-based subscription ORTEDomainAppSubscriptionPatternRemove -- remove subscription pattern ORTEDomainAppSubscriptionPatternDestroy -- destroys all subscription patterns ORTEDomainMgrCreate -- create manager object in given domain ORTEDomainMgrDestroy -- destroy manager object ORTEPublicationCreate -- creates new publication ORTEPublicationDestroy -- removes a publication ORTEPublicationPropertiesGet -- read properties of a publication ORTEPublicationPropertiesSet -- set properties of a publication **ORTEPublicationGetStatus** -- removes a publication ORTEPublicationSend -- force publication object to issue new data ORTESubscriptionCreate -- adds a new subscription ORTESubscriptionDestroy -- removes a subscription ORTESubscriptionPropertiesGet -- get properties of a subscription ORTESubscriptionPropertiesSet -- set properties of a subscription ORTESubscriptionWaitForPublications -- waits for given number of publications ORTESubscriptionGetStatus -- get status of a subscription ORTESubscriptionPull -- read data from receiving buffer ORTETypeRegisterAdd -- register new data type ORTETypeRegisterDestroyAll -- destroy all registered data types ORTEVerbositySetOptions -- set verbosity options ORTEVerbositySetLogFile -- set log file ORTEInit -- initialization of ORTE layer (musi se zavolat) ORTEAppSendThread -- resume sending thread in context of calling function.

ORTESleepMs -- suspends calling thread for given time

# **9.4) IPAddressToString**

### *a) Name*

IPAddressToString -- converts IP address IPAddress to its string representation

### *b) Synopsis*

char\* IPAddressToString (IPAddress ipAddress, char \* buff);

### *c) Arguments*

ipAddress

source IP address

buff

output buffer

### *d) StringToIPAddress*

### **Name**

StringToIPAddress -- converts IP address from string into IPAddress

### **Synopsis**

IPAddress StringToIPAddress (const char \* string);

### **Arguments**

string

source string

### **NtpTimeToStringMs**

#### *Name*

NtpTimeToStringMs -- converts NtpTime to its text representation in miliseconds

#### *Synopsis*

```
char * NtpTimeToStringMs (NtpTime time, char * buff);
```
#### *Arguments*

time

time given in NtpTime structure

#### buff

output buffer

## **NtpTimeToStringUs**

#### *Name*

NtpTimeToStringUs -- converts NtpTime to its text representation in microseconds

#### *Synopsis*

char  $*$  NtpTimeToStringUs (NtpTime time, char  $*$  buff);

#### *Arguments*

time

time given in NtpTime structure

#### buff

output buffer

## **ORTEDomainStart**

#### *Name*

ORTEDomainStart -- start specific threads

#### *Synopsis*

```
void ORTEDomainStart (ORTEDomain * d, Boolean
recvMetatrafficThread, Boolean recvUserDataThread, Boolean
sendThread);
```
### *Arguments*

d

domain object handle

recvMetatrafficThread

specifies whether recvMetatrafficThread should be started (ORTE\_TRUE) or remain suspended (ORTE\_FALSE).

#### recvUserDataThread

specifies whether recvUserDataThread should be started (ORTE\_TRUE) or remain suspended (ORTE\_FALSE).

sendThread

specifies whether sendThread should be started (ORTE\_TRUE) or remain suspended (ORTE\_FALSE).

#### *Description*

Functions ORTEDomainAppCreate and ORTEDomainMgrCreate provide facility to create an object with its threads suspended. Use function ORTEDomainStart to resume those suspended threads.

## **ORTEDomainPropDefaultGet**

#### *Name*

ORTEDomainPropDefaultGet -- returns default properties of a domain

### *Synopsis*

Boolean ORTEDomainPropDefaultGet (ORTEDomainProp \* prop);

### *Arguments*

prop

pointer to struct ORTEDomainProp

#### *Description*

Structure ORTEDomainProp referenced by prop will be filled by its default values. Returns ORTE\_TRUE if successful or ORTE\_FALSE in case of any error.

### **ORTEDomainInitEvents**

#### *Name*

ORTEDomainInitEvents -- initializes list of events

### *Synopsis*

Boolean ORTEDomainInitEvents (ORTEDomainAppEvents \* events);

#### *Arguments*

events

pointer to struct ORTEDomainAppEvents

#### *Description*

Initializes structure pointed by events. Every member is set to NULL. Returns ORTE\_TRUE if successful or ORTE\_FALSE in case of any error.

### **ORTEDomainAppCreate**

#### *Name*

ORTEDomainAppCreate -- creates an application object within given domain

#### *Synopsis*

```
ORTEDomain * ORTEDomainAppCreate (int domain,
ORTEDomainProp * prop, ORTEDomainAppEvents * events,
Boolean suspended);
```
### *Arguments*

domain

given domain

prop

properties of application

events

events associated with application or NULL

suspended

specifies whether threads of this application should be started as well (ORTE\_FALSE) or stay suspended (ORTE\_TRUE). See ORTEDomainStart for details how to resume suspended threads

#### *Description*

Creates new Application object and sets its properties and events. Return handle to created object or NULL in case of any error.

## **ORTEDomainAppDestroy**

#### *Name*

ORTEDomainAppDestroy -- destroy Application object

### *Synopsis*

```
Boolean ORTEDomainAppDestroy (ORTEDomain * d);
```
### *Arguments*

d

domain

#### *Description*

Destroys all application objects in specified domain. Returns ORTE\_TRUE or ORTE FALSE in case of any error.

## **ORTEDomainAppSubscriptionPatternAdd**

#### *Name*

ORTEDomainAppSubscriptionPatternAdd -- create pattern-based subscription

### *Synopsis*

```
Boolean ORTEDomainAppSubscriptionPatternAdd (ORTEDomain *
d, const char * topic, const char * type,
ORTESubscriptionPatternCallBack subscriptionCallBack, void
* param);
```
### *Arguments*

d

domain object

topic

pattern for topic

type

pattern for type

```
subscriptionCallBack
```
pointer to callback function which will be called whenever any data are received through this subscription

param

user params for callback function

#### *Description*

This function is intended to be used in application interesded in more published data from possibly more remote applications, which should be received through single subscription. These different publications are specified by pattern given to topic and type parameters.

For example suppose there are publications of topics like temperatureEngine1, temperatureEngine2, temperatureEngine1Backup and temperatureEngine2Backup somewhere on our network. We can subscribe to each of Engine1 temperations by creating single subscription with pattern for topic set to

"temperatureEngine1\*". Or, if we are interested only in values from backup measurements, we can use pattern "\*Backup".

Syntax for patterns is the same as syntax for finmatch function, which is employed for pattern recognition.

Returns ORTE\_TRUE if successful or ORTE\_FALSE in case of any error.

# **ORTEDomainAppSubscriptionPatternRemove**

#### *Name*

ORTEDomainAppSubscriptionPatternRemove -- remove subscription pattern

### *Synopsis*

```
Boolean ORTEDomainAppSubscriptionPatternRemove (ORTEDomain
* d, const char * topic, const char * type);
```
### *Arguments*

d

domain handle

topic

pattern to be removed

type

pattern to be removed

### *Description*

Removes subscritions created by

ORTEDomainAppSubscriptionPatternAdd. Patterns for type and topic must be exactly the same strings as when

ORTEDomainAppSubscriptionPatternAdd function was called.

Returns ORTE\_TRUE if successful or ORTE\_FALSE if none matching record was found

# **ORTEDomainAppSubscriptionPatternDestroy**

### *Name*

ORTEDomainAppSubscriptionPatternDestroy -- destroys all subscription patterns

### *Synopsis*

```
Boolean ORTEDomainAppSubscriptionPatternDestroy (ORTEDomain
* d) ;
```
### *Arguments*

d

domain handle

### *Description*

Destroys all subscription patterns which were specified previously by ORTEDomainAppSubscriptionPatternAdd function.

Returns ORTE\_TRUE if successful or ORTE\_FALSE in case of any error.

# **ORTEDomainMgrCreate**

### *Name*

ORTEDomainMgrCreate -- create manager object in given domain

### *Synopsis*

```
ORTEDomain * ORTEDomainMgrCreate (int domain,
ORTEDomainProp * prop, ORTEDomainAppEvents * events,
Boolean suspended);
```
### *Arguments*

domain

-- undescribed --

prop

desired manager's properties

events

manager's event handlers or NULL

suspended

specifies whether threads of this manager should be started as well (ORTE\_FALSE) or stay suspended (ORTE\_TRUE). See ORTEDomainStart for details how to resume suspended threads

#### *Description*

Creates new manager object and sets its properties and events. Return handle to created object or NULL in case of any error.

### **ORTEDomainMgrDestroy**

#### *Name*

ORTEDomainMgrDestroy -- destroy manager object

#### *Synopsis*

Boolean ORTEDomainMgrDestroy (ORTEDomain \* d);

#### *Arguments*

d

manager object to be destroyed

#### *Description*

Returns ORTE\_TRUE if successful or ORTE\_FALSE in case of any error.

#### *ORTEPublicationCreate*

*Name*

ORTEPublicationCreate -- creates new publication

#### *Synopsis*

```
ORTEPublication * ORTEPublicationCreate (ORTEDomain * d,
const char * topic, const char * typeName, void * instance,
NtpTime * persistence, int strength, ORTESendCallBack
sendCallBack, void * sendCallBackParam, NtpTime *
sendCallBackDelay);
```
#### *Arguments*

d

pointer to application object

#### topic

name of topic

#### typeName

data type description

#### instance

output buffer where application stores data for publication

#### persistence

persistence of publication

strength

strength of publication

#### sendCallBack

pointer to callback function

#### sendCallBackParam

user parameters for callback function

sendCallBackDelay

periode for timer which issues callback function

#### *Description*

Creates new publication object with specified parameters. The sendCallBack function is called periodically with sendCallBackDelay periode. In strict reliable mode the sendCallBack function will be called only if there is enough room in transmitting queue in order to prevent any data loss. The sendCallBack function should prepare data to be published by this publication and place them into instance buffer.

Returns handle to publication object.
# *ORTEPublicationDestroy*

#### *Name*

ORTEPublicationDestroy -- removes a publication

#### *Synopsis*

```
int ORTEPublicationDestroy (ORTEPublication * cstWriter);
```
#### *Arguments*

cstWriter

handle to publication to be removed

# *Description*

```
Returns ORTE OK if successful or ORTE BAD HANDLE if cstWriter is not
valid cstWriter handle.
```
# *ORTEPublicationPropertiesGet*

#### *Name*

ORTEPublicationPropertiesGet -- read properties of a publication

#### *Synopsis*

```
ORTEPublicationPropertiesGet (ORTEPublication * cstWriter,
ORTEPublProp * pp);
```
#### *Arguments*

cstWriter

pointer to cstWriter object which provides this publication

#### pp

pointer to ORTEPublProp structure where values of publication's properties will be stored

#### *Description*

Returns ORTE\_OK if successful or ORTE\_BAD\_HANDLE if cstWriter is not valid cstWriter handle.

# *ORTEPublicationPropertiesSet*

#### *Name*

ORTEPublicationPropertiesSet -- set properties of a publication

#### *Synopsis*

```
int ORTEPublicationPropertiesSet (ORTEPublication *
cstWriter, ORTEPublProp * pp);
```
#### *Arguments*

cstWriter

pointer to cstWriter object which provides this publication

# pp

pointer to ORTEPublProp structure containing values of publication's properties

#### *Description*

Returns ORTE\_OK if successful or ORTE\_BAD\_HANDLE if cstWriter is not valid publication handle.

# *ORTEPublicationGetStatus*

#### *Name*

ORTEPublicationGetStatus -- removes a publication

#### *Synopsis*

```
int ORTEPublicationGetStatus (ORTEPublication * cstWriter,
ORTEPublStatus * status);
```
#### *Arguments*

cstWriter

pointer to cstWriter object which provides this publication

status

pointer to ORTEPublStatus structure

#### *Description*

Returns ORTE\_OK if successful or ORTE\_BAD\_HANDLE if happ is not valid publication handle.

# *ORTEPublicationSend*

#### *Name*

ORTEPublicationSend -- force publication object to issue new data

#### *Synopsis*

int ORTEPublicationSend (ORTEPublication \* cstWriter);

#### *Arguments*

cstWriter

publication object

*Description*

Returns ORTE\_OK if successful.

# *ORTESubscriptionCreate*

#### *Name*

ORTESubscriptionCreate -- adds a new subscription

#### *Synopsis*

```
ORTESubscription * ORTESubscriptionCreate (ORTEDomain * d,
SubscriptionMode mode, SubscriptionType sType, const char *
topic, const char * typeName, void * instance, NtpTime *
deadline, NtpTime * minimumSeparation, ORTERecvCallBack
recvCallBack, void * recvCallBackParam);
```
# *Arguments*

d

pointer to ORTEDomain object where this subscription will be created

mode

see enum SubscriptionMode

sType

see enum SubscriptionType

topic

name of topic

typeName

name of data type

instance

pointer to output buffer

deadline

# deadline

```
minimumSeparation
```
minimum time interval between two publications sent by Publisher as requested by Subscriber (strict - minumSep musi byt 0)

# recvCallBack

callback function called when new Subscription has been received or if any change of subscription's status occures

# recvCallBackParam

user parameters for recvCallBack

#### *Description*

Returns handle to Subscription object.

# *ORTESubscriptionDestroy*

*Name*

ORTESubscriptionDestroy -- removes a subscription

#### *Synopsis*

```
int ORTESubscriptionDestroy (ORTESubscription * cstReader);
```
#### *Arguments*

cstReader

handle to subscriotion to be removed

#### *Description*

```
Returns ORTE_OK if successful or ORTE_BAD_HANDLE if cstReader is not
valid subscription handle.
```
# *ORTESubscriptionPropertiesGet*

#### *Name*

ORTESubscriptionPropertiesGet -- get properties of a subscription

#### *Synopsis*

```
int ORTESubscriptionPropertiesGet (ORTESubscription *
cstReader, ORTESubsProp * sp);
```
#### *Arguments*

cstReader

handle to publication

sp

pointer to ORTESubsProp structure where properties of subscrition will be stored

# *ORTESubscriptionPropertiesSet*

# *Name*

ORTESubscriptionPropertiesSet -- set properties of a subscription

# *Synopsis*

```
int ORTESubscriptionPropertiesSet (ORTESubscription *
cstReader, ORTESubsProp * sp);
```
#### *Arguments*

cstReader

handle to publication

sp

pointer to ORTESubsProp structure containing desired properties of the subscription

# *Description*

Returns ORTE\_OK if successful or ORTE\_BAD\_HANDLE if cstReader is not valid subscription handle.

# *ORTESubscriptionWaitForPublications*

# *Name*

ORTESubscriptionWaitForPublications -- waits for given number of publications

#### *Synopsis*

```
int ORTESubscriptionWaitForPublications (ORTESubscription *
cstReader, NtpTime wait, unsigned int retries, unsigned int
noPublications);
```
#### *Arguments*

cstReader

handle to subscription

wait

time how long to wait

retries

number of retries if specified number of publications was not reached

noPublications

desired number of publications

#### *Description*

Returns ORTE\_OK if successful or ORTE\_BAD\_HANDLE if cstReader is not valid subscription handle or ORTE\_TIMEOUT if number of retries has been exhausted..

# *ORTESubscriptionGetStatus*

*Name*

ORTESubscriptionGetStatus -- get status of a subscription

# *Synopsis*

```
int ORTESubscriptionGetStatus (ORTESubscription *
cstReader, ORTESubsStatus * status);
```
#### *Arguments*

cstReader

handle to subscription

#### status

pointer to ORTESubsStatus structure

#### *Description*

Returns ORTE\_OK if successful or ORTE\_BAD\_HANDLE if cstReader is not valid subscription handle.

# *ORTESubscriptionPull*

# *Name*

ORTESubscriptionPull -- read data from receiving buffer

#### *Synopsis*

```
int ORTESubscriptionPull (ORTESubscription * cstReader);
```
#### *Arguments*

cstReader

handle to subscription

# *Description*

Returns ORTE\_OK if successful or ORTE\_BAD\_HANDLE if cstReader is not valid subscription handle.

# *ORTETypeRegisterAdd*

#### *Name*

ORTETypeRegisterAdd -- register new data type

# *Synopsis*

```
int ORTETypeRegisterAdd (ORTEDomain * d, const char *
typeName, ORTETypeSerialize ts, ORTETypeDeserialize ds,
unsigned int gms);
```
#### *Arguments*

d

domain object handle

typeName

name of data type

ts

pointer to serialization function. If NULL data will be copied without any processing.

ds

deserialization function. If NULL data will be copied without any processing.

gms

maximum length of data (in bytes)

# *Description*

Each data type has to be registered. Main purpose of this process is to define serialization and deserialization functions for given data type. The same data type can be registered several times, previous registrations of the same type will be overwritten.

Examples of serialization and deserialization functions can be found if contrib/shape/ortedemo\_types.c file.

Returns ORTE OK if new data type has been succesfully registered.

#### *ORTETypeRegisterDestroyAll*

# **Name**

ORTETypeRegisterDestroyAll -- destroy all registered data types

# **Synopsis**

```
int ORTETypeRegisterDestroyAll (ORTEDomain * d);
```
# **Arguments**

d

domain object handle

# **Description**

Destroys all data types which were previously registered by function ORTETypeRegisterAdd.

Return ORTE OK if all data types has been succesfully destroyed.

# *ORTEVerbositySetOptions*

# **Name**

ORTEVerbositySetOptions -- set verbosity options

# **Synopsis**

void ORTEVerbositySetOptions (const char \* options);

# **Arguments**

options

verbosity options

# **Description**

There are 10 levels of verbosity ranging from 1 (lowest) to 10 (highest). It is possible to specify certain level of verbosity for each module of ORTE library. List of all supported modules can be found in linorte/usedSections.txt file. Every module has been aasigned with a number as can be seen in usedSections.txt file.

# **For instance**

options = "ALL,7" Verbosity will be set to level 7 for all modules.

options = "51,7:32,5" Modules 51 (RTPSCSTWrite.c) will use verbosity level 7 and module 32 (ORTEPublicationTimer.c) will use verbosity level 5.

Maximum number of modules and verbosity levels can be changed in order to save some memory space if small memory footprint is neccessary. These values are defined as macros MAX\_DEBUG\_SECTIONS and MAX\_DEBUG\_LEVEL in file include/defines.h.

Return ORTE\_OK if desired verbosity levels were successfuly set.

#### *ORTEVerbositySetLogFile*

#### **Name**

ORTEVerbositySetLogFile -- set log file

#### **Synopsis**

```
void ORTEVerbositySetLogFile (const char * logfile);
```
#### **Arguments**

logfile

log file name

#### **Description**

Sets output file where debug messages will be writen to. By default these messages are written to stdout.

#### *ORTEInit*

#### **Name**

ORTEInit -- initialization of ORTE layer (musi se zavolat)

#### **Synopsis**

void ORTEInit ( void);

#### **Arguments**

void

no arguments

#### *ORTEAppSendThread*

#### **Name**

ORTEAppSendThread -- resume sending thread in context of calling function.

# **Synopsis**

```
void ORTEAppSendThread (ORTEDomain * d);
```
#### **Arguments**

d

domain object handle

# **Description**

Sending thread will be resumed. This function never returns.

#### *ORTESleepMs*

**Name**

ORTESleepMs -- suspends calling thread for given time

# **Synopsis**

void ORTESleepMs (unsigned int ms);

#### **Arguments**

ms

miliseconds to sleep

#### **Macros**

# **Table of Contents**

SeqNumberCmp -- comparison of two sequence numbers SeqNumberInc -- incrementation of a sequence number SeqNumberAdd -- addition of two sequential numbers SeqNumberDec -- decrementation of a sequence number SeqNumberSub -- substraction of two sequential numbers NtpTimeCmp -- comparation of two NtpTimes NtpTimeAdd -- addition of two NtpTimes NtpTimeSub -- substraction of two NtpTimes NtpTimeAssembFromMs -- converts seconds and miliseconds to NtpTime NtpTimeDisAssembToMs -- converts NtpTime to seconds and miliseconds NtpTimeAssembFromUs -- converts seconds and useconds to NtpTime NtpTimeDisAssembToUs -- converts NtpTime to seconds and useconds Domain2Port -- converts Domain value to IP Port value Domain2PortMulticastUserdata -- converts Domain value to userdata IP Port value Domain2PortMulticastMetatraffic -- converts Domain value to metatraffic IP Port value

#### *SeqNumberCmp*

#### **Name**

SeqNumberCmp -- comparison of two sequence numbers

# **Synopsis**

SeqNumberCmp ( sn1, sn2);

# **Arguments**

sn1

source sequential number 1

#### sn2

source sequential number 2

# **Return**

1 if sn1 > sn2 -1 if sn1 < sn2 0 if sn1 = sn2

#### *SeqNumberInc*

# **Name**

SeqNumberInc -- incrementation of a sequence number

#### **Synopsis**

SeqNumberInc ( res, sn);

# **Arguments**

res

result

# sn

sequential number to be incremented

# **Description**

res =  $\sin + 1$ 

#### *SeqNumberAdd*

# **Name**

SeqNumberAdd -- addition of two sequential numbers

# **Synopsis**

SeqNumberAdd ( res, sn1, sn2);

#### **Arguments**

res

result

sn1

source sequential number 1

sn2

source sequential number 2

# **Description**

 $res = sn1 + sn2$ 

*SeqNumberDec*

# **Name**

SeqNumberDec -- decrementation of a sequence number

# **Synopsis**

SeqNumberDec ( res, sn) ;

# **Arguments**

res

result

sn

sequential number to be decremented

# **Description**

 $res = sn - 1$ 

*SeqNumberSub*

## **Name**

SeqNumberSub -- substraction of two sequential numbers

# **Synopsis**

SeqNumberSub ( res, sn1, sn2);

# **Arguments**

res

result

sn1

source sequential number 1

sn2

source sequential number 2

# **Description**

 $res = sn1 - sn2$ 

#### *NtpTimeCmp*

# **Name**

NtpTimeCmp -- comparation of two NtpTimes

# **Synopsis**

NtpTimeCmp ( time1, time2);

# **Arguments**

time1

source time 1

time2

source time 2

# **Return value**

1 if time 1 > time 2 -1 if time 1 < time 2 0 if time 1 = time 2

# *NtpTimeAdd*

# **Name**

NtpTimeAdd -- addition of two NtpTimes

# **Synopsis**

NtpTimeAdd ( res, time1, time2);

# **Arguments**

res

result

time1

source time 1

time2

source time 2

# **Description**

 $res = time1 + time2$ 

#### *NtpTimeSub*

**Name**

NtpTimeSub -- substraction of two NtpTimes

# **Synopsis**

NtpTimeSub ( res, time1, time2);

# **Arguments**

res

result

time1

source time 1

time2

source time 2

# **Description**

 $res = time1 - time2$ 

*NtpTimeAssembFromMs*

## **Name**

NtpTimeAssembFromMs -- converts seconds and miliseconds to NtpTime

# **Synopsis**

NtpTimeAssembFromMs ( time, s, msec);

# **Arguments**

time

time given in NtpTime structure

s

seconds portion of given time

#### msec

miliseconds portion of given time

#### *NtpTimeDisAssembToMs*

#### **Name**

NtpTimeDisAssembToMs -- converts NtpTime to seconds and miliseconds

#### **Synopsis**

NtpTimeDisAssembToMs ( s, msec, time);

#### **Arguments**

s

seconds portion of given time

msec

miliseconds portion of given time

time

time given in NtpTime structure

#### *NtpTimeAssembFromUs*

#### **Name**

NtpTimeAssembFromUs -- converts seconds and useconds to NtpTime

#### **Synopsis**

```
NtpTimeAssembFromUs ( time, s, usec);
```
# **Arguments**

time

time given in NtpTime structure

s

seconds portion of given time

usec

microseconds portion of given time

#### *NtpTimeDisAssembToUs*

# **Name**

NtpTimeDisAssembToUs -- converts NtpTime to seconds and useconds

# **Synopsis**

```
NtpTimeDisAssembToUs ( s, usec, time);
```
# **Arguments**

s

seconds portion of given time

usec

microseconds portion of given time

time

time given in NtpTime structure

#### *Domain2Port*

# **Name**

Domain2Port -- converts Domain value to IP Port value

# **Synopsis**

```
Domain2Port ( d, p);
```
# **Arguments**

d

domain

# p

port

*Domain2PortMulticastUserdata*

# **Name**

Domain2PortMulticastUserdata -- converts Domain value to userdata IP Port value

# **Synopsis**

```
Domain2PortMulticastUserdata ( d, p);
```
# **Arguments**

d

domain

p

port

*Domain2PortMulticastMetatraffic*

# **Name**

Domain2PortMulticastMetatraffic -- converts Domain value to metatraffic IP Port value

# **Synopsis**

Domain2PortMulticastMetatraffic ( d, p);

# **Arguments**

d

domain

p

port

# **ORTE Implementation Issues**

ORTE is network middleware for distributed, real-time application development that uses the real-time, publish-subscribe model. The middleware is available for a variety of platforms including RTAI, RTLinux, Windows, and a several versions of Unix. The compilation system is mainly based on autoconf.

ORTE is middleware composed of a database, and tasks. On the top of ORTE architecture is application interface (API). By using API users should write self application. The tasks perform all of the message addressing serialization/deserialization, and transporting. The ORTE components are shown in Figure 1-5

# **Figure 1-5. ORTE Architecture**

The RTPS protocol defines two kinds of Applications:

• **Manager:** The manager is a special Application that helps applications automatically discover each other on the Network.

• **ManagedApplication:** A ManagedApplication is an Application that is managed by one or more Managers. Every ManagedApplication is managed by at least one Manager.

The manager is mostly designed like separate application. In RTPS architecture is able to create application which contains manager and managedapplication, but for easy managing is better split both. The ORTE contains a separate instance of manager located in directory orte/manager.

The manager is composed from five kinds of objects:

- **WriterApplicationSelf:** through which the Manager provides information about its own parameters to Managers on other nodes.
- **ReaderManagers:** CSTReader through which the Manager obtains information on the state of all other Managers on the Network.
- **ReaderApplications:** CSTReader which is used for the registration of local and remote managedApplications.
- **WriterManagers:** CSTWriter through which the Manager will send the state of all Managers in the Network to all its managees.
- **WriterApplications:** CSTWriter through which the Manager will send information about its managees to other Managers in the Network.

A Manager that discovers a new ManagedApplication through its readerApplications must decide whether it must manage this ManagedApplication or not. For this purpose, the attribute managerKeyList of the Application is used. If one of the ManagedApplication's keys (in the attribute managerKeyList) is equal to one of the Manager's keys, the Manager accepts the Application as a managee. If none of the keys are equal, the managed application is ignored. At the end of this process all Managers have discovered their managees and the ManagedApplications know all Managers in the Network.

The managedApplication is composed from seven kinds of objects:

- **WriterApplicationSelf:** a CSTWriter through which the ManagedApplication registers itself with the local Manager.
- **ReaderApplications:** a CSTReader through which the ManagedApplication receives information about another ManagedApplications in the network.
- **ReaderManagers:** a CSTReader through which the ManagedApplication receives information about Managers.
- **WriterPublications:** CSTWriter through which the Manager will send the state of all Managers in the Network to all its managees.
- **ReaderPublications:** a Reader through which the Publication receives information about Subscriptions.
- **WriterSubscriptions:** a Writer that provides information about Subscription to Publications.

• **ReaderSubscriptions:** a Reader that receives issues from one or more instances of Publication, using the publish-subscribe service.

The ManagedApplication has a special CSTWriter writerApplicationSelf. The Composite State (CS) of the ManagedApplication's writerApplicationSelf object contains only one NetworkObject - the application itself. The writerApplicationSelf of the ManagedApplication must be configured to announce its presence repeatedly and does not request nor expect acknowledgments.

The ManagedApplications now use the CST Protocol between the writerApplications of the Managers and the readerApplications of the ManagedApplications in order to discover other ManagedApplications in the Network. Every ManagedApplication has two special CSTWriters, writerPublications and writerSubscriptions, and two special CSTReaders, readerPublications and readerSubscriptions.

Once ManagedApplications have discovered each other, they use the standard CST protocol through these special CSTReaders and CSTWriter to transfer the attributes of all Publications and Subscriptions in the Network.

The ORTE stores all data in local database per application. There isn't central store where are data saved. If an application comes into communication, than will be created local mirror of all applications parameters. Parts of internal structures are shown in Figure 1-6.

# **Figure 1-6. ORTE Internal Attributes**

Following example shows communication between two nodes (N1, N2). There are applications running on each node - MA1.2 on node N1 and MA2.1, MA2.2 on node N2. Each node has it own manager (M1, M2). The example shows, what's happen when a new application comes into communication (MA1.1).

- 1. MA1.1 introduces itself to local manager M1
- 2. M1 sends back list of remote managers Mx and other local applications MA1.x
- 3. MA1.1 is introduced to all Mx by M1
- 4. All remote MAs are reported now to M1.1
- 5. MA1.1 is queried for self services (publishers and subscriberes) from others MAx.
- 6. MA1.1 asks for services to others MAx.
- 7. All MAs know information about others.

The corresponding publishers and subscribers with matching Topic and Type are connected and starts their data communication.

# **Figure 1-7. RTPS Communication among Network Objects**

# **ORTE Examples**

This chapter expect that you are familiar with RTPS communication architecture described in the Section called *ORTE Description*.

Publications can offer multiple reliability policies ranging from best-efforts to strict (blocking) reliability. Subscription can request multiple policies of desired reliability and specify the relative precedence of each policy. Publications will automatically select among the highest precedence requested policy that is offered by the publication.

• **BestEffort:** This reliability policy is suitable for data that are sending with a period. There are no message resending when a message is lost. On other hand, this policy offer maximal predictable behaviour. For instance, consider a publication which send data from a sensor (pressure, temperature, ...).

# **Figure 1-8. Periodic Snapshots of a BestEffort Publisher**

• **StrictReliable:** The ORTE supports the reliable delivery of issues. This kind of communication is used where a publication want to be sure that all data will be delivered to subscriptions. For instance, consider a publication which send commands.

Command data flow requires that each instruction in the sequence is delivered reliably once and only once. Commands are often not time critical.

# **BestEffort Communication**

Before creating a Publication or Subscription is necessary to create a domain by using function ORTEDomainAppCreate. The code should looks like:

```
int main(int argc, char *argv[])
{
  ORTEDomain * d = NULL;ORTEBoolean suspended= ORTE_FALSE;
 ORTEInit();
 d = ORTEDomainAppCreate(ORTE DEFAUL DOMAIN, NULL, NULL, suspended);
 if (!d)
  {
   printf("ORTEDomainAppCreate failed\n");
   return -1;
 }
}
```
The ORTEDomainAppCreate allocates and initializes resources that are needed for communication. The parameter suspended says if ORTEDomain takes suspend communicating threads. In positive case you have to start threads manually by using ORTEDomainStart.

Next step in creation of a application is registration serialization and deserialization routines for the specific type. You can't specify this functions, but the incoming data will be only copied to output buffer.

```
ORTETypeRegisterAdd(d, "HelloMsg", NULL, NULL, 64);
```
To create a publication in specific domain use the function ORTEPublicationCreate.

```
char instance2send[64];
NtpTime persistence, delay;
NTPTIME_BUILD(persistence, 3); /* this issue is valid for 3 seconds */
NTPTIME_DELAY(delay, 1); \frac{1}{1} a callback function will be called
every 1 second */
p = 0RTEPublicationCreate(d,
                         "Example HelloMsg",
                         "HelloMsg",
                         &instance2Send,
                         &persistence,
                         1,
                         sendCallBack,
                         NULL,
                         &delay);
```
The callback function will be then called when a new issue from publisher has to be sent. It's the case when you specify callback routine in ORTEPublicationCreate. When there isn't a routine you have to send data manually by call function ORTEPublicationSend. This option is useful for sending periodic data.

```
void sendCallBack(const ORTESendInfo *info, void *vinstance, void
*sendCallBackParam)
{
 char *instance = (char *) vinstance;
 switch (info->status)
 {
   case NEED_DATA:
      printf("Sending publication, count %d\n", counter);
      sprintf(instance, "Hello world (%d)", counter++);
     break;
   case CQL: //criticalQueueLevel has been reached
     break;
 }
}
```
Subscribing application needs to create a subscription with publication's Topic and TypeName. A callback function will be then called when a new issue from publisher will be received.

```
ORTESubscription *s;
NtpTime deadline, minimumSeparation;
```

```
NTPTIME_BUILD(deadline, 20);
NTPTIME<sup>-</sup>BUILD(minimumSeparation, 0);
p = ORTESubscriptionCreate( d,
                            IMMEDIATE,
                            BEST_EFFORTS,
                            "Example HelloMsg",
                            "HelloMsg",
                            &instance2Recv,
                            &deadline,
                            &minimumSeparation,
                            recvCallBack,
                            NULL);
```
The callback function is shown in the following example:

```
void recvCallBack(const ORTERecvInfo *info, void *vinstance, void
*recvCallBackParam)
{
 char *instance = (char *) vinstance;
  switch (info->status)
 {
   case NEW_DATA:
      printf("%s\n", instance);
      break;
   case DEADLINE: //deadline occurred
      break;
 }
}
```
Similarly examples are located in ORTE subdirectory orte/examples/hello. There are demonstrating programs how to create an application which will publish some data and another application, which will subscribe to this publication.

#### **Reliable communication**

The reliable communication is used especially in situations where we need guarantee data delivery. The ORTE supports the inorder delivery of issues with built-in retry mechanism

The creation of reliable communication starts like besteffort communication. Difference is in creation a subscription. Third parameter is just only changed to STRICT\_RELIABLE.

```
ORTESubscription *s;
NtpTime deadline, minimumSeparation;
```

```
NTPTIME_BUILD(deadline, 20);
NTPTIME_BUILD(minimumSeparation, 0);
p = 0RTESubscriptionCreate(d,
                          IMMEDIATE,
                           STRICT_RELIABLE,
                           "Example HelloMsg",
                           "HelloMsg",
                          &instance2Recv,
                          &deadline,
                          &minimumSeparation,
                           recvCallBack,
                          NULL);
```
Note:

Strict reliable subscription must set minimumSeparation to zero! The middleware can't guarantee that the data will be delivered on first attempt (retry mechanism).

Sending of a data is blocking operation. It's strongly recommended to setup sending queue to higher value. Default value is 1.

ORTEPublProp \*pp;

```
ORTEPublicationPropertiesGet(publisher,pp);
pp->sendQueueSize=10;
pp->criticalQueueLevel=8;
ORTEPublicationPropertiesSet(publisher,pp);
```
An example of reliable communication is in ORTE subdirectory orte/examples/reliable. There are located a strictreliable subscription and publication.

#### **Serialization/Deserialization**

Actually the ORTE doesn't support any automatic creation of serialization/deserializaction routines. This routines have to be designed manually by the user. In next is shown, how should looks both for the structure BoxType.

```
typedef struct BoxType {
    int32_t color;
    int32_t shape;
} BoxType;
void
BoxTypeSerialize(ORTECDRStream *cdr_stream, void *instance) {
  BoxType *boxType=(BoxType*)instance;
  *(int32_t*)cdr_stream->bufferPtr=boxType->color;
  cdr stream->bufferPtr+=sizeof(int32 t);
  *(int32_t*)cdr_stream->bufferPtr=boxType->shape;
  cdr stream->bufferPtr+=sizeof(int32 t);
```

```
}
void
BoxTypeDeserialize(ORTECDRStream *cdr_stream, void *instance) {
  BoxType *boxType=(BoxType*)instance;
  boxType->color=*(int32_t*)cdr_stream->bufferPtr;
  cdr stream->bufferPtr+=sizeof(int32 t);
  boxType->shape=*(int32_t*)cdr_stream->bufferPtr;
 cdr stream->bufferPtr+=sizeof(int32 t);
}
```
When we have written a serialization/deserialization routine we need to register this routines to midleware by function ORTETypeRegisterAdd

```
ORTETypeRegisterAdd(
              domain,
              "BoxType",
              BoxTypeSerialize,
              BoxTypeDeserialize,
              sizeof(BoxType));
```
The registration must be called before creation a publication or subscription. Normally is ORTETypeRegisterAdd called immediately after creation of a domain (ORTEDomainCreate).

All of codes are part of the Shapedemo located in subdirectory orte/contrib/shape.

# **ORTE Tests**

There were not any serious tests performed yet. Current version has been intensively tested against reference implementation of the protocol. Results of these test indicate that ORTE is fully interoperable with implementation provided by another vendor.

# **ORTE Usage Information**

# **Installation and Setup**

In this chapter is described basic steps how to makes installation and setup process of the ORTE. The process includes next steps:

- 1. Downloading the ORTE distribution
- 2. Compilation
- 3. Installing the ORTE library and utilities
- 4. Testing the installation

Note:

On windows systems we are recommend to use Mingw or Cygwin systems. The ORTE support also MSVC compilation, but this kind of installation is not described here.

# **Downloading**

The ORTE component can be obtained from OCERA SourceForge web page (http://www.sf.net/projects/ocera/). Here is the component located also in self distribution branch as well as in OCERA distribution. Before developing any application check if there is a new file release.

The CVS version of ORTE repository can be checked out be anonymous (pserver) CVS with the following commands.

```
cvs -d:pserver:anonymous@cvs.ocera.sourceforge.net:/cvsroot/ocera login
cvs -z3 -d:pserver:anonymous@cvs.ocera.sourceforge.net:/cvsroot/ocera
co ocera/components/comm/eth/orte/
```
Attention, there is developing version and can't be stable!

#### **Compilation**

Before the compilation process is necessary to prepare the source. Create a new directory for ORTE distribution. We will assume name of this directory /orte for Linux case. Copy or move downloaded ORTE sources to /orte (assume the name of sources orte-0.2.3.tar.gz). Untar and unzip this files by using next commands:

gunzip orte-0.2.3.tar.gz tar xvf orte-0.2.3.tar

Now is the source prepared for compilation. Infrastructure of the ORTE is designed to support GNU make (needs version 3.81) as well as autoconf compilation. In next we will continue with description of autoconf compilation, which is more general. The compilation can follows with commands:

mkdir build cd build ../configure make

This is the case of outside autoconf compilation. In directory build are all changes made over ORTE project. The source can be easy move to original state be removing of directory build.

# **Installing**

The result of compilation process are binary programs and ORTE library. For the next developing is necessary to install this result. It can be easy done be typing: make install

All developing support is transferred into directories with direct access of design tools.

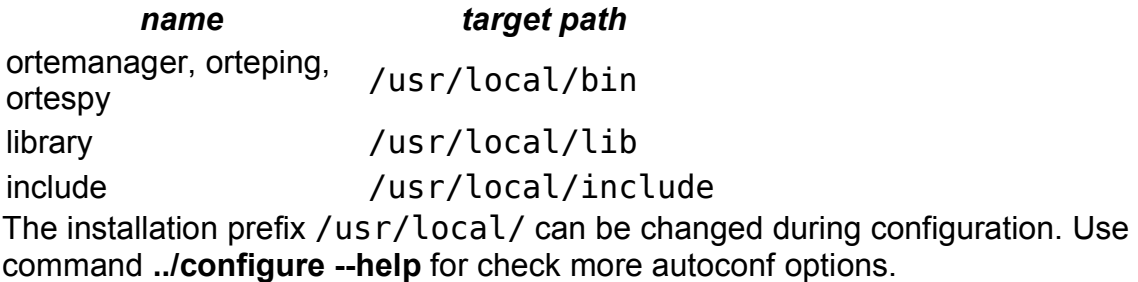

# **Testing the Installation**

To check of correct installation of ORTE open three shells.

1. In first shell type

ortemanager

2. In second shell type

orteping -s

This command will invoked creation of a subscription. You should see:

deadline occurred deadline occurred ...

3. In third shell type

orteping -p

This command will invoked creation of a publication. You should see:

sent issue 1 sent issue 2 sent issue 3 sent issue 4 ...

If the ORTE installation is properly, you will see incoming messages in second shell (**orteping -s**).

received fresh issue 1 received fresh issue 2 received fresh issue 3 received fresh issue 4 ...

It's sign, that communication is working correctly.

# **The ORTE Manager**

A manager is special application that helps applications automatically discover each other on the Network. Each time an object is created or destroyed, the manager propagate new information to the objects that are internally registered.

Every application precipitate in communication is managed by least one manager. The manager should be designed like separated application as well as part of designed application.

# **Figure 1-9. Position of Managers in RTPS communication**

The ORTE provides one instance of a manager. Name of this utility is ortemanager and is located in directory orte/ortemanager. Normally is necessary to start ortemanager manually or use a script on UNIX systems. For Mandrake and Red-hat distribution is this script created in subdirectory rc. Windows users can install ortemanager like service by using option / install\_service.

Note:

Don't forget to run a manager (ortemanager) on each RTPS participate node. During live of applications is necessary to be running this manager.

# **Example of Usage ortemanager**

# **Table of Contents**

ortemanager -- the utility for discovery others applications and managers on the network

Each manager has to know where are other managers in the network. Their IP addresses are therefore specified as IPAddressX parameters of ortemanager. All managers participate in one kind of communication use the same domain number. The domain number is transferred to port number by equation defined in RTPS specification (normally domain 0 is transferred to 7400 port).

Let's want to distribute the RTPS communication of nodes with IP addresses 192.168.0.2 and 192.168.0.3. Private IP address is 192.168.0.1. The ortemanager can be execute with parameters:

ortemanager -p 192.168.0.2:192.168.0.3

To communicate in different domain use (parameter -d): ortemanager -d 1 -p 192.168.0.2:192.168.0.3

Very nice feature of ortemanager is use event system to inform of creation/destruction objects (parameter -e).

ortemanager -e -p 192.168.0.2:192.168.0.3

#### Now, you can see messages:

```
[smolik@localhost smolik]$ortemanager -e -p 192.168.0.2:192.168.0.3
manager 0xc0a80001-0x123402 was accepted
application 0xc0a80002-0x800301 was accepted
application 0xc0a80002-0x800501 was accepted
application 0xc0a80002-0x800501 was deleted
manager 0xc0a80001-0x123402 was deleted
```
#### *ortemanager*

#### **Name**

ortemanager -- the utility for discovery others applications and managers on the network

#### **Synopsis**

**ortemanager** [-d *domain*] [-p *ip addresses*] [-k *ip addresses*] [-R *refresh*] [-P *purge*] [-D ] [-E *expiration*] [-e ] [-v *verbosity*] [-l *filename*] [-V] [-h]

#### **Description**

Main purpose of the utility **ortemanager** is debug and test ORTE communication.

# **OPTIONS**

-d --domain

The number of working ORTE domain. Default is 0.

```
-p --peers
```
The IP addresses parsipiates in RTPS communication. See the Section called *The ORTE Manager* in Chapter 1 for example of usage.

```
-R --refresh
```
The refresh time in manager. Default 60 seconds.

-P --purge

The searching time in local database for finding expired application. Default 60 seconds.

-E --expiration

Expiration time in other applications.

-m --minimumSeparation

The minimum time between two issues.

-v --verbosity

Set verbosity level.

-l --logfile

All debug messages can be redirect into specific file.

-V --version

Print the version of **ortemanager**.

-h --help

Print usage screen.

#### **Simple Utilities**

# **Table of Contents**

orteping -- the utility for debugging and testing of ORTE communication ortespy -- the utility for monitoring of ORTE issues

The simple utilities can be found in the orte/examples subdirectory of the ORTE source subtree. These utilities are useful for testing and monitoring RTPS communication.

The utilities provided directly by ORTE are:

orteping

the utility for easy creating of publications and subscriptions.

ortespy

monitors issues produced by other application in specific domain.

*orteping*

**Name**

orteping -- the utility for debugging and testing of ORTE communication

**Synopsis**

```
orteping [-d domain] [-p ] [-S strength] [-D delay] [-s ] [-R refresh]
[-P purge] [-E expiration] [-m minimumSeparation] [-v verbosity]
[-q ] [-l filename] [-V] [-h]
```
# **Description**

Main purpose of the utility **orteping** is debug and test ORTE communication.

# **OPTIONS**

-d --domain

The number of working ORTE domain. Default is 0.

-p --publisher

Create a publisher with Topic - Ping and Type - PingData. The publisher will publish a issue with period by parameter delay.

```
-s --strength
```
Setups relative weight against other publishers. Default is 1.

-D --delay

The time between two issues. Default 1 second.

-s --subscriber

Create a subscriber with Topic - Ping and Type - PingData.

-R --refresh

The refresh time in manager. Default 60 seconds.

-P --purge

The searching time in local database for finding expired application. Default 60 seconds.

-E --expiration

Expiration time in other applications.

-m --minimumSeparation

The minimum time between two issues.

-v --verbosity

Set verbosity level.

-q --quite

Nothing messages will be printed on screen. It can be useful for testing maximal throughput.

-l --logfile

All debug messages can be redirect into specific file.

-V --version

Print the version of **orteping**.

-h --help

Print usage screen.

**ortespy**

**Name**

ortespy -- the utility for monitoring of ORTE issues

# **Synopsis**

**orteping** [-d *domain*] [-v *verbosity*] [-R *refresh*] [-P *purge*] [-e *expiration*] [-l *filename*] [-V] [-h]

# **Description**

Main purpose of the utility **ortespy** is monitoring data traffic between publications and subscriptions.

# **OPTIONS**

-d --domain

The number of working ORTE domain. Default is 0.

-v --verbosity

Set verbosity level.

-R --refresh

The refresh time in manager. Default 60 seconds.

-P --purge

Create publisher

```
-e --expiration
```
Expiration time in other applications.

-l --logfile

All debug messages can be redirect into specific file.

# -V --version

Print the version of **orteping**.

-h --help

Print usage screen.

# **IX) Fault-Tolerance components**

**by A. Lanusse and P. Vanuxeem**

# *1) Degraded Mode Management*

# **1.1) Description**

The Degraded Mode Management Framework has been designed to offer transparent management of dynamic reconfiguration of applications on detection of faulty situations.

Continuity of service is maintained in case of partial failure through graceful degradation management. The Degraded Mode Management Framework offers an integrated set of tools and components.

**Design/build tool**. The Ftbuilder permits the specification of application realtime constraints, different possible application modes along with related transition conditions.

From this specification, code generation is achieved in order to instantiate internal control data-bases of run-time components (ftappmon and ftcontroller) and to provide application model files.

**ftappmon** . The ftappmon component is devoted to global application handling. It is in charge of overall application setup and of reconfiguration decisions. It contains information on different possible application modes and on transition conditions. When an error is detected and notified by the ftcontroller, the ftappmon analyzes the event and issues reconfiguration orders (stop, awake, switch ft-task behavior) towards the ftcontroller.

**ftcontroller** . The ftcontroller is in charge of the direct control of application threads. It provides error detection (kill or timing error) and notification (towards ftappmon) and executes reconfiguration orders at task level.

**API**. A specific but reduced API has been defined for manipulating so called ft-tasks. Three main functions: ft\_task\_init(), ft\_task\_create, ft\_task\_end(). These ft-tasks are actually encapsulation of periodic RTLinux tasks. Other functions are used to init internal data-bases. Besides these specific functions , application developers can use any RTLinux programming feature.

The framework currently available relies on a simplified model of applications. According to this model only simple applications with periodic tasks are handled at the moment. Though these are indeed quite restrictive hypotheses, they represent a large range of effective current real-time embedded applications. Please refer to users's guide for the description of the main characteristics of applications handled and restrictions to applicability.

# **1.2) Usage**

Degraded Mode Management configuration process takes three steps:

- 1. **OS Type Selection** : Soft and Hard real-time must be chosen and some suboptions must be checked (see below).
- 2. **Components Selection** : FT components + Hard Realtime + Degraded Mode Management.
- 3. **Core kernel Scheduling features selection** : Priority or EDF scheduling. Only EDF scheduling will offer support for deadline miss detection.

# **1. OS-Type Selection**

FT Degraded Mode Management support requires the selection of Hard and Soft real-time in the OS type section. This enables hard-realtime standard RTLinux configuration options.

General dependencies of FT components are illustrated in the following figure.

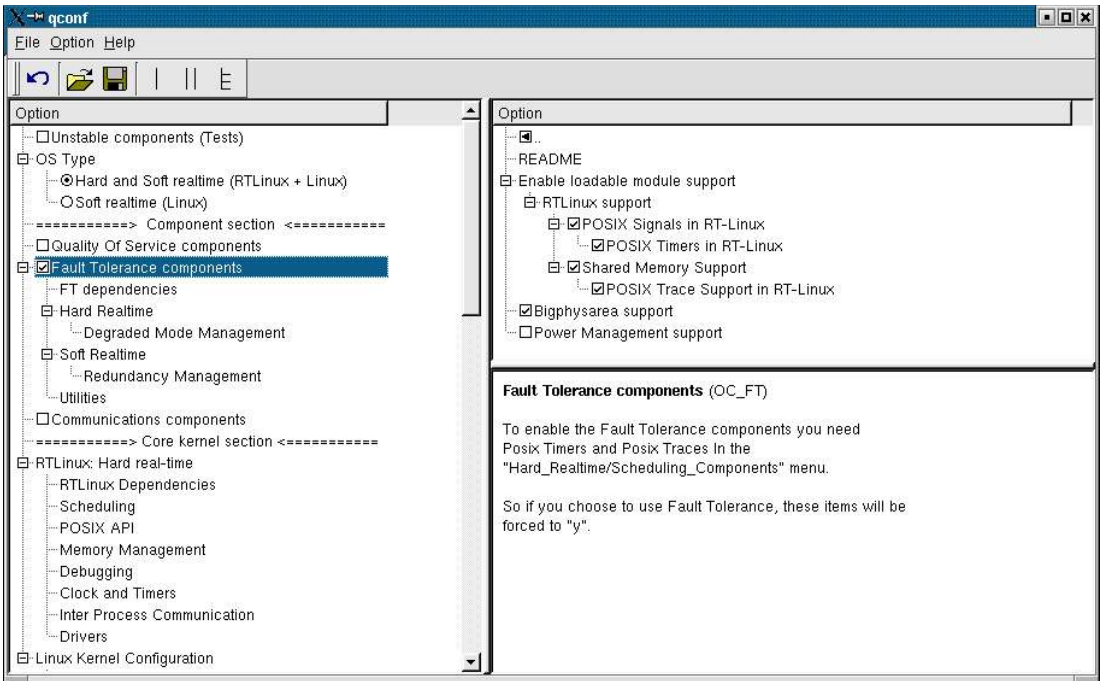

*Figure 1.1 : FT Degraded Mode Management Configuration step1*

Required options are : loadable module support, RT-Linux support including POSIX Signals and POSIX Timers, Shared Memory support, POSIX Trace Support in RTLinux., BigPhysarea support.

Note that POSIX Trace Support is mandatory for FT Degraded Mode Management components.

Power Management support should not be selected.

Normally all these options are posted correctly in the standard OCERA distribution, so just check.

# **2. FT Degraded Mode management components selection**

FT components for degraded Mode Management have to be selected. If you select the Framework, these are set automatically, just verify. Two components are necessary, the **FT Controller** and the **FT Application Monitor,** they must be selected together. At compilation time they will be merged into one single module named **ftappmonctrl.**

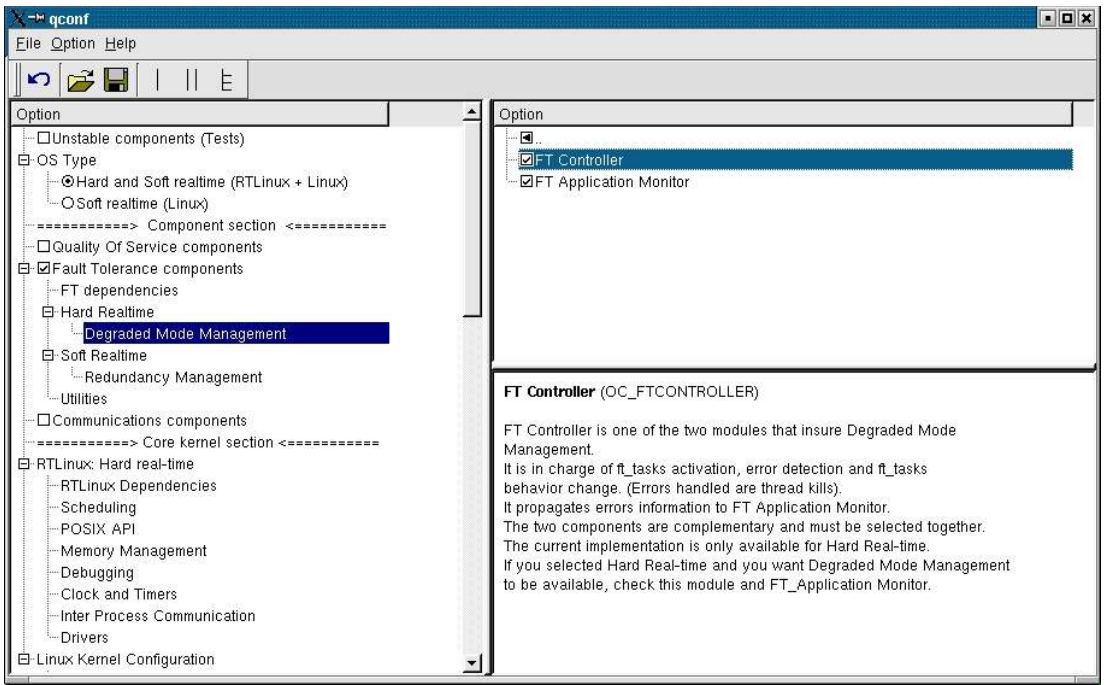

*Figure 1.2 : FT Degraded Mode Management Configuration step2*

The FTController is selected.

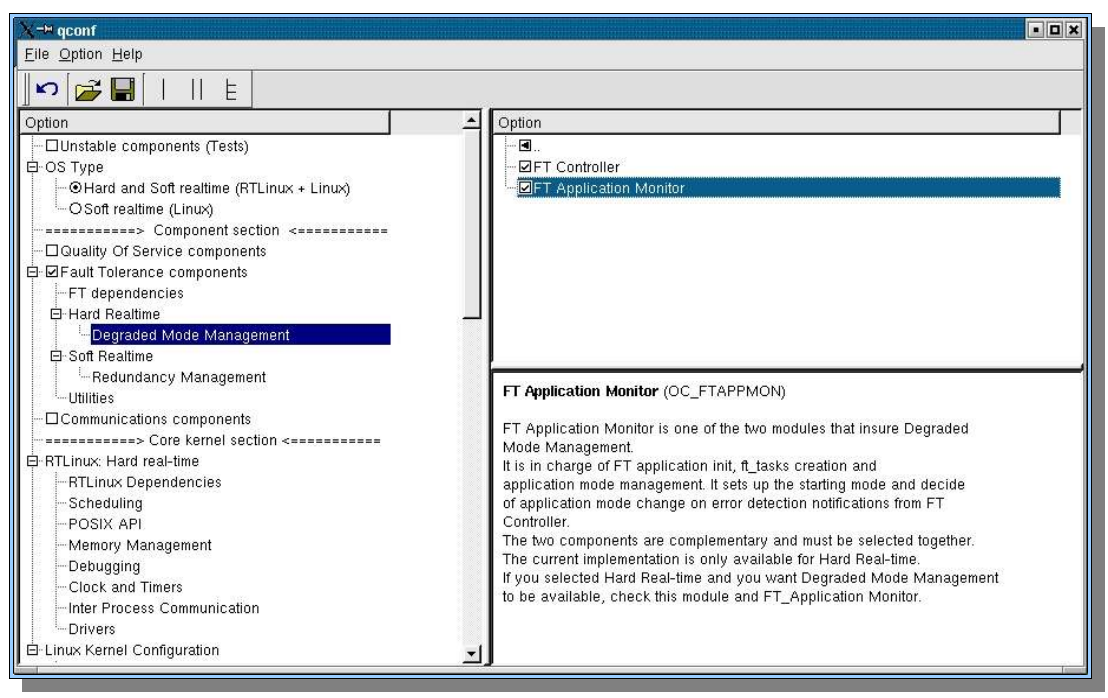

The FT Application Monitor is selected.
#### **3. Core kernel Scheduling features selection**

The last configuration step concerns the choice of scheduling policy. The functioning of the **Degraded Mode Management** can follow several types of scheduling, the facilities offered will depend on the choice done at configuration.

The error detection mechanism can handle two types of errors:

- Pthread kill detection works with priority based or EDF scheduling policies;
- Timing errors (deadline miss) detection can only be detected if EDF scheduling is selected and related option Dealline Miss Detection.

Remark: Once a scheduling policy has been chosen during the configuration all the ft\_tasks will be scheduled according to this policy.

#### **Priority based scheduling**

Standard prioity based scheduling can be configured by selecting the **Application defined scheduler** option in the the Scheduling section of the RTLinux Hard real-time part as indicated bellow. In this case the only type of errors to be detected are Pthread-kill events.

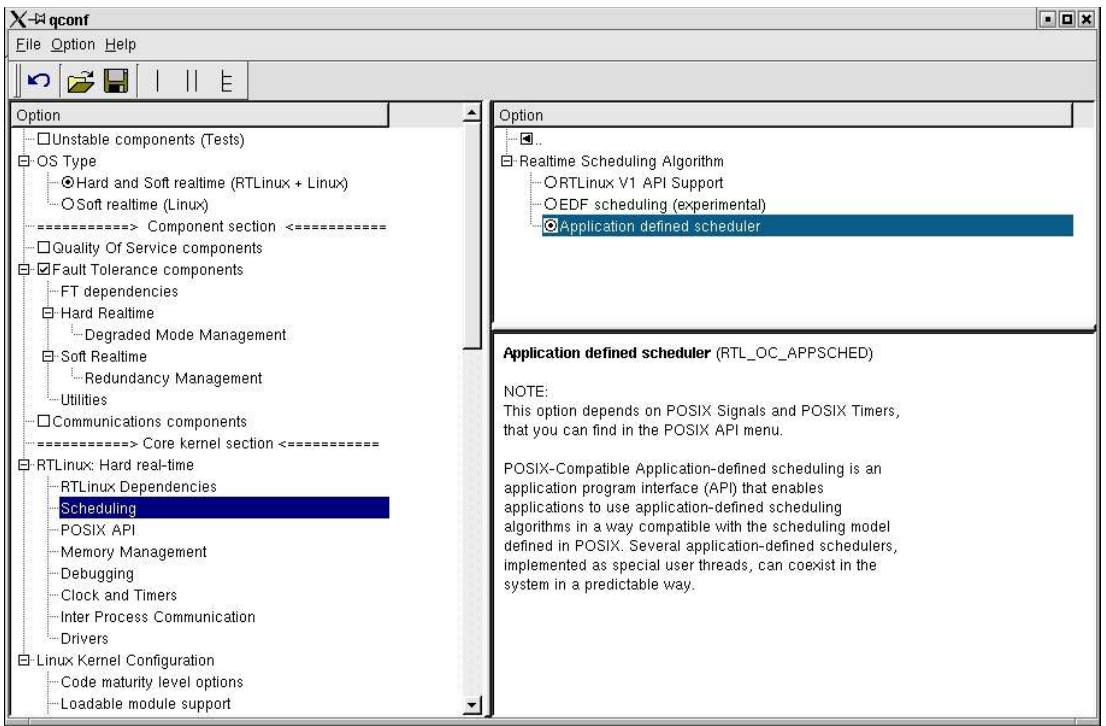

*Figure 1.3 : FT Degraded Mode Management Configuration step3 – Priority scheduler*

The **Application defined scheduler** component provides support for several types of scheduling policies defined above the RTLinux kernel itself. By default, the scheduling policy is based on priorities, which is the configuration that we must use in this case. For further details see section Scheduling.

#### **EDF scheduling**

This version of scheduling is implemented directly at RTLinux kernel level and not above as it is the case with the **Application Defined scheduler**.

So if you want to detect both timing errors and pthread kill events, you should select EDF + Deadline-miss detection, as shown hereunder.

Remark: If you select only EDF, scheduling policy applied will be EDF but only pthread\_kill events will be detected, there will be no emission of Deadline-miss event.

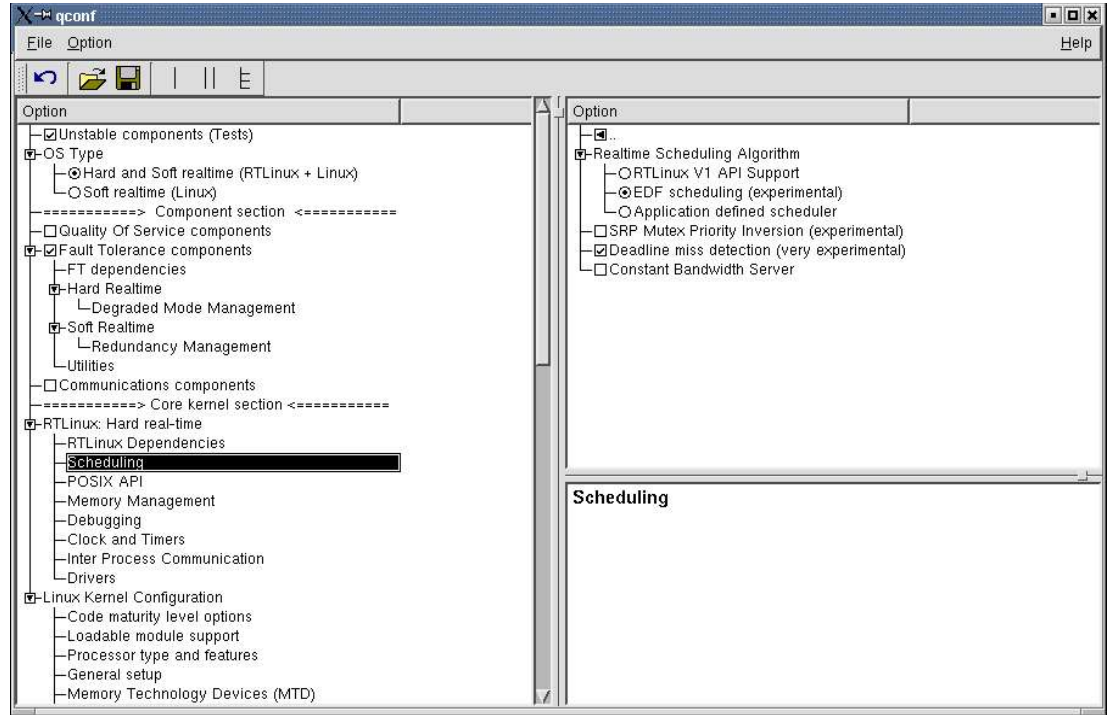

*Figure 1.4 : FT Degraded Mode Management Configuration step3 - EDF + DLM scheduler*

The configuration EDF scheduling with Deadline-miss detection (DLM) is still an experimental functionality. For the moment, support for EDF+DLM+SRP is not offered.

# **1.3) Programming Interface (API)**

The **ftappmon** component offers to the application developer an application programming interface, named **FT-API,** that is restricted to very few functions **ft\_task\_init()**, **ft\_task\_create()**, **ft\_task\_end()**.

It offers also some additional FT-API functions used to instantiate the FT application model: **ft\_init\_appli(), ft\_set\_appli\_mode(), ft\_set\_appli\_control()**. Actually calls to these functions are automatically generated by the FT-Builder tool into a specific file devoted to init application configuration data structures. So these last functions may be considered as transparent to the application developer.

The **ftappmon** component has also an internal API for interactions with the **ftcontroller** component for the notification of failed thread.

The **ftcontroller** has an API for the **ftappmon** component for the notification of the ft-task created and for the switch of ft-task behavior. The **ftcontroller** has an API that could be used by the scheduler mainly to notify events to the **ftcontroller**.

These different intefaces are illustrated in the following figure.

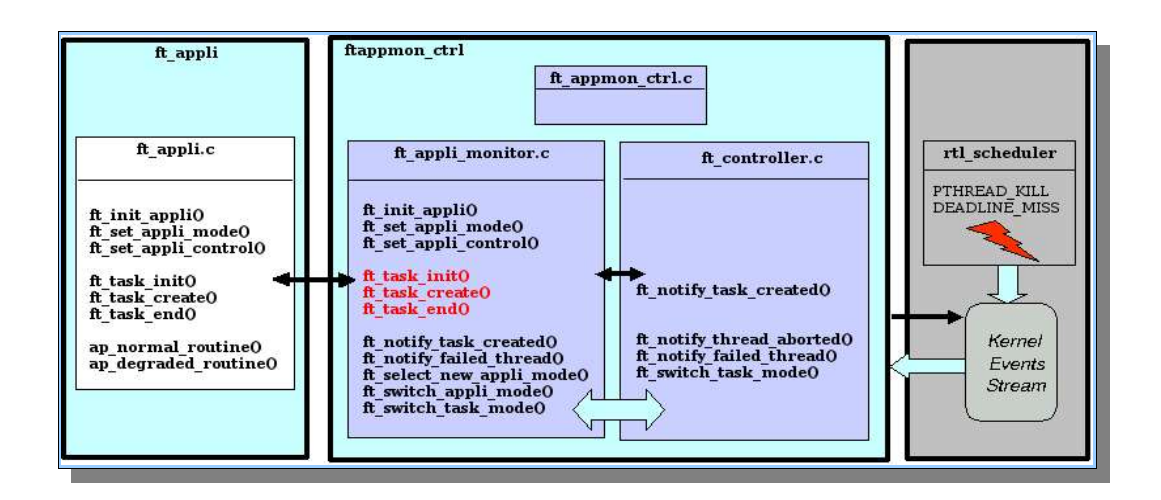

The detailed definition of prototypes necessary at the application level is provided in files:

**\${OCERA\_DIR/components/ft/ftappmon/include/**

```
 ft_api_appmon_appli.h
```

```
 ft_api_common.h
```

```
// FT init appli
int ft_init_appli
 (
 int ft_appli_tasks_max_nb, // Number max of appli tasks
 int ft_appli_modes_max_nb, \frac{1}{2} Number max of appli modes
 FT_Appli_Mode ft_cur_appli_mode // Current appli mode
);
// FT set_appli_control
extern int ft_set_appli_control
 (
 char *ft_appli_mode_name,
 FT_Event_Task_Appli_Mode_Elt *ft_evt_task_app_modes_tab
);
```
// FT set appli mode extern int ft\_set\_appli\_mode

( char \*ft\_appli\_mode\_name, FT\_Task\_Behavior\_Elt \*ft\_task\_behaviors\_tab );

// FT task init extern int ft\_task\_init ( char \*ft\_task\_name, void (\*ft\_normal\_routine)(void\*), void (\*ft\_degraded\_routine)(void\*), int ft\_normal\_param, int ft\_degraded\_param, FT\_sched\_param ft\_normal\_sched\_param, FT\_sched\_param ft\_degraded\_sched\_param #ifdef FT\_PREALLOCATED\_THREAD\_STACK /\* fxr: stack address and size \*/ , void \*ft\_normal\_stackaddr, int ft\_normal\_stacksize, void \*ft\_degraded\_stackaddr, int ft\_degraded\_stacksize #endif ); // FT task create extern int ft\_task\_create ( int ft\_task\_id, FT task behavior ft task behavior ); // FT task end extern int ft\_task\_end ( int ft\_task\_id );

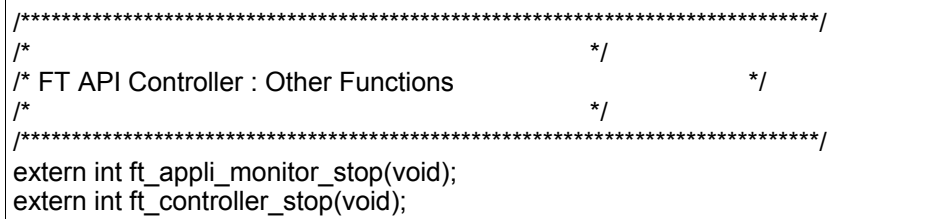

Important types and structures

FT task behavior

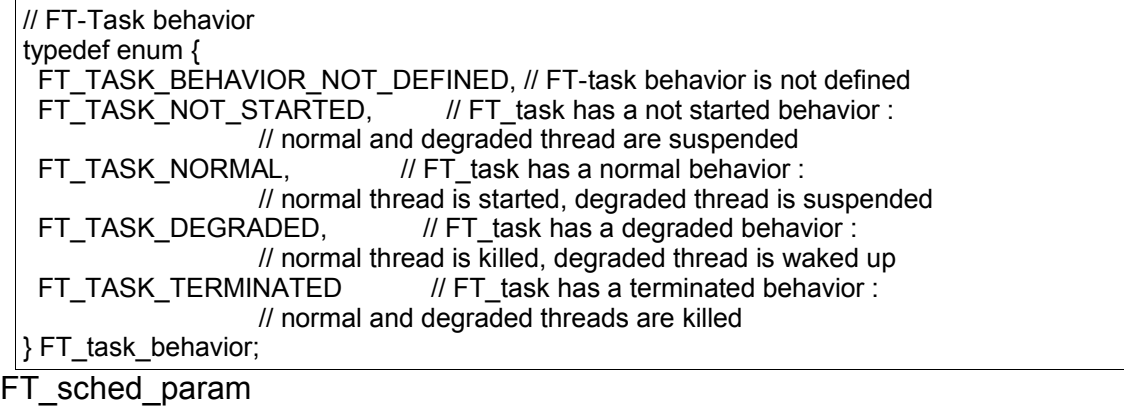

// FT\_sched\_param typedef struct { int prio; // priority hrtime\_t start\_time;// start time (relative) hrtime t period; // period (relative)  $\frac{1}{2}$  period  $\leq 0$  : aperiodic task // period > 0 : periodic task hrtime\_t deadline; // deadline (relative) hrtime\_t duration; // estimated duration char algo[10]; // scheduling algorithm : either PRIO, EDF, EDF+SRP int hard soft deadline;  $//$  Hard (=0) or soft (=1) deadline int count soft deadline; // Count value for soft deadline FT sched param;

# **1.4) Example**

The following example named ftnormal+kill is a simple example that illustratres the functionning of dynamic reconfiguration on detection of Pthread\_kill event.

The application consists of two tasks. The example can be found in :

```
${OCERA_DIR/
components/ft/ftcontroller/examples/ftnormal+kill
```
It is supposed that design has already been done using **Ftbuilder** and that generated model files have been copied respectively **include** and **src** subdirectories. We remind you

that using degraded mode management facility implies the adoption of a specific design process and is restricted to a particular task model described in the user's guide. So it is greatly recommended to read the user'sguide FT section first.

Otherwise, the coding style is quite similar to standard RTLinux programming. All ft\_tasks are periodic tasks. You have to provide two routines for each one. A routine for normal\_behavior and a routine for degraded\_behavior. The description of the global application model is generated by the ft builder and results into two files that must be included in your application.

Include application header

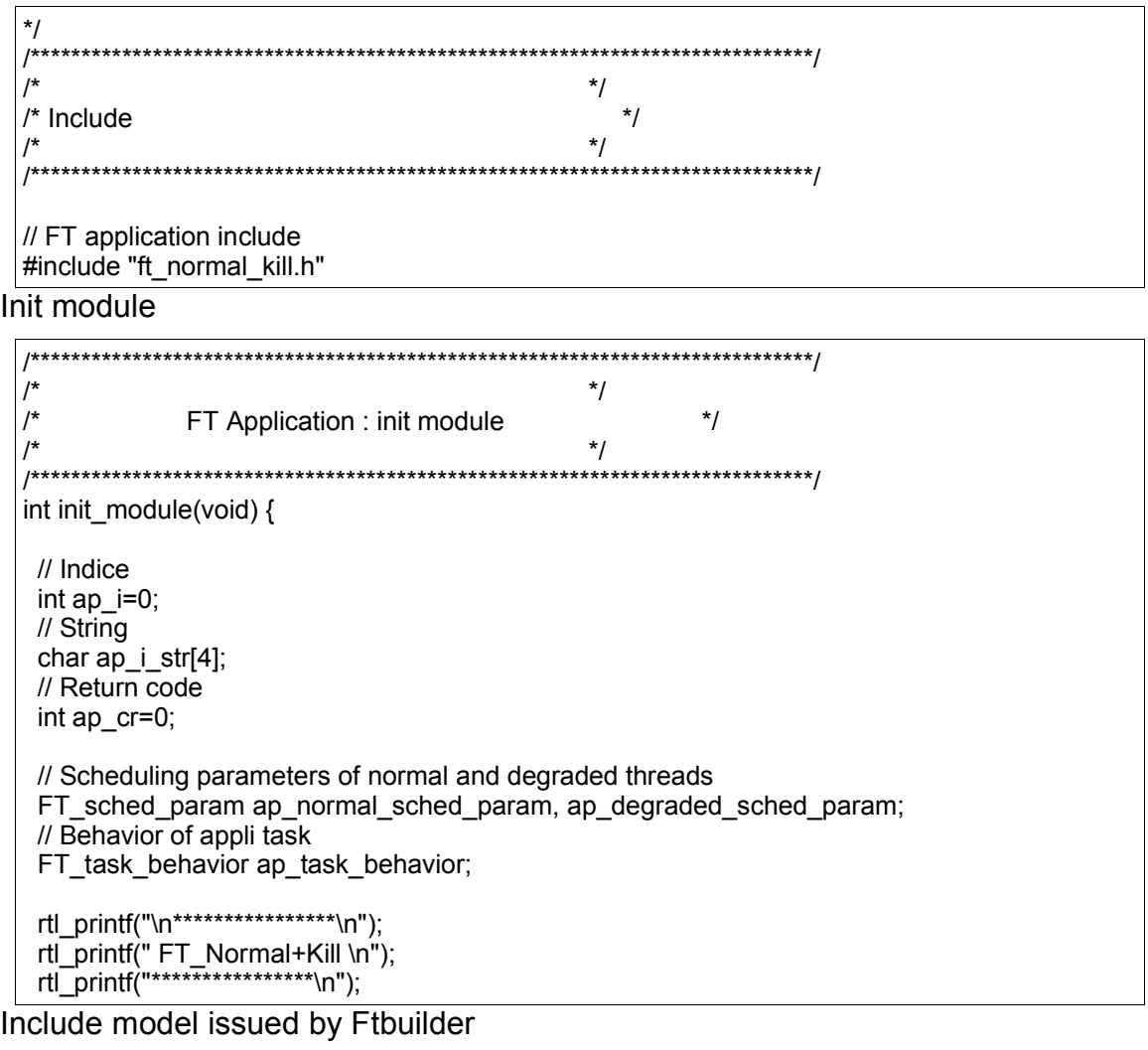

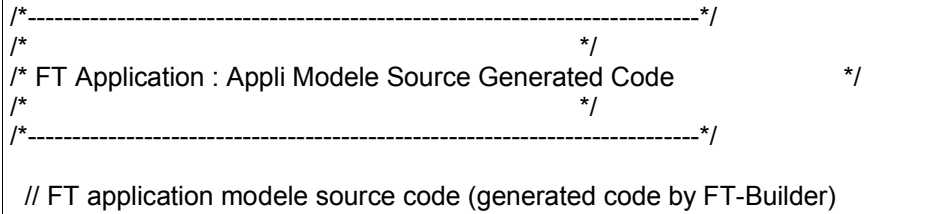

#include "ft\_appli\_model.c"

Init and creation of ft\_tasks

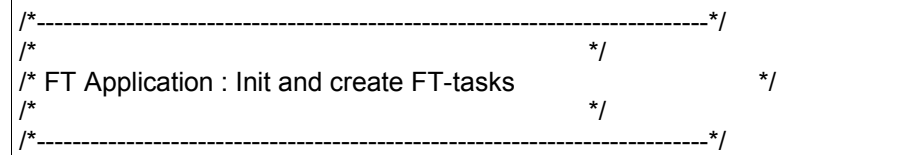

Initialization of scheduling parameters

// Set scheduling parameters of the normal thread ap\_normal\_sched\_param.prio=APPLI\_PRIORITY; ap\_normal\_sched\_param.period=APPLI\_PERIODE; ap\_normal\_sched\_param.start\_time=APPLI\_START\_TIME; ap\_normal\_sched\_param.deadline=APPLI\_DEADLINE; ap\_normal\_sched\_param.duration=APPLI\_DURATION; // Set scheduling parameters of the degraded thread ap\_degraded\_sched\_param.prio=APPLI\_PRIORITY; ap\_degraded\_sched\_param.period=APPLI\_PERIODE; ap\_degraded\_sched\_param.start\_time=APPLI\_START\_TIME; ap\_degraded\_sched\_param.deadline=APPLI\_DEADLINE; ap\_degraded\_sched\_param.duration=APPLI\_DURATION;

Loop of init for all ft\_tasks

```
// Loop of init of FT-tasks
 for (ap_i=1; ap_i < APPLI_TASKS_MAX_NB+1; ap_i++) {
  /*rtl_printf("\nApplication : ap_i=%d", ap_i);*/
   strcpy(&ap_task_name_tab[ap_i][0],"FT_TASK_");
  sprintf(ap_i_str, "%d", ap_i);
  strcat(&ap_task_name_tab[ap_i][0], ap_i_str);
   // Init a FT-task
   // A task has 2 threads with normal and degraded behavior
  /*rtl_printf("\nApplication : Function init_module : ft_task_init\n");*/
   if ((ap_cr=ft_task_init(&ap_task_name_tab[ap_i][0],
                    (void *)ap_normal_behavior_routine,
                    (void *)ap_degraded_behavior_routine,
                    ap_i,
                    ap_i,
                    ap_normal_sched_param,
                    ap_degraded_sched_param
#ifdef FT_PREALLOCATED_THREAD_STACK
                         /* fxr: stack address and size */
  ,
                     NULL,
                     0,
                     NULL,
 <u>na mga sangang na mga sangang na sangang na sangang na sangang na sangang na sangang na sangang na sangang na </u>
#endif
                    ) > 0) {
```
 rtl\_printf("\nApplication : ERROR"); rtl\_printf("\nApplication : Function init\_module"); rtl\_printf("\nApplication : Not valid ft\_task\_init return value"); rtl\_printf("\nApplication : ap\_i=%d ap\_cr=%d\n", ap\_i, ap\_cr); // Be careful : Necessary output of init\_module with error !!! // because it is not possible to start the application // if one of the tasks initialisation has failed return -1; } else { ap\_task\_id\_tab[ap\_i]=ap\_cr; } }

If init is OK, then the tasks are added to ap\_task\_id\_tab and the actual creation of ft\_tasks can be started.

Loop of creation of ft\_tasks.

Two tasks are created with default behavior FT\_TASK\_NORMAL.

Each ft task creation results in the creation of two threads corresponding to the normal and degraded beahavior of the ft\_task. The ft\_task is created with a default behavior which is generally FT\_TASK\_NORMAL. The thread corresponding to normal behavior is then made periodic and started while the other one is suspended.

```
// Loop of creation of FT-tasks (inverse order : why not)
for (ap_i=APPLI_TASKS_MAX_NB; ap_i > 0; ap_i--) {
  /*rtl_printf("\nApplication : ap_task_id_tab[%d]=%d\n", ap_i, ap_task_id_tab[ap_i]);*/
  // Create a FT-task
  // Create and start the normal thread (awake each FT_APPLI_PERIODE)
  // Create, start and make wait the degraded thread
 if (ap i = 1) {
  ap_task_behavior=FT_TASK_NORMAL;
  rtl_printf("\nApplication : ap_i=%d ap_task_behavior=%s\n",
                     ap_i, ft_task_behavior_str[ap_task_behavior]);
 }
 else if (ap i == 2) {
   ap_task_behavior=FT_TASK_NORMAL;
   rtl_printf("\nApplication : ap_i=%d ap_task_behavior=%s\n",
                     ap_i, ft_task_behavior_str[ap_task_behavior]);
  }
  else {
   rtl_printf("\nApplication : ERROR");
   rtl_printf("\nApplication : Function init_module");
   rtl_printf("\nApplication : Not valid appli tasks number");
  rtl_printf("\nApplication : ap_i=%d\n", ap_i);
   return -1;
 }
  /*rtl_printf("\nApplication : ", ft_task_behavior_str[ap_task_behavior]);*/
 if ((ap cr=ft task create(ap task id tab[ap i],
                          ap task behavior)) < 0) {
  rtl_printf("\nApplication : ERROR");
```

```
rtl_printf("\nApplication : Function init_module");
    rtl_printf("\nApplication : Not valid ft_task_create return value");
    rtl_printf("\nApplication : ap_task_id_tab[%d]=%d ap_cr=%d\n",
                  ap_i, ap_task_id_tab[ap_i], ap_cr);
   // Be careful : Necessary output of init_module with error !!!
    // because it is not possible to start the application
    // if one of the tasks creation has failed
    return -1;
   }
 }
/*rtl_printf("\nApplication : End of application !!!");*/
 return 0;
}
```
#### Cleanup module

```
/*****************************************************************************/
\frac{1}{\sqrt{2}} */
\frac{1}{r} FT Application : cleanup module \frac{1}{r} \frac{1}{r}\frac{1}{\sqrt{2}} */
/*****************************************************************************/
void cleanup_module(void) {
 // Indice
 int ap_i=0;
 // Return code
 int ap_cr=0;
 rtl_printf("\nApplication : CLEANUP application threads !!!\n");
 // Delete all the application FT-tasks
 for (ap_i=1; ap_i < APPLI_TASKS_MAX_NB+1; ap_i++) {
  if ((ap cr=ft task end(ap task id tab[ap i])) < 0) {
    rtl_printf("\nApplication : ERROR");
   rtl_printf("\nApplication : Function cleanup_module");
    rtl_printf("\nApplication : Not valid ft_task_end return value");
    rtl_printf("\nApplication : ap_task_id_tab[%d]=%d ap_cr=%d", ap_i, ap_task_id_tab[ap_i],
ap_cr);
   // Be careful : NOT necessary output of cleanup module with error !!!
    // because it is recommended to stop all the tasks of the application
    // even if one of the tasks end has failed
   }
 }
// Stop the FT controller
 /*ft_controller_stop();*/
 // Stop the FT appli monitor
 /*ft_appli_monitor_stop();*/
}
MODULE_LICENSE("GPL");
```
Normal behavior routine definition

In this example, the routine runs 20 cycles then kills itself so that it simulates an error . The event will then be detected by the controller and the replacement behavior will be activated.

```
/*****************************************************************************/
\frac{1}{\sqrt{2}} */
/* FT Application task : normal behavior routine */
\frac{1}{\sqrt{2}} */
```

```
/*****************************************************************************/
void *ap_normal_behavior_routine(void *arg) {
 int ap_no_cycle=0;
 int ap j=0;
 int ap_nloops=0;
 int ap_task_id=0;
 /*int ap_cr=0;*/
 ap\_task\_id = (int) arg;rtl_printf("\nApplication : ft-task %d, thread %x started, normal behavior", ap_task_id,
pthread_self());
 rtl_printf("\nApplication : ft-task %d, thread %x switching to wait, normal behavior\n",
ap_task_id, pthread_self());
 // Infinite loop for appli
 while(1) {
   // Wait make periodic or next period of the normal behavior thread !!!
  pthread_wait_np();
  if (ap-no_cycle == 0) rtl_printf("\nApplication : ft-task %d, thread %x switching to running, normal behavior\n",
ap task id, pthread self());
   ap_no_cycle++;
   /*rtl_printf("\n\nApplication : ap_task_id=%d ap_task_behavior=NORMAL ap_thread_kid=%x
ap_no_cycle=%d\n", ap_task_id, pthread_self(), ap_no_cycle);*/
   // Start simulation of cancelling the normal behavior thread
  if ((ap_no_cycle == 20) && (ap_task_id == 2)) {
    rtl_printf("\nApplication : ft-task %d, thread %x cancelling, normal behavior, no_cycle %d\n",
ap_task_id, pthread_self(), ap_no_cycle);
    pthread_cancel(pthread_self());
    break;
   }
   // End simulation of cancelling the normal behavior thread
   // For test
  if (ap no cycle == 10) {
    rtl_printf("\nApplication : ft-task %d, thread %x, no_cycle %d, 
              normal behavior\n",
             ap task id, pthread self(), ap no cycle);
   }
   // Timing loop
   ap_nloops=10000;
  for (ap_j=0; ap_j<ap_nloops; ap_j++);} // end of 'while'
 return (void *)0;
}
```
Degraded behavior routine

The degraded behavior routine has the same structure as the normal one.

```
/*****************************************************************************/
\frac{1}{\sqrt{2}} */
/* FT Application task : degraded behavior routine */<br>/* * */
\frac{1}{\sqrt{2}} */
/*****************************************************************************/
void *ap_degraded_behavior_routine(void *arg) {
 int ap_no_cycle=0;
 int ap_j=0;
 int ap_nloops=0;
 int ap_task_id=0;
 /*int ap cr=0;*/ap_task_id = (int) arg;
 /***
 rtl_printf("\nApplication : ft-task %d, thread %x started, degraded behavior",
          ap task id, pthread self());
 rtl_printf("\nApplication : ft-task %d, thread %x switching to wait, degraded behavior\n",
           ap_task_id, pthread_self());
 ***/
 // Infinite loop for appli
 while(1) {
   // Wait make periodic or next period of the degraded behavior thread !!!
  pthread_wait_np();
  if (ap-no_cycle == 0) rtl_printf("\nApplication : ft-task %d, thread %x switching to running, degraded behavior\n",
ap_task_id, pthread_self());
   ap_no_cycle++;
   // For test
  if (ap no cycle == 10) {
    rtl_printf("\nApplication : ft-task %d, thread %x, no_cycle %d, degraded behavior\n",
       ap_task_id, pthread_self(), ap_no_cycle);
   }
   // Timing loop
   ap_nloops=10000;
  for (ap_j=0; ap_j<ap_nloops; ap_j++);} // end of 'while'
 return (void *)0;
}
```
# *a) Application compiling*

In order to compile an ft application, it is necessary to have OCERA architecture installed and compiled (see general OCERA installation) with the following components selected :

- posixtrace
- ft\_components : ftappmon and ft\_controller

The application code given as an example is located in the following directory : **\$OCERA\_DIR/components/ft/ftcontroller/examples/ftnormal+kill**

The compilation of the example follows a classic module compilation procedure.

- Change to example directory

\$ cd **\$OCERA\_DIR/components/ft/ftcontroller/examples/ftnormal+kill**

- Clean the

\$OCERA\_DIR/components/ft/ftcontroller/examples/ftnormal+kill directory:

\$ make clean

Old ftnormal+kill.o file is cleaned up if it exists.

- Compile the ftnormal+kill module:

\$ make all

The ftnormal+kill.o module is now available under the following directory :

#### **\$OCERA\_DIR/components/ft/ftcontroller/examples/ftnormal+kil l/src**

# *b) Running an application*

The procedure to launch the example is the following :

- Go to the ft/ftcontroller/examples/<example\_name> directory level :

\$ cd \$OCERA\_DIR/comp/ft/ftcontroller/examples/ftnormal+kill

– Be a root user

\$ su Password: #

At this stage, it is necessary to be a root user. Further, the user has to be a normal user.

– Install and execute all the module:

# make example

- Get the modules execution traces:

# tail -f /var/log/messages

Be careful to see only the last execution traces (not the previous ones).

# *c) Additional information and recommendations*

# **prerequisites**

FT facilities for degraded mode management of real time embedded applications are available for Hard RTLinux environments only.

All application tasks are RTLinux tasks created within one single application module that can be dynamically loaded into the system. A user application must thus consist in one single RTLinux module. As usual this module must contain declarations, one init\_module function and one cleanup\_module function.

The prerequisites are thus a running OCERA RTLinux kernel with PosixTrace and FT components installed (see FT configuration section in chapter three). More precisely, the prerequisites are :

#### *Configuration requirements*

- -> OS Type
- + Hard and Soft realtime (RTLinux + Linux)
- -> Fault Tolerance components
	- + FT dependencies + Bigphysarea support
	- + Hard Realtime + Degraded Management
		- + FT Controller
		- + FT Application Monitoring
	- + Utilities + Fault Tolerant Building Tool
- -> Scheduling
	- + Application defined scheduler
	- + or EDF
	- + or EDF + Deadline miss detection (very experimental)

Scheduling of tasks versus event detection is chosen at the configuration level :

- either priority (PRIO) by Application defined scheduler or EDF for **only** Pthread\_kill events detection,

- or EDF and Deadline\_miss detection for Pthread\_kill **and** Deadline\_miss events detection.

It is important to consider that the scheduling choice versus event detection has to be consistent with application modes transitions in the application model specification in FT\_builder. Remember that the scheduling configuration choice automatically configures the FT components at compilation level for Pthread kill and/or deadline-miss events detection on threads by ftcontroller.

- -> Posix API
- + Posix Trace support

In the example presented in the previous section, only pthread kills errors were targetted. If you want to detect also deadline-miss errors you should first make sure that the EDF+DLM configuration options have been selected in the configuration steps.

# **Specify FT parameters of application with FTbuilder**

Do not forget that application design must be done using Ftbuilder. This acquisition tool is necessary to specify application modes, ft\_tasks parameters and application modes transition conditions. It then generates application model files that have to be included in your application.

#### *FT\_tasks real-time parameters*

The ft tasks real-time parameters (period, start time, estimated duration, deadline, priority) are entered via the FT\_builder (see FT task specification in user'sguide :chapter eight). Static scheduling plan on ft-tasks has to be faisable.

Restrictions and recommandations for these real-time parameters are :

- $\cdot$  1 ms  $\le$  period  $\le$  =100 s
- $\cdot$  0  $\leq$  start\_time  $\leq$  period
- $\cdot$  0 < estimated duration < period
- $\cdot$  1 ms  $\leq$  deadline  $\leq$  period
- $\cdot$  0 <= priority <=10

Note that the FT components ftappmon and ftcontroller have a priority value superior to the ft tasks priority values.

#### *Include files*

The application header must include the following ft specific files:

- header of the ft components API : ft api appmon appli.h
- header file for the application model (generated by the FT builder) : ft\_appli\_model.h

The application source file must include the following ftbuilder generated specific file:

ft appli model.c

This file contains the FT application model source code that instanciates internal data structures of FT components and is used to monitor application and implement dynamic reconfiguration.

# *2) Redundancy Management*

# **2.1) Description**

The Redundancy Management facilities offered by OCERA consist of two complementary components: **ftredundancymgr** and **ftreplicamgr**. Used together, they provide a framework for implementing redundancy management support for user's application. They respectively control redundancy at the application level and at the task level on each node.

This first implementation is intended to provide a basic framework whose goal is to offer a global set of facilities that permit transparent implementation of redundancy for developers of real-time applications. It offers a passive replication model, the task model is a simplified one (periodic tasks), faultdetection is based on heartbeats and timeouts, consistency of replicas is ensured by periodic checkpointing.

The current implementation is located at Linux user-space level using ORTE component for communication between nodes. However implementation choices have been made in such a way as to facilitate the port to OCERA Hard Real-Time level when ORTE become available at this level. Indeed these facilities can be enriched in the future.

In order to support data consistency and to facilitate tasks recovering on node crash, a task model must verify synchronization properties. In the current implementation, we have introduced a specific task model described in the FT redundancy management section of the User's guide.

An application consists of a set of ftr\_tasks (fault\_tolerant redundant tasks). They are basically encapsulation of real-time periodic tasks. Creating a ftr\_task results in the creation oone master (active) thread and several passive replicas (suspended threads). A context object is defined for each ftr\_task, the application developer must define the set of variables which must be part of the context at design time. This context object is automatically updated and broadcasted at each end of cycle to all passive replicas.

Implementation principles are driven by the will to make redundancy management as transparent as possible to the application developer. So in order to develop an application, the user can almost forget about underlying ft redundancy management architecture.

To support the approach, two features are introduced and used within the user's process :

- creation of a control thread dedicated to redundancy control (ftr\_control\_thread)
- encapsulation of application tasks into ftr\_tasks\_threads

The ftr\_control\_thread is in charge of initialization and control of application. Created within the user application process it communicates with **ftredundancymgr** and **ftreplicamgr.**

The ftr tasks threads are generic encapsulation of redundant tasks. A ftr task thread is created for each user's application redundant task. It ensures periodic execution of user's task routine, management of context entity and of shared data entities and communication with **ftreplicamgr** for checkpointing.

Communication with **ftreplicamgr** and **ftredundancymgr** are achieved using ORTE publisher/subscriber mechanisms both within a node and between nodes, but this is transparent to the user since calls are made either from ftr\_control\_thread or from ftr\_tasks\_threads generic part using specific internal APIs that are described in the corresponding component sections below.

# **2.2) Usage**

#### **he FT facilities available at soft real-time level are Redundancy Management.**

Redundancy Management configuration process takes three steps:

- 1. **OS Type Selection** : Soft real-time must be chosen.
- 2. **Components Selection** :
	- FT components/Soft Realtime/Redundancy Management.
	- Communication components/ORTE

# **1. OS Type Selection**

Redundancy Management is provided only at soft real-time level . So the Soft real-time must be selected in the OS type section.

#### **2.1 FT components selection**

Select the Soft Realtime subsection in Fault Tolerance components, then the two components Task Replica Manager and Task Redundancy Manager are automatically selected.

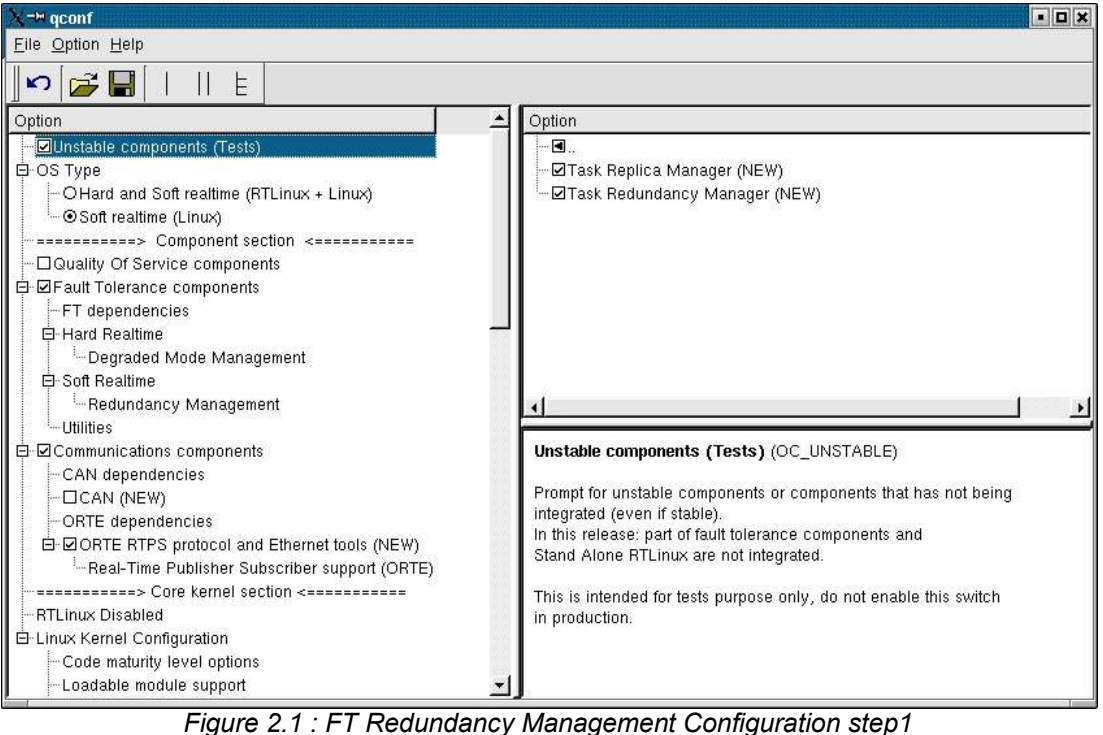

# **2.2ORTE communication component selection**

The Redundancy Management facility relies on ORTE (Realtime Ethernet) components that implement RTPS (RealTime Publisher Subscriber Protocol) communication protocol.

So you must select the following features in the communication components section.

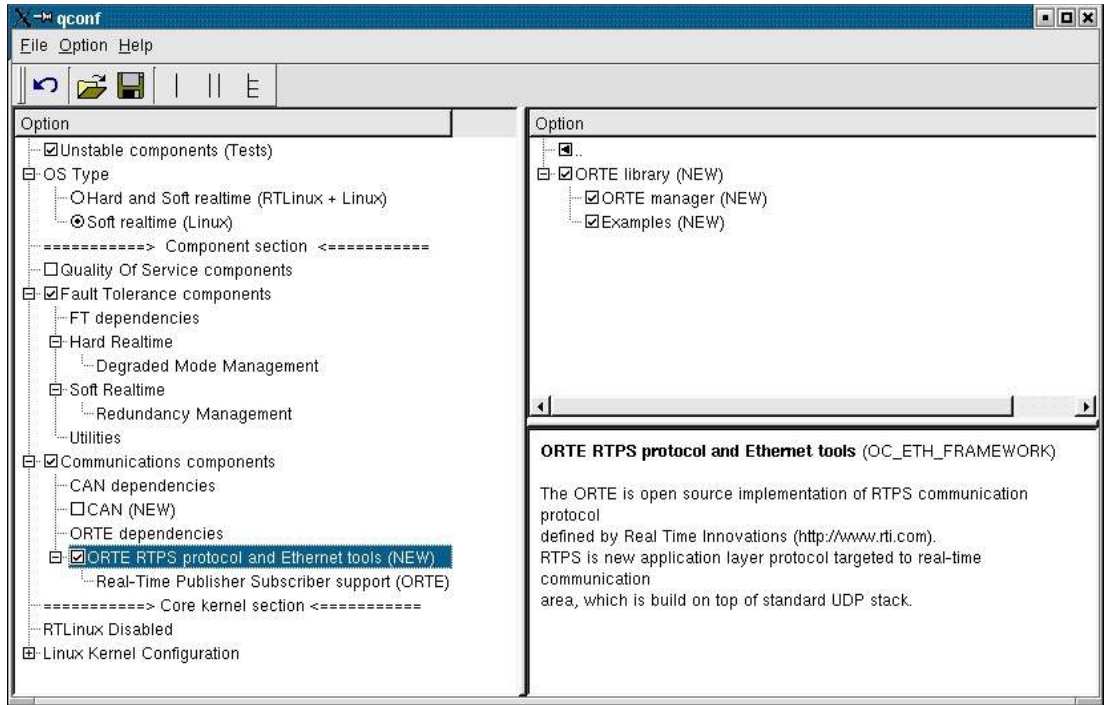

*Figure 2.2 : FT Redundancy Management Configuration step2*

# **2.3) Programming Interface (API)**

The approach chosen results in a very limited user's API necessary mainly for initialization and termination of user application. Most of user' s application code consists in routines that will be run within ftr tasks threads. The important issue is to specify the context data and shared resources for each task at design. Concurrency control over such shared data is then automatically insured by the execution model. Then threads routine can be written simply in a usual way.

So the external user API is actually restricted to the followin few functions :

```
int ftr_application_register(char *, FTR_APPLI_DESC * , 
                  ManagedApp *);
int ftr_appli_desc_init(FTR_APPLI_DESC *);
int ftr_appli_task_create(FTR_APPLI_TASK_DESC *);
int ftr_appli_task_end(int );
int ftr_application_terminate(char*);
```
#### *FT redundancy management User API*

They are called within user's main application thread and handled by the ftr\_control\_thread (named hereafter ftr\_controller) running within the application process. Then the **ftr\_controller** uses internal API to communicate with **ftredundancymgr** and with **ftreplicamgr**.

The **ftredundancymgr** has a small external API that is used to start or end the redundancy management facility.

In addition, each component has also internal API(s) that permit interactions between them.

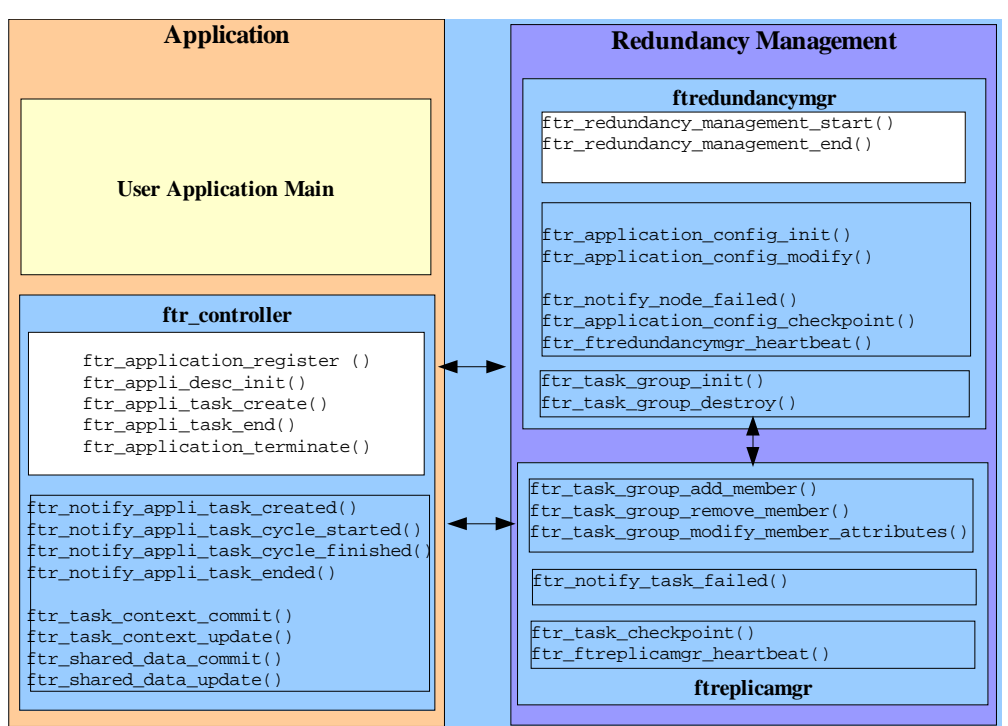

*Figure 2.3 : FT Redundancy Management User's API*

# *a) Principles of application execution*

In the following figure we illustrate on a very simple example how an application is started.

Once the design is done, the resulting architecture on a node is composed of the user's process and of the Redundancy Management Facility process (in the following view we do not show ORTE process).

Within the user's process the yellow (or white) parts concern code written by users and blue (or gray) part concern generic ftr code.

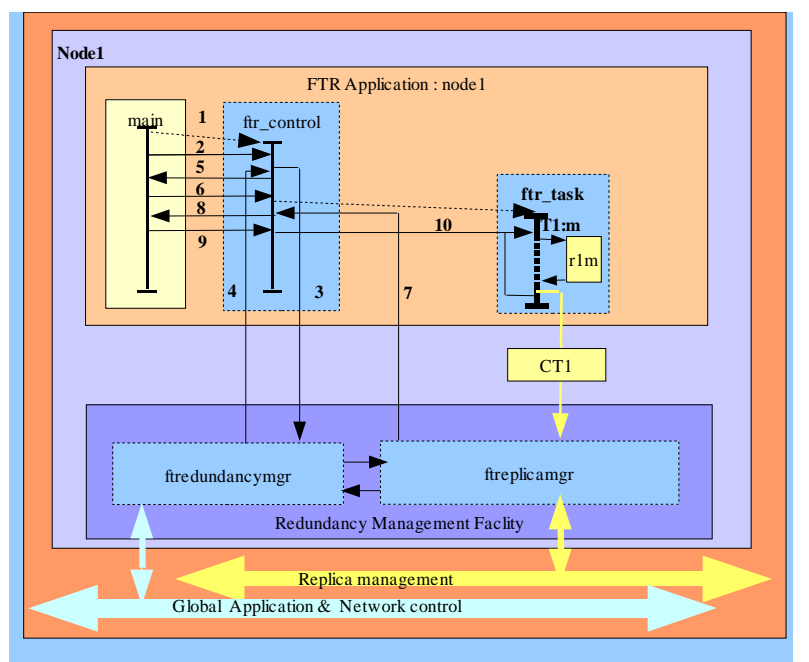

*Figure 2.4 : FT Redundancy Management - application execution principles*

First the application creates the ftr\_control\_thread (1), then it calls the **ftr\_application\_register** primitive to register the application (2), the ftr\_control\_thread then communicates with the **ftredundancymgr** to setup data (3) for the new application, and waits for acknowledgment (4) from it before returning OK (5) to the user main thread.

Then the **ftr\_appli\_desc\_init** primitive is called to setup application data structures and ftr\_tasks\_threads (6). At this stage ftr\_tasks\_threads are created but the corresponding users routines are not started. When all the infrastructure is ready, the **ftreplicamgr** notifies the ftr\_control\_thread (7) which returns OK (8) to user's main thread.

Finally the user can call the **ftr\_appli\_task\_create** primitive to start a ftr\_task.(9). The ftr\_controller\_thread then makes the ftr\_task\_thread start periodic call to the corresponding user's ftr\_task\_routine (10).

Two other primitives are available to end an ftr\_appli\_task ( **ftr\_appli\_task\_end**) and to terminate the overall application(  $ftr$  application terminate).

The user has to define specific data structures, one to describe the overall application structure and one to describe each ftr\_task.

It is intended that the **Ftbuilder** tool (already available for the specification of degraded mode management) will assist the designer to determine these features and automatically generate the corresponding data structures. For the moment this facility is not implemented yet, and data is provided in a file read by the **ftr\_appli\_desc\_init** primitive.

# **2.4) Example**

It is intended that the **Ftbuilder** tool (already available for the specification of degraded mode management) will assist the designer to determine these features and automatically generate the corresponding data structures. For the moment this facility is not implemented yet, and data is provided in a file read by the **ftr\_appli\_desc\_init** primitive.

# *a) Coding steps*

An application can be written rather simply following the different generic steps :

#include <stdio.h> #include <string.h> #include <stdlib.h> #include <unistd.h> #include <orte.h> #include <netdb.h> #include <pthread.h> #include <simple\_appli.h> #include <ftredundancymgr.h> #include <appli\_controller.h> ManagedApp \*appli; pthread t ftr\_control\_thread; int main(void) { int res  $= 0$ : void \*ret; FTR\_APPLI\_DESC application\_desc; FTR\_APPLI\_TASK\_DESC application\_task\_desc\_1; FTR\_APPLI\_TASK\_DESC application\_task\_desc\_2;

#### *1. Declarations for ftr\_application*

/\* Creation of ftr\_control\_thread \*/ pthread\_create(&ftr\_control\_thread, NULL,(\*ftr\_main\_control\_routine), NULL); if (res !=  $0$ ) { perror("Redundancy Management thread creation failure ... exiting"); exit(-1); };

#### *2. Creation of ftr\_control\_thread of ftr\_application*

The ftr control thread of the application is created in the beginning of the main thread to install the ftr architecture within the application process. In the future, it will be replaced by a macro. The ftr\_main\_control\_routine, is a generic control loop that monitors events from and to the ftr\_process. It also accepts requests form the user main thread.

```
/* Init appli_desc structure */
 res = ftr_appli_desc_init(&application_desc);
```

```
if (res == -1) {
      perror("Redundancy Management : application desc init failed ...
        exiting");
   exit(-1);
  };
```
#### *3. initialization of application data structures*

During this step, data structures describing application and tasks are initialized.

```
 /* Register application */
 res = ftr_application_register(APPLI_NAME, &application_desc,appli);
if (res == -1) {
   perror("Redundancy Management : application registration failed...
         exiting");
   exit(-1);
  };
```
#### *4. Registration of application*

Application registration is done towards ftr process which in turn propagate information over network (thanks to ORTE) to other ftr processes. (Application is also registered as ORTE Application). (Internal tables are initialized, groups of replicas are created and instances created on each node).

```
 /* Tasks creation */
  application_task_desc_1 = application_desc.appli_tasks_tab[1];
  application_task_desc_1.appli_task_routine = ft1;
 res = ftr_appli_task_create(&application_task_desc_1);
if (res == -1) {
     perror("Redundancy Management : task creation (1) failed...
          exiting");
    exit(-1);
   };
...
```
#### *5. ftr\_tasks creation for ftr\_application*

During this step each application task is created using the ftr task desc of each one. This steps defines mainly the routine to be run within the generic ftr task thread and the related real-time parameters (period, estimated duration, deadline). At the end of each period, the current context is sent to all its replicas on other nodes.

Once this is done for each task, the application runs in a nominal way.

To end a task the following call is necessary.

```
 /* Requiring End of Task 1 */
res = ftr appli task end(1);
...
```
#### *6. ftr\_tasks ending for ftr\_application*

This ends the corresponding ftr\_task (and all its replicas). All ftr\_tasks have to be ended before application itself can be ended.

```
/* Requiring Application Termination */ 
ftr_application_terminate(APPLI_NAME);
/* Waiting for end of control_thread */
```

```
pthread_join(ftr_control_thread,&ret);
 if (ret != PTHREAD_CANCELED) {
   i = (int) ret;
    printf("Main : end of ftr_control_thread ret = %d\n", i);
    };
printf("\nAppli ending : ");
 return 0;
}
```
#### *7. Termination of ftr\_application*

Once all the ftratasks are ended, resources are freed and the ftracontrolathread is ended, then application terminates.

Obviously, the user must in addition provide the code of the routines that will be run within each ftr\_tasks\_thread. A pointer to this routine is a member of the ftr\_task\_desc structure.

In our simple example :

```
int ft1(int i)
{
  printf("Function ft1 running with arg %d\n",i);
  sleep(3);
  return 0;
}
```
The status of the current implementation is still in a testing phase. The example implemented tests application setup, execution and termination.

# *b) How to run the examples*

Up to now, the examples developed are common to the two components.The example directory is located within the **ftredundancymgr** component :

#### *ocera/components/ft/ftredundancymgr/examples/ftr\_appli*

It is the Makefile located within this directory that builds the test application. In order to run the example it is necessary to compile and start the **ftredundancy management** facility first.

Implementation :

The *ft/ftredundancymgr/examples/* directory has the following structure:

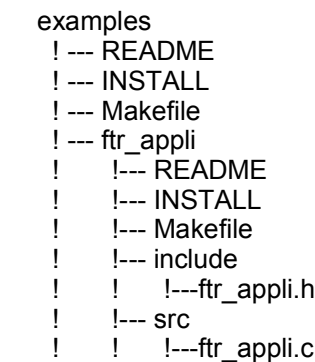

The *ftr* appli is a simple application that has been developed to test the **ftredundancy management** facility.

The general OCERA Makefile file permits the compilation of the overall OCERA tree provided options are selected in the configuration step (see OCERA HOWTO for OCERA configuration steps). However examples can be compiled separately afterwards.

Compilation :

In order to compile the example please follow next steps :

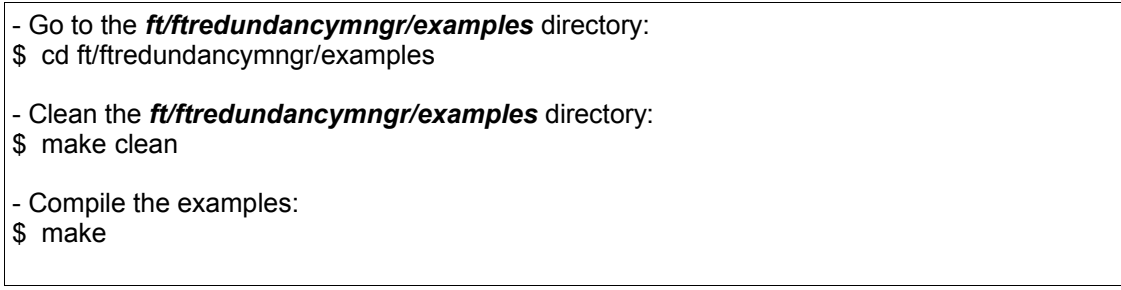

Installation/Execution :

Note that execution of examples requires a distributed architecture. So the ftcomponents and examples must be present on each machine that will be involved in the test. This requires additional operations and controls before the example can be run.

- Install OCERA (or at least ORTE and ftcomponents) on each machine.
- Insure that rights are set so as to allow for remote execution of the code corresponding to both components and application.
- Set up environment variables

(See section 2.7 for details)

The example runs on two nodes N1 and N2. The application has two tasks T1 and T2.

T1 master task is running on node N1 and T2 master task is running on Node2. Node1 is the master node on application start.

To run the application one must :

:

start ftredundancy management

A shell script allows for this, it is located in *ft/ftredundancymngr/src*

\$ ftrm\_start <Node1> <Node2> where <Nodei> is an hostname

It starts ORTEManager on each node, then starts ftredundancy components on each node. Actually the two components of a node are linked a single Linux executable named ft\_redman.

The master node is the current node (it must be the same as the first argument , here Node1).

• start application on master node

\$ cd ftr\_appli/src

\$ ./ftr\_appli

The application starts first on Node1 then on Node2. Replicas are created and ftr\_tasks started.

After a given number of cycles the application ends.

# *c) Comments*

The current implementation is still a prototype one and the development status is very experimental.We have adopted an incremental development cycle and some functionalities have still very basic implementation. The main goal of this step was to provide a consistent overall framework for redundancy management. A lot of work has still to be done to make an efficient operational environment of it.

However, the example has permitted to test the ft redundancy management overall structure .

- Ft redundancy framework set-up and functioning
- Application registration
- Application execution
- Application termination.
- Node crash detection
- Application dynamic reconfiguration.

# **X) CAN**

**By Frantisek Vacek - CTU Pavel Pisa - CTU**

# *1) Installation*

CAN commponet uses the OMK make system. There is **no ./configure** script. The component can be built as a part of OCERA tree or as a stanalone. If it is build as a standalone you should run script **can/switch2standalone**.

```
[fanda@lab3-2 can]$ ./switch2standalone
Default config for /utils/suiut
Default config for /utils/ulut
Default config for /utils/flib
Default config for /utils
Default config for /canvca/libvca
Default config for /canvca/cantest
Default config for /canvca
Default config for /candev/cpickle
Default config for /candev/nascanhw
Default config for /candev
Default config for /canmon/canmond
Default config for /canmon/canmonitor
Default config for /canmon
Default config for /lincan/src
Default config for /lincan/utils
Default config for /lincan
Default config for
```
To modify required configuration options, create "config.omk" file and add modified lines from "config.omk-default" file into it

To build project, call simple "make"

GNU make program version 3.81beta1 or newer is required to build project check by "make --version" command

Default configuration of any subcommponent can be changed by introducing a file config.omk in the subcommponent directory. Defines in this file simply beats defines in file config.omk-default, so you can put there only defines that are different that the default ones in the config.omk-default.

For example by default the building of Java application is disabled. That means that there is a line *CONFIG\_OC\_CANMONITOR=n* in the config.omkdefault. If you have the Java SDK and the ant build system installed, add the line *CONFIG\_OC\_CANMONITOR=y* to the file config.omk to enable the Java applications to be build.

When you switch to standalone, you can build any particular commponent by running make in the commponent directory.

For more details see file can/README.makerules.

You can download make version 3.81beta1 source from http://cmp.felk.cvut.cz/~pisa/can/make-3.81beta1.tar.gz or the binary from http://cmp.felk.cvut.cz/~pisa/can/make-3.81beta1-i586-0.gz.

Programs in this package does not need special installation. They can run from any directory. Just type **make** in can/canmon directory and copy desired files wherever you want. The make process is an out source build. After make you can find your binaries in directory can/ compiled/bin. If you want to compile only one component, type **make** in the component's directory. That commponent and all commponents in subdirectories will be build.

Restrictions on versions of GNU C or glibc are not known in this stage of project but gcc ver >= 3.0 is recommended. Java SDK ver. 1.4 or above is also recommended (assert keyword support).

# *2) API / Compatibility*

# **2.1) VCA base API**

#### **Name**

struct canmsg t — structure representing CAN message

#### **Synopsis**

```
struct canmsg_t {
  int flags;
  int cob;
  unsigned long id;
  canmsg_tstamp_t timestamp;
  unsigned short length;
  unsigned char * data;
};
```
#### **Members**

```
flags
```
message flags MSG\_RTR .. message is Remote Transmission Request, MSG EXT .. message with extended ID, MSG OVR .. indication of queue overflow condition, MSG LOCAL .. message originates from this node.

```
cob
```
communication object number (not used)

id

ID of CAN message

timestamp

not used

length

length of used data data

data bytes buffer

# **Header**

canmsg.h

# **Name**

struct canfilt  $t -$  structure for acceptance filter setup

# **Synopsis**

```
struct canfilt t {
  int flags;
 int queid;
 int cob;
 unsigned long id;
 unsigned long mask;
};
```
#### **Members**

flags

message flags MSG\_RTR .. message is Remote Transmission Request, MSG EXT .. message with extended ID, MSG OVR .. indication of queue overflow condition, MSG\_LOCAL .. message originates from this node. there are corresponding mask bits MSG\_RTR\_MASK, MSG\_EXT\_MASK, MSG\_LOCAL\_MASK. MSG\_PROCESSLOCAL enables local messages processing in the combination with global setting

queid

CAN queue identification in the case of the multiple queues per one user (open instance)

cob

communication object number (not used)

id

selected required value of cared ID id bits

mask

select bits significand for the comparation; 1 .. take care about corresponding ID bit, 0 .. don't care

# **Header**

canmsg.h

# **Name**

vca\_h5log — converts VCA handle to printable number

# **Synopsis**

long **vca\_h5log** (*vcah*); vca handle t vcah;

# **Arguments**

*vcah*

VCA handle

# **Header**

can\_vca.h

# **Return Value**

unique printable VCA handle number

# **Name**

vca\_open\_handle — opens new VCA handle from CAN driver

# **Synopsis**

int **vca\_open\_handle** (*vcah\_p*, *dev\_name*, *options*, *flags*); vca\_handle\_t \* *vcah\_p*; const char \* *dev\_name*

; const char \* *options*; int *flags*;

# **Arguments**

```
vcah_p
```
points to location filled by new VCA handle

*dev\_name*

name of requested CAN device, if NULL, default VCA\_DEV\_NAME is used *options*

options argument, can be NULL

*flags*

flags modifying style of open (VCA\_O\_NOBLOCK)

# **Header**

can\_vca.h

### **Return Value**

VCA\_OK in case of success

#### **Name**

vca\_close\_handle — closes previously acquired VCA handle

# **Synopsis**

int **vca\_close\_handle** (*vcah*); vca handle  $t$  vcah;

#### **Arguments**

*vcah*

VCA handle

#### **Header**

can\_vca.h

### **Return Value**

Same as libc close returns.

# **Name**

vca\_send\_msg\_seq — sends sequentially block of CAN messages

# **Synopsis**

```
int vca_send_msg_seq (vcah, 
                        messages,
```
*count*);

vca\_handle\_t *vcah*;

canmsg\_t \* *messages*; int *count*;

# **Arguments**

*vcah* VCA handle *messages* points to continuous array of CAN messages to send *count* count of messages in array

#### **Header**

can\_vca.h

# **Return Value**

Number of sucessfully sent messages or error < 0

#### **Name**

vca\_rec\_msg\_seq — receive sequential block of CAN messages

#### **Synopsis**

int **vca\_rec\_msg\_seq** (*vcah*,

*messages*, *count*);

vca\_handle\_t *vcah*;

canmsg\_t \* *messages*; int *count*;

# **Arguments**

*vcah*

VCA handle *messages* points to array for received CAN messages *count* number of message slots in array

# **Header**

can\_vca.h

#### **Return Value**

number of received messages or error < 0

# **Name**

vca\_wait — blocking wait for the new message(s)

# **Synopsis**

int **vca\_wait** (*vcah*, *wait\_msec*, *what*);

vca\_handle\_t *vcah*;

int *wait\_msec*; int *what*;

#### **Arguments**

*vcah*

VCA handle *wait\_msec* number of miliseconds to wait, 0 => forever *what* 0,1 => wait for Rx message,  $2 =$  wait for Tx - free  $3 =$  wait for both

# **Header**

can\_vca.h

# **Return Value**

Positive value if wait condition is satisfied

# **Name**

vca\_gethex — gets one hexadecimal number from string

# **Synopsis**

```
int vca_gethex (str, u);
const char * str;
int * u;
```
# **Arguments**

*str*

scanned string

*u*

pointer to store got value

# **Return**

the number of eaten chars

# **Header**

can\_vca.h

#### **Name**

```
vca_strmatch — get token from string
```
# **Synopsis**

```
int vca_strmatch (str,
                      template);
const char * str;
const char * template;
```
# **Arguments**

*str*

scanned string

*template*

token template template consists of characters and '~' matching one or more of spaces ie. '~hello' matches ' hello', ' hello', ' hello' etc.

# **Return**

the number of used chars from str if match or negative value (number of partially matched chars from str - 1) if template does not match

#### **Header**

can\_vca.h

# **Name**

vca\_msg2str — converts canmsg\_t to the string

# **Synopsis**

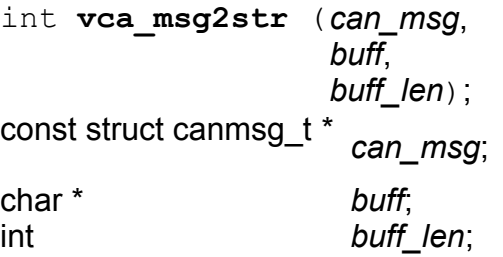

# **Arguments**

*can\_msg* pointer to the serialized CAN message *buff* buffer for the serialized string *buff\_len* max length of serialized string, including terminating zero

#### **Return**

the number of written chars not including terminating zero

### **Header**

can\_vca.h

# **Name**

vca\_byte2str — converts byte to the string

# **Synopsis**

```
const char* vca_byte2str (b,
                         base);
unsigned char b;
int base;
```
# **Arguments**

*b*

byte to convert

*base*

base, can be (2, 8, 16)

# **Return**

string representation of b in chosen base

# **Header**

can\_vca.h

# **Name**

vca\_str2msg — converts the string to the canmsg\_t object

# **Synopsis**

int **vca\_str2msg** (*can\_msg*,

*str*);

struct canmsg\_t \* *can\_msg*;

const char \* *str*;

# **Arguments**

```
can_msg
```
pointer to the serialized CAN message

*str*

string representing CAN message

# **Return**

number of read chars if succeed else zero or negative value.

#### **Header**

can\_vca.h

# **Name**

vca cmp terminated — compares two strings terminated either by '\0' or by terminator.

# **Synopsis**

int **vca\_cmp\_terminated** (*pa*, *pb*, *terminator*); const char \* *pa*; const char \* *pb*; char *terminator*;

# **Arguments**

*pa*

first string

*pb*

second string

*terminator*

aditional char (\0 stil terminates string too), that indicates end of string

# **Description**

Usefull when one works with the path names.

# **Return**

the same value like libc strcmp does.

# **Header**

can\_vca.h

# **Name**

vca\_log — generic logging facility for VCA library
#### **Synopsis**

void **vca\_log** (*domain*, *level*, *format*, *...*); const char \* *domain*; int *level*; const char \* *format*; ... *...*;

#### **Arguments**

*domain*

pointer to character string representing source of logged event, it is VCA\_LDOMAIN for library itself

*level*

severity level

*format*

printf style format followed by arguments

*...*

variable arguments

### **Description**

This functions is used for logging of various events. If not overridden by application, logged messages goes to the stderr. Environment variable VCA\_LOG\_FILENAME can be used to redirect output to file. Environment variable VCA\_DEBUG\_FLG can be used to select different set of logged events through vca debug flg.

#### **Note**

There is a global variable vca log cutoff level. Only the messages with level <= vca\_log\_cutoff\_level will be logged. see can\_vca.h

### **Name**

vca\_log\_redir — redirects default log output function

### **Synopsis**

```
void vca_log_redir (log_fnc, 
                     add_flags);
vca_log_fnc_t *
log_fnc;
int add_flags;
```
### **Arguments**

*log\_fnc*

new log output function. Value NULL resets to default function *add\_flags*

some more flags

# **2.2) SDO processing API**

### **Name**

struct vcasdo\_fsm\_t — structure representing SDO FSM

### **Synopsis**

```
struct vcasdo fsm t {
 unsigned srvcli_cob_id;
 unsigned clisrv_cob_id;
 unsigned node;
 unsigned index, subindex;
 struct timeval last activity;
 int bytes_to_load;
 unsigned char toggle bit;
 char is_server;
 char is uploader;
 int state;
 vcasdo_fsm_state_fnc_t * statefnc;
 int err_no;
 ul dbuff t data;
 canmsg t out msg;
};
```
### **Members**

```
srvcli cob id
     SDO server-client COB_ID (default is 0x580 + node), port on which master
     listen
clisrv_cob_id
     SDO client-server COB_ID (default is 0x600 + node), port on which slave
     listen
node
     CANopen node number
subindex
     subindex of communicated object
last activity
     time of last FSM activity (internal use)
bytes to load
     number of stil not uploaded SDO data bytes (internal use)
toggle_bit
```
(internal use)

is\_server

type of FSM client or server (Master or Slave) (internal use) is uploader

processing upload/download in state sdofsmRun, sdofsmDone state

state of SDO (sdofsmIdle = 0, sdofsmRun, sdofsmDone, sdofsmError, sdofsmAbort)

statefnc

pointer to the state function (internal use)

err\_no

error number in state sdofsmError.

data

uploaded/downloaded bytes (see ul\_dbuff.h)

out\_msg

if vcasdo taste msg generates answer, it is stored in the out msg

# **Header**

vcasdo\_fsm.h

# **Name**

vcasdo\_fsm\_upload1 — starts SDO upload using parameters set by previous calling vcasdo\_init\_fsm

# **Synopsis**

int **vcasdo\_fsm\_upload1** (*fsm*); vcasdo\_fsm\_t \* *fsm*;

# **Arguments**

*fsm*

FSM to work with

# **Return**

the same as vcasdo fsm upload1

# **See also**

vcasdo\_fsm\_upload1.

# **Header**

vcasdo\_fsm.h

vcasdo fsm\_download1 — starts SDO download using parameters set by previous calling vcasdo\_init\_fsm

### **Synopsis**

int **vcasdo\_fsm\_download1** (*fsm*,

*data*);

vcasdo\_fsm\_t \* *fsm*;

ul\_dbuff\_t \* *data*;

# **Arguments**

*fsm*

FSM to work with

*data*

pointer to &ul\_dbuff\_t structure where downloaded data will be stored

### **Return**

the same as vcasdo\_fsm\_download

### **See also**

vcasdo\_fsm\_download.

### **Header**

vcasdo\_fsm.h

### **Name**

vcasdo read multiplexor — reads index and subindex from multiplexor part of CANopen mesage

# **Synopsis**

void **vcasdo\_read\_multiplexor** (*mult*,

*index*, *subindex*);

const byte \* *mult*; unsigned \* *index*; unsigned \* *subindex*;

### **Arguments**

*mult*

pointer to the multiplexor part of CANopen mesage

*index*

pointer to place to store read index

*subindex*

pointer to place to store read subindex

# **Header**

vcasdo\_fsm.h

# **Name**

vcasdo error msg — translates err no to the string message

# **Synopsis**

```
const char* vcasdo_error_msg (err_no);
int err_no;
```
# **Arguments**

*err\_no* number of error, if FSM state == sdofsmError

# **Return**

textual error description.

# **Header**

vcasdo\_fsm.h

# **Name**

vcasdo init fsm - init SDO FSM

# **Synopsis**

```
void vcasdo_init_fsm (fsm, 
                            srvcli_cob_id, 
                            clisrv_cob_id, 
                            node);
vcasdo_fsm_t * fsm;
```
unsigned *srvcli\_cob\_id*; unsigned *clisrv\_cob\_id*; unsigned *node*;

### **Arguments**

*fsm*

fsm to init *srvcli\_cob\_id* port to use for server->client communication (default 0x850 used if srvcli cob id==0) *clisrv\_cob\_id* port to use for client->server communication (default 0x600 used if clisrv\_cob\_id==0) *node* number of node on CAN bus to communicate with

# **Header**

vcasdo\_fsm.h

# **Name**

vcasdo\_destroy\_fsm — frees all SDO FSM resources (destructor)

# **Synopsis**

void **vcasdo\_destroy\_fsm** (*fsm*); vcasdo\_fsm\_t \* *fsm*;

# **Arguments**

*fsm*

fsm to destroy

# **Header**

vcasdo\_fsm.h

# **Name**

vcasdo\_fsm\_idle — sets SDO FSM to idle state

# **Synopsis**

void **vcasdo\_fsm\_idle** (*fsm*); vcasdo\_fsm\_t  $*$  fsm;

# **Arguments**

*fsm*

SDO FSM

### **Header**

vcasdo\_fsm.h

#### **Name**

vcasdo\_fsm\_run — starts SDO communication protocol for this FSM

### **Synopsis**

void **vcasdo\_fsm\_run** (*fsm*); vcasdo fsm  $t * f$ sm;

#### **Arguments**

*fsm*

SDO FSM

**Header**

vcasdo\_fsm.h

#### **Name**

vcasdo fsm\_abort — aborts SDO communication for this FSM, fill abort out\_msg

### **Synopsis**

void **vcasdo\_fsm\_abort** (*fsm*,

*abort\_code*);

vcasdo\_fsm\_t \* *fsm*;

uint32\_t *abort\_code*;

#### **Arguments**

*fsm* SDO FSM *abort\_code* code to fill to out\_msg

#### **Header**

vcasdo\_fsm.h

#### **Name**

vcasdo fsm\_upload — starts upload SDO communication protocol for this FSM

### **Synopsis**

int **vcasdo\_fsm\_upload** (*fsm*,

*node*, *index*, *subindex*, *srvcli\_cob\_id*, *clisrv\_cob\_id*);

vcasdo\_fsm\_t \* *fsm*;

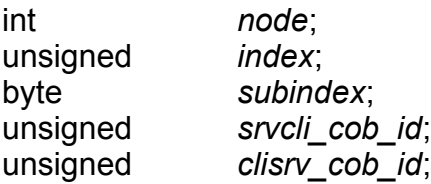

### **Arguments**

*fsm*

SDO FSM

*node*

CANopen device node to upload from

*index*

uploaded object index

*subindex*

uploaded object subindex

*srvcli\_cob\_id*

port to use for server->client communication (default 0x850 used if srvcli\_cob\_id==0)

*clisrv\_cob\_id*

port to use for client->server communication (default 0x600 used if clisrv\_cob\_id==0)

# **Return**

not 0 if fsm-bout msg contains CAN message to sent

### **Header**

vcasdo\_fsm.h

### **Name**

vcasdo fsm\_download — starts download SDO communication protocol for this FSM

# **Synopsis**

int **vcasdo\_fsm\_download** (*fsm*,

*dbuff*, *node*, *index*, *subindex*, *srvcli\_cob\_id*, *clisrv\_cob\_id*);

vcasdo\_fsm\_t \* *fsm*;

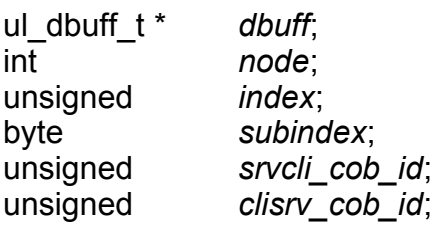

#### **Arguments**

*fsm*

SDO FSM

*dbuff*

pointer to a ul dbuff structure to store received/transmitted data *node*

CANopen device node to upload from

*index*

uploaded object index

#### *subindex*

uploaded object subindex

*srvcli\_cob\_id*

port to use for server->client communication (default 0x850 used if srvcli cob id==0)

*clisrv\_cob\_id*

port to use for client->server communication (default 0x600 used if clisrv\_cob\_id==0)

#### **Return**

not 0 if fsm->out\_msg contains CAN message to sent

#### **Header**

vcasdo\_fsm.h

#### **Name**

vcasdo fsm\_taste\_msg — try to process msg in FSM

### **Synopsis**

```
int vcasdo_fsm_taste_msg (fsm, 
                              msg);
vcasdo_fsm_t * fsm;
const canmsg_t *
               msg;
```
#### **Arguments**

*fsm* fsm to process msg *msg* tasted msg

#### **Return**

0 if msg is not eatable for FSM, -1 if message has correct CobID but cann't be processed in current FSM state, 1 if message is processed,

#### **Header**

vcasdo\_fsm.h

### **Name**

vcasdo abort msg — translates SDO abort code to the string message

### **Synopsis**

const char\* **vcasdo\_abort\_msg** (*abort\_code*); uint32\_t *abort\_code*;

### **Arguments**

*abort\_code* abort code

#### **Header**

vcasdo\_msg.h

# **2.3) PDO processing API**

### **Name**

struct vcapdo mapping t — structure representing mapping of sigle object in PDO

# **Synopsis**

```
struct vcapdo mapping t {
  vcaod_object_t * object;
  unsigned char start;
  unsigned char len;
 sui dinfo t * dinfo;
};
```
# **Members**

object

pointer to the mapped object

start

bit offset of object value in PDO

len

bit length of object value in PDO

dinfo

pointer to object data source. Every PDO can be read/written through *dinfo* to the OD or to hardware. Actualy there is no other way for PDO object to do that.

### **Header**

vca\_pdo.h

# **Name**

struct vcapdolst\_object\_t — structure representing single PDO object

# **Synopsis**

```
struct vcapdolst object t {
  gavl_node_t my_node;
  struct vcaPDOProcessor t * pdo processor;
  unsigned long cob_id;
  unsigned char transmition_type;
  unsigned flags;
  unsigned char sync_every;
  unsigned char sync_counter;
  uint16_t inhibit_time;
  uint16<sup>-</sup>t event timer;
  unsigned char * pdo buff;
  int mapped_cnt;
```

```
vcapdo mapping t * mapped objects;
 evc rx hub t rx hub;
};
```
**Members** my\_node structure necessary for storing node in GAVL tree pdo\_processor pointer to PDO processor servicing this PDO cob\_id COB ID of PDO transmition\_type type of PDO transmission according to DS301 table 55 flags PDO characteristics and parsed transmission type sync\_every synchronous PDO will be processed every n-th SYNC message sync\_counter auxiliary variable for sync\_every inhibit\_time minimum gap between two PDO transmissions (multiples of 100 us) event timer if nonzero, PDO is transmitted every *event\_timer* ms. Valid only in transmission modes 254, 255. (!vcapdoFlagSynchronous && ! vcapdoFlagRTROnly) pdo\_buff buffer for received/transmitted PDO mapped\_cnt number of mapped objects in OD mapped\_objects array to structures describing mapping details for all mapped objects rx\_hub If PDO communication is event driven, appropriate events are connected to this hub **See also**

GAVL usage (ul\_gavlchk.c)

#### **Header**

vca\_pdo.h

#### **Name**

struct vcapdolst root t — structure representing root of OD

#### **Synopsis**

```
struct vcapdolst root t {
 gavl node t * my root;};
```
### **Members**

my\_root

object dictionary GAVL tree root

### **See also**

GAVL usage (ul\_gavlchk.c)

### **Header**

vca\_pdo.h

### **Name**

struct vcaPDOProcessor t — structure used for PDO communication

### **Synopsis**

```
struct vcaPDOProcessor t {
  vcapdolst_root_t pdolst_root;
  // TODO send_to_can_fnc: remove this hack and add queue of outcoming
CAN messages//\overline{\phantom{a}} to make this library thread safe.// At present
send to can fnc should be thread safe.vcapdo send to can fnc t *;
  v\bar{c} and \bar{c} root t * od root;
  //vca\overline{D}info\overline{M}anager\overline{t} * dinfo mgr;
  int node_id;
};
```
### **Members**

pdolst\_root

GAVL containing all defined &vcapdolst\_object\_t structures send to can fnc

PDOProcessor should use this function if it needs to send CAN message during processing

od\_root

pointer to used OD (necessary for PDOs creation and initialization in vcaPDOProcessor\_createPDOLIst)

dinfo\_mgr

pointer to used DinfoManager (providing HW dinfos during initialization) node\_id

Node number, optional parameter, if it is specified, default PDO COB-IDs can be assigned if they are not specified in EDS. If *node\_id* is 0, then it is ignored.

# **Description**

vcaPDOProcessor is responsible for all PDO related tasks in CANopen device

### **Header**

vca\_pdo.h

### **Name**

vcaPDOProcessor\_init — vcaPDOProcessor constructor

# **Synopsis**

```
void vcaPDOProcessor_init (proc);
vcaPDOProcessor_t *
proc;
```
### **Arguments**

*proc* pointer to PDO processor to work with

#### **Header**

vca\_pdo.h

### **Name**

vcaPDOProcessor\_destroy — vcaPDOProcessor destructor

# **Synopsis**

```
void vcaPDOProcessor_destroy (proc);
vcaPDOProcessor_t *
proc;
```
# **Arguments**

*proc*

pointer to PDO processor to work with

# **Description**

It releases all PDO objects

#### **Header**

vca\_pdo.h

vcaPDOProcessor\_setOD — assign OD to PDOProcessor

# **Synopsis**

void **vcaPDOProcessor\_setOD** (*proc*,

*od\_root*);

vcaPDOProcessor\_t \* *proc*;

vcaod\_root\_t \* *od\_root*;

# **Arguments**

*proc* pointer to PDO processor to work with *od\_root* assigned root of Object Dictionary

### **Header**

vca\_pdo.h

### **Name**

vcaPDOProcessor\_createPDOList — scans OD and creates all valid PDO structures.

# **Synopsis**

int **vcaPDOProcessor\_createPDOList** (*proc*); vcaPDOProcessor\_t \* *proc*;

# **Arguments**

*proc*

pointer to PDO processor to work with

# **Description**

It also deletes previously created PDO structures (if any).

# **Return**

0 or negative number in case of an error

### **Header**

vca\_pdo.h

\_vcaPDOProcessor\_disconnectDinfoLinks — disconnect all PDOs and their dinfo structures

### **Synopsis**

void **\_vcaPDOProcessor\_disconnectDinfoLinks** (*proc*); vcaPDOProcessor\_t \* *proc*;

### **Arguments**

*proc*

pointer to PDO processor to work with

### **Description**

Actualy it only decrements RefCnt, so only dinfos with RefCnt==1 will be deleted

#### **Note**

this function is internal and it is not a part of VCA PDO public interface.

#### **Header**

vca\_pdo.h

### **Name**

vcaPDOProcessor\_connectDinfoLinks — scans defined PDOs and makes necessary data links from PDOs to OD and HW

### **Synopsis**

```
void vcaPDOProcessor_connectDinfoLinks (proc);
vcaPDOProcessor_t *
proc;
```
### **Arguments**

*proc*

pointer to PDO processor to work with

# **Description**

Disconnect all connected dinfos. For each mapped object tries to find appropriate dinfo asking DinfoManager. If DinfoManager returns NULL, thats means, that no HW is connected to this object. In such case function creates dbuff dinfo for data stored in OD and connect it to mapped PDO.

### **Header**

vca\_pdo.h

### **Name**

vcaPDOProcessor\_processMsg — tries to process *msg*

# **Synopsis**

int **vcaPDOProcessor\_processMsg** (*proc*,

*msg*);

vcaPDOProcessor\_t \* *proc*;

canmsg\_t \* *msg*;

# **Arguments**

*proc*

pointer to PDO processor to work with

*msg*

CAN msg to proceed

# **Return**

zero if msg is processed

# **Header**

vca\_pdo.h

# **2.4) OD access API**

# **Name**

struct vcaod root t — structure representing root of OD

# **Synopsis**

```
struct vcaod_root_t {
 gsa_array_field_t my_root;
};
```
# **Members**

```
my_root
     object dictionary GAVL tree root
```
#### **Header**

```
vca_od.h
```
#### **Name**

struct vcaod\_object\_t — structure representing single object in OD

### **Synopsis**

```
struct vcaod object t {
 #ifndef CONFIG_OD_GSAgavl_node t my node;
 #endifunsigned index;
 int subindex;
 unsigned char data_type;
 unsigned object_type;
 int access;
 unsigned flags;
 char * name;
 struct vcaod object t * subobjects;
 int subcnt;
 vcaod_dbuff_t value;
 sui_dinfo_t * dinfo;
};
```
#### **Members**

my\_node

structure neccessary for storing node in GAVL tree, is NULL for subindicies index

index of object

subindex

subindex of subobject or -1 if object is not subobject

data type

can be one of (BOOLEAN, INTEGER8, ...)

object\_type

```
type of object (DOMAIN=2, DEFTYPE=5, DEFSTRUCT=6, VAR=7,
ARRAY=8, RECORD=9)
```
access

access attributes (RW, WO, RO, CONST)

flags

flags can be: VCAOD\_OBJECT\_FLAG\_MANDATORY object is mandatory/optional, VCAOD\_OBJECT\_FLAG\_PDO\_MAPPING object is supposed to be PDO mapped, VCAOD\_OBJECT\_FLAG\_WEAK\_DINFO *dinfo* is weak pointer

name

textual name of object

subobjects

pointer to array of subobjects (definition==DEFSTRUCT, RECORD) or NULL

subcnt

number of subobjects

value

object values (definition==ARRAY) or single value (other definitions). If definition==ARRAY all values have the same length and they are stored sequently in value

dinfo

Reference to dinfo associated with current object. There are couple of reasons for such a association. 1. Object is PDO mapped but its value doesn't come from HW dinfo (it is not tecnological value) - in such a case dbuff dinfo is created and referenced from that OD object. 2. Object is PDO mapped and its value comes from HW dinfo (it is tecnological value) - in such a case only weak reference is in OD object. When HW module is unloaded or dinfo will be destroyed from any reason, also weak reference to it will be cleared to NULL. 3. Object is not PDO mapped but its value comes from HW dinfo - in such a case even SDO communication sholud read that dinfo to get the propper object value.

#### **Header**

vca\_od.h

### **Name**

vcaod find object — finds object in OD. This function is not a part of the SDO API

# **Synopsis**

vcaod\_object\_t\* **vcaod\_find\_object** (*odroot*,

*ix*, *subix*, *abort\_code*);

vcaod\_root\_t \* *odroot*;

unsigned *ix*; unsigned *subix*; uint32\_t \* *abort\_code*;

### **Arguments**

*odroot*

object dictionary

*ix*

object index

*subix*

object subindex, ignored if object does not have subobjects *abort\_code*

Pointer to the abort code in case of an ERROR. It can be NULL, than it is ignored. Abort codes are defined in CANopen standart 301 and can be translated to text calling vcasdo abort msg.

### **Return**

found object or NULL

### **Header**

vca\_od.h

### **Name**

vcaod\_get\_value — reads object value from Object Dictionary and copies them to caller buffer

### **Synopsis**

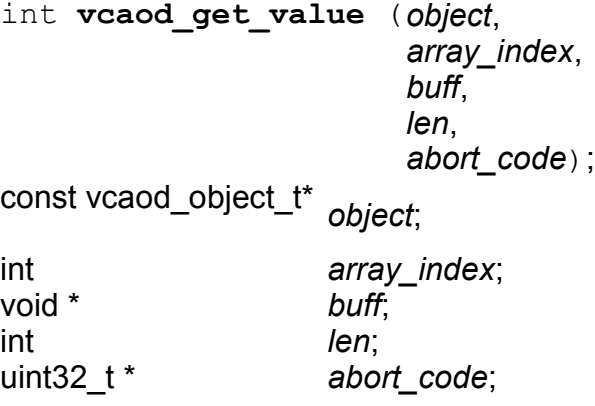

### **Arguments**

*object*

object from dictionary, see. vcaod\_find\_object

*array\_index*

if object is an array array index specifies which index to get, othervise it is ignored.

*buff*

buffer to write requested data

*len*

length of the buffer

*abort\_code*

Pointer to the abort code in case of an ERROR. It can be NULL, than it is ignored. Abort codes are defined in CANopen standart 301 and can be translated to text calling vcasdo abort msg.

### **Return**

number of read bytes negative value in case of an error

### **Header**

vca\_od.h

### **Name**

vcaod\_set\_value — copies object value from caller's buffer to Object Dictionary

# **Synopsis**

int **vcaod\_set\_value** (*object*, *array\_index*, *buff*, *len*, *abort\_code*);

vcaod\_object\_t\* *object*;

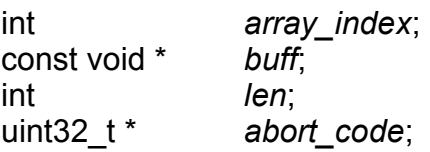

# **Arguments**

*object*

object from dictionary, see. vcaod\_find\_object

*array\_index*

if object is an array, array index, tells which item to get, in other case it is simply ignored.

*buff*

buffer containing written data

*len*

length of the data

*abort\_code*

area to fill the abort code in case of an ERROR. It can be NULL, than it is ignored. Abort codes are defined in CANopen standart 301 and can be translated to text calling vcasdo abort msg.

# **Description**

Function sets whole buffer to zeros before it starts to copy object data to it, even if buffer is larger than data.

#### **Return**

number of stored data bytes negative value in case of an error

#### **Header**

vca\_od.h

#### **Name**

vcaod\_get\_object\_data\_size — get size of object in bytes

#### **Synopsis**

int **vcaod\_get\_object\_data\_size** (*object*,

*abort\_code*);

const vcaod\_object\_t \* *object*;

uint32\_t \* *abort\_code*;

### **Arguments**

*object*

object from dictionary, see. vcaod\_find\_object

*abort\_code*

area to fill the abort code in case of an ERROR. It can be NULL, than it is ignored. Abort codes are defined in CANopen standart 301 and can be translated to text calling vcasdo abort msg.

#### **Return**

number of stored data bytes negative value in case of an error

#### **Header**

vca\_od.h

### **Name**

od item set value as str — set object value from its string representation.

# **Synopsis**

int **od\_item\_set\_value\_as\_str** (*item*, *valstr*); vcaod\_object\_t \* *item*;

const char\* *valstr*;

# **Arguments**

*item* object to set *valstr* string representation of object value

### **Return**

negative value in case of an error

### **Header**

vca\_od.h

### **Name**

vcaod\_od\_free — release all OD memory

# **Synopsis**

void **vcaod\_od\_free** (*odroot*); vcaod\_root\_t \* odroot;

# **Arguments**

*odroot* pointer to the object dictionary root

# **Header**

vca\_od.h

### **Name**

vcaod dump od — debug function, dumps OD to log

# **Synopsis**

void **vcaod\_dump\_od** (*odroot*); vcaod root  $t^*$  odroot;

# **Arguments**

*odroot* root, which contains OD

# **Header**

vca\_od.h

vcaod get dinfo ref — returns reference to dinfo corresponting to *obj* 

# **Synopsis**

sui\_dinfo\_t \* **vcaod\_get\_dinfo\_ref** (*obj*,

*create\_weak*);

vcaod\_object\_t \* *obj*;

int *create* weak;

**Arguments**

*obj*

object from OD

*create\_weak*

if there is no HW dinfo for object, creates temporary dbuff dinfo

# **Description**

If *obj* allready has its &dinfo assigned vcaod\_get\_dinfo\_ref returns this pointer, if it is not function creates new &dinfo object.

# **Return**

pointer to associated dinfo with reference count increased or NULL if creation fails

### **Header**

vca\_od.h

# **2.5) libulut API**

# **Name**

ul dbuff init — init memory allocated for dynamic buffer

# **Synopsis**

int **ul\_dbuff\_init** (*buf*,

*flags*);

ul\_dbuff\_t \* *buf*;

int *flags*;

# **Arguments**

*buf*

buffer structure

*flags*

flags describing behaviour of the buffer only UL\_DBUFF\_IS\_STATIC flag is supported. in this case buffer use unly static array sbuf

# **Description**

Returns capacity of initialised buffer

### **Name**

ul\_dbuff\_destroy — frees all resources allocated by buf

# **Synopsis**

void **ul\_dbuff\_destroy** (*buf*);  $ul\_dbuff_t^*$  buf;

# **Arguments**

*buf*

buffer structure

### **Name**

ul dbuff prep — sets a new len and capacity of the buffer

# **Synopsis**

int **ul\_dbuff\_prep** (*buf*, *new\_len*);

ul\_dbuff\_t \* *buf*;

int *new\_len*;

# **Arguments**

*buf*

buffer structure *new\_len* new desired buffer length

# **Description**

Returns new buffer length

struct ul dbuff  $t$  — Generic Buffer for Dynamic Data

# **Synopsis**

```
struct ul dbuff t {
 unsigned long len;
 unsigned long capacity;
 int flags;
 unsigned char * data;
 unsigned char * sbuff;
};
```
# **Members**

len actual length of stored data capacity capacity of allocated buffer flags only one flag (UL\_DBUFF\_IS\_STATIC) used now data pointer to dynamically allocated buffer sbuff static buffer for small data sizes

# **Name**

ul\_dbuff\_set\_capacity — change capacity of buffer to at least *new\_capacity*

# **Synopsis**

int **ul\_dbuff\_set\_capacity** (*buf*,

*new\_capacity*);

ul\_dbuff\_t \* *buf*;

int *new\_capacity*;

# **Arguments**

*buf*

buffer structure *new\_capacity* new capacity

### **Description**

Returns real capacity of reallocated buffer

ul dbuff set len — sets a new len of the buffer, change the capacity if neccessary

# **Synopsis**

int **ul\_dbuff\_set\_len** (*buf*, *new\_len*);

ul\_dbuff\_t \* *buf*;

int *new\_len*;

# **Arguments**

*buf* buffer structure *new\_len* new desired buffer length

# **Description**

Returns new buffer length

# **Name**

ul\_dbuff\_set — copies bytes to buffer and change its capacity if neccessary like memset

# **Synopsis**

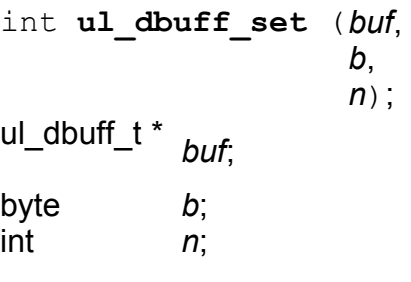

# **Arguments**

*buf*

buffer structure

*b*

appended bytes

*n*

number of apended bytes

### **Returns**

length of buffer

### **Name**

ul\_dbuff\_cpy — copies bytes to buffer and change its capacity if neccessary

# **Synopsis**

```
int ul_dbuff_cpy (buf, 
                    b,
                    n);
ul_dbuff_t * buf;
const void * b;
int n;
```
# **Arguments**

*buf*

buffer structure

*b*

appended bytes

*n*

number of apended bytes

# **Returns**

length of buffer

# **Name**

ul\_dbuff\_cat — appends bytes at end of buffer and change its capacity if neccessary

# **Synopsis**

```
int ul_dbuff_cat (buf, 
                     b,
                     n);
ul_dbuff_t * buf;
const void * b;
int n;
```
### **Arguments**

*buf* buffer structure *b*

appended bytes

*n*

number of apended bytes

### **Returns**

length of buffer

### **Name**

ul dbuff strcat — appends str at dhe end of buffer and change its capacity if neccessary

# **Synopsis**

int **ul\_dbuff\_strcat** (*buf*, *str*); ul\_dbuff\_t \* *buf*; const char \* *str*;

# **Arguments**

*buf*

buffer structure

*str*

string to append

# **Description**

Returns number length of buffer (including terminating '\0')

# **Name**

ul\_dbuff\_strcpy — copy str to the buffer and change its capacity if neccessary

# **Synopsis**

int **ul\_dbuff\_strcpy** (*buf*, *str*); ul\_dbuff\_t \* *buf*; const char \* *str*;

### **Arguments**

*buf* buffer structure *str* string to copy

# **Description**

Returns number length of buffer (including terminating '\0')

### **Name**

ul\_dbuff\_append\_byte — appends byte at dhe end of buffer and change its capacity if neccessary

# **Synopsis**

```
int ul_dbuff_append_byte (buf, 
                             b);
```
ul\_dbuff\_t \* *buf*; unsigned char *b*;

# **Arguments**

*buf*

buffer structure

*b*

appended byte

# **Description**

Returns number length of buffer (including terminating '\0')

### **Name**

ul dbuff Itrim — remove all white space characters from the left

# **Synopsis**

int **ul\_dbuff\_ltrim** (*buf*); ul dbuff  $t *$  buf;

# **Arguments**

*buf*

buffer structure

# **Return**

new length of buffer

### **Name**

ul dbuff rtrim — remove all white space characters from the right

### **Synopsis**

```
int ul_dbuff_rtrim (buf);
ul dbuff t * buf;
```
### **Arguments**

*buf*

buffer structure

# **Description**

if buffer is terminated by '\0', than is also terminated after rtrim

### **Return**

new length of buffer

#### **Name**

ul\_dbuff\_trim — remove all white space characters from the right and from the left

# **Synopsis**

int **ul\_dbuff\_trim** (*buf*); ul dbuff  $t *$  buf;

### **Arguments**

*buf*

buffer structure

# **Description**

Returns number length of buffer (including terminating '\0')

### **Name**

ul\_dbuff\_cpos — searches string for char

### **Synopsis**

```
int ul_dbuff_cpos (buf, 
                       what, 
                      quote);
const ul_dbuff_t * buf;
unsigned char what;
unsigned char quote;
```
### **Arguments**

*buf*

searched dbuff

*what*

char to find

*quote*

skip str areas quoted in quote chars<br> If you want to ignore quotes assign '\0' to quote in function call

# **Return**

position of what char or negative value

# **Name**

ul\_str\_cpos — searches string for char

# **Synopsis**

```
int ul_str_cpos (str,
                   what, 
                   quote);
const unsigned char * str;
unsigned char what;
unsigned char quote;
```
# **Arguments**

*str*

zero terminated string

*what*

char to find

*quote*

skip str areas quoted in quote chars If you want to ignore quotes assign '\0' to quote in function call

# **Return**

position of what char or negative value

# **Name**

ul\_str\_pos — searches string for substring

# **Synopsis**

```
int ul_str_pos (str,
                  what,
```
*quote*);

const unsigned char \* *str*; const unsigned char \* *what*; unsigned char *quote*;

### **Arguments**

*str*

zero terminated string

*what*

string to find

*quote*

skip str areas quoted in quote chars If you want to ignore quotes assign '\0' to quote in function call

### **Return**

position of what string or negative value

# **Name**

ul\_str\_ncpy — copies string to the buffer

# **Synopsis**

```
int ul_str_ncpy (to, 
                  from, 
                  buff_size);
unsigned char * to;
const unsigned char * from;
int buff_size;
```
### **Arguments**

*to*

buffer where to copy str

*from*

zero terminated string

*buff\_size*

size of the *to* buffer (including terminating zero)

# **Description**

Standard strncpy function have some disadvatages (ie. do not append term. zero if copied string doesn't fit in to buffer, fills whole rest of buffer with zeros)

Returns strlen(to) or negative value in case of error

ul\_dbuff\_log\_hex — writes content of dbuff to log

### **Synopsis**

void **ul\_dbuff\_log\_hex** (*buf*, *log\_level*) ; ul\_dbuff\_t \* *buf*; int *log\_level* ;

**Arguments**

*buf* buffer structure *log\_level* logging level

# **Name**

ul\_dbuff\_cut\_pos — cut first *n* bytes from *fromdb* and copies it to *todb*.

### **Synopsis**

void **ul\_dbuff\_cut\_pos** (*fromdb*, *todb*, *n*); ul\_dbuff\_t \* *fromdb*; ul\_dbuff\_t \* *todb*; int *n*;

**Arguments**

*fromdb* buffer to cut from *todb*

buffer to copy to

*n*

position where to cut

# **Description**

If *n* is greater than fromdb.len whole *fromdb* is copied to *todb*. If *n* is negative position to cut is counted from the end of *fromdb*. If *n* is zero *fromdb* stays unchanged and todb is resized to len equal zero.

ul dbuff cut delimited — cuts bytes before delimiter + delimiter char from *fromdb* and copies tham to the *todb*

### **Synopsis**

void **ul\_dbuff\_cut\_delimited** (*fromdb*,

*todb*, *delimiter*, *quote*);

ul\_dbuff\_t \* *fromdb*;

ul dbuff t \* *todb*;

char *delimiter*; char *quote*;

### **Arguments**

*fromdb* buffer to cut from *todb* buffer to copy to *delimiter* delimiter char

*quote*

quoted delimiters are ignored, *quote* can be '\0', than it is ignored.

### **Description**

If *fromdb* doesn't contain delimiter *todb* is trimmed to zero length.

### **Name**

ul\_dbuff\_cut\_token — cuts not whitespaces from fromdb to todb.

# **Synopsis**

void **ul\_dbuff\_cut\_token** (*fromdb*,

*todb*);

ul\_dbuff\_t \* *fromdb*;

ul\_dbuff\_t \* *todb*;

### **Arguments**

*fromdb* buffer to cut from *todb* buffer to copy to

# **Description**

Leading whitespaces are ignored. Cut string is trimmed.

# **Name**

evc\_link\_init — Initialize Event Connector Link

# **Synopsis**

int **evc\_link\_init** (*link*); evc link  $\overline{t^*}$  link;

# **Arguments**

*link*

pointer to the link

# **Description**

Link reference count is set to 1 by this function

# **Return Value**

negative value informs about failure.

# **Name**

evc\_link\_new — Allocates New Event Connector Link

# **Synopsis**

```
evc_link_t * evc_link_new (void);
void;
```
# **Arguments**

*void*

no arguments

# **Description**

Link reference count is set to 1 by this function
# **Return Value**

pointer to the new link or NULL.

### **Name**

evc\_link\_connect — Connects Link between Two Hubs

# **Synopsis**

```
int evc_link_connect (link, 
                           src, 
                           dst, 
                           prop);
evc_link_t * link;
evc_tx_hub_t * src;
evc_rx_hub_t * dst;
evc_prop_fnc_t * prop;
```
### **Arguments**

*link*

pointer to the non-connected initialized link

*src*

pointer to the source hub of type &evc\_tx\_hub\_t

*dst*

pointer to the destination hub of type &evc\_rx\_hub\_t

*prop*

propagation function corresponding to source and destination expected event arguments

# **Description**

If ready flag is not set, link state is set to ready and reference count is increased.

# **Return Value**

negative return value indicates fail.

# **Name**

evc\_link\_init\_standalone — Initialize Standalone Link

# **Synopsis**

```
int evc_link_init_standalone (link, 
                                    rx_fnc, 
                                    context);
```
evc\_link\_t \* *link*;

evc\_rx\_fnc\_t \* *rx\_fnc*; void \* *context*;

## **Arguments**

*link* pointer to the link *rx\_fnc* pointer to the function invoked by event reception *context* context for the rx\_fnc function invocation

# **Description**

Link reference count is set to 1 by this function

# **Return Value**

negative value informs about failure.

### **Name**

evc\_link\_new\_standalone — Allocates New Standalone Link

## **Synopsis**

evc\_link\_t \* **evc\_link\_new\_standalone** (*rx\_fnc*,

*context*);

evc\_rx\_fnc\_t \* *rx\_fnc*; void \* *context*;

# **Arguments**

*rx\_fnc* callback function invoked if event is delivered *context* context provided to the callback function

# **Description**

Link reference count is set to 1 by this function

# **Return Value**

pointer to the new link or NULL.

# **Name**

evc\_link\_connect\_standalone — Connects Standalone Link to Source Hubs

int **evc\_link\_connect\_standalone** (*link*,

*src*, *prop*);

evc\_link\_t \* *link*; evc\_tx\_hub\_t \* *src*; evc\_prop\_fnc\_t \* *prop*;

### **Arguments**

*link*

pointer to the non-connected initialized link

*src*

pointer to the source hub of type &evc\_tx\_hub\_t

*prop*

propagation function corresponding to hub source and standalone rx\_fnc expected event arguments

## **Description**

If ready flag is not set, link state is set to ready and reference count is increased.

# **Return Value**

negative return value indicates failure.

### **Name**

evc\_link\_delete — Deletes Link from Hubs Lists

# **Synopsis**

int **evc\_link\_delete** (*link*); evc link  $\overline{t^*}$  link;

# **Arguments**

*link*

pointer to the possibly connected initialized link

### **Description**

If ready flag is set, link ready flag is cleared and reference count is decreased. This could lead to link disappear, if nobody is holding reference.

# **Return Value**

positive return value indicates immediate delete, zero return value informs about delayed delete.

#### **Name**

evc\_link\_dispose — Disposes Link

## **Synopsis**

void **evc\_link\_dispose** (*link*); evc\_link\_t  $\overline{x}$ link;

### **Arguments**

*link*

pointer to the possibly connected initialized link

# **Description**

Deletes link from hubs, marks it as dead, calls final death propagate for the link and if link is *malloced*, releases link occupied memory.

## **Name**

evc\_tx\_hub\_init — Initializes Event Transmition Hub

# **Synopsis**

int **evc\_tx\_hub\_init** (*hub*);  $evc_{tx}$ -hub\_ $t^*$  hub;

### **Arguments**

*hub*

pointer to the &evc\_tx\_hub\_t type hub

# **Return Value**

negative return value indicates failure.

### **Name**

evc\_tx\_hub\_done — Initializes Event Transmition Hub

# **Synopsis**

```
void evc_tx_hub_done (hub);
evc tx hub t * hub;
```
*hub*

pointer to the &evc\_tx\_hub\_t type hub

### **Name**

evc tx hub propagate — Propagate Event to Links Destinations

### **Synopsis**

```
void evc_tx_hub_propagate (hub,
```
*args*);

evc\_tx\_hub\_t \* *hub*;

va\_list *args*;

#### **Arguments**

*hub*

pointer to the &evc\_tx\_hub\_t type hub

*args*

pointer to the variable arguments list

## **Description**

The function propagates event to the connected links, it skips links marked as *dead*, *blocked* or *delete\_pend*. If the link is not marked as *recursive*, it ensures, that link is not called twice.

### **Name**

evc tx hub emit — Emits Event to Hub

### **Synopsis**

void **evc\_tx\_hub\_emit** (*hub*,

*...*);

evc\_tx\_hub\_t \* *hub*;

... *...*;

# **Arguments**

*hub*

pointer to the &evc\_tx\_hub\_t type hub

*...*

variable arguments

### **Description**

The function hands over arguments to evc tx hub propagate as &va list.

### **Name**

evc\_rx\_hub\_init — Initializes Event Receiption Hub

# **Synopsis**

```
int evc_rx_hub_init (hub, 
                         rx_fnc, 
                         context);
```
evc\_rx\_hub\_t \* *hub*;

evc\_rx\_fnc\_t \* *rx\_fnc*; void \* *context*;

## **Arguments**

*hub*

pointer to the &evc\_rx\_hub\_t type hub

*rx\_fnc*

pointer to the function invoked by event reception

*context*

context for the rx\_fnc function invocation

# **Return Value**

negative return value indicates failure.

# **Name**

evc\_rx\_hub\_done — Finalize Event Receiption Hub

# **Synopsis**

void **evc\_rx\_hub\_done** (*hub*); evc  $rx$  hub  $t * hub$ ;

# **Arguments**

*hub*

pointer to the &evc\_rx\_hub\_t type hub

# **Name**

struct evc\_link — Event Connector Link

```
struct evc_link {
  struct dst;
  evc prop fnc t * propagate;
  int refcnt;
  unsigned recursive:1;
  unsigned blocked:1;
  unsigned ready:1;
  unsigned dead:1;
  unsigned delete_pend:1;
  unsigned malloced:1;
  unsigned standalone:1;
  unsigned tx full hub:1;
  unsigned rx full hub:1;
 short taken;
```
};

#### **Members**

dst

determines destination of the event, it can be *standalone* rx\_fnc function with with *context* or &evc\_tx\_hub\_t in the *multi* case

propagate

pointer to the arguments propagation function,

refcnt

link reference counter

recursive

link can propagate could be invoked recursively, else recursive events are ignored by link

blocked

event propagation is blocked for the link, can be used by application ready

link is ready and has purpose to live - it connects two active entities dead

link is dead and cannot propagate events

delete\_pend

link is being deleted, but it is taken simultaneously, delete has to wait for finish of the propagate and to moving to the next link

malloced

link has been malloced and should be automatically freed when referenc counts drop to zero

standalone

link is used for standalone function invocation

tx\_full\_hub

*src* points to the full hub structure

rx\_full\_hub

*dst* points to the full hub structure

taken

link is in middle of the propagation process

### **Description**

The link delivers events from the source to the destination. The link specific function propagate is called for each link leading from the hub activated by evc tx hub emit and evc tx hub propagate. The propagate function is responsible for parameters transformation before invocation of standalone or destination hub rx fnc function.

## **Name**

struct evc\_tx\_hub — Event Transmit Hub

# **Synopsis**

```
struct evc tx hub {
 ul list head t links;
};
```
## **Members**

links

list of links outgoing from the hub

# **Name**

struct evc\_rx\_hub — Event Receiving Hub

### **Synopsis**

```
struct evc_rx_hub {
 ul_list_head_t links;
 evc rx fnc t * rx fnc;
 void * context;
};
```
**Members**

**links** list of links incoming to the hub rx\_fnc function invoked when event arives context context for rx\_fnc

### **Name**

evc\_link\_inc\_refcnt — Increment Link Reference Count

void **evc\_link\_inc\_refcnt** (*link*);  $\overline{evc\_link}\cdot t^{\overline{*}}$  *link*;

## **Arguments**

*link*

pointer to link

## **Name**

evc\_link\_dec\_refcnt — Decrement Link Reference Count

## **Synopsis**

void **evc\_link\_dec\_refcnt** (*link*);  $\frac{1}{2}$ evc\_link\_t  $\frac{1}{x}$  *link*;

# **Arguments**

*link*

pointer to link

# **Description**

if the link reference count drops to 0, link is deleted from hubs by evc\_link\_dispose function and if *malloced* is sed, link memory is disposed by free. Special handlink can be achieved if propagate returns non-zero value if called with *ded* link.

### **Name**

gavl\_first\_node — Returns First Node of GAVL Tree

# **Synopsis**

gavl\_node\_t \* **gavl\_first\_node** (*root*); const gavl\_root\_t \* *root*;

# **Arguments**

*root*

GAVL tree root

### **Return Value**

pointer to the first node of tree according to ordering

#### **Name**

gavl\_last\_node — Returns Last Node of GAVL Tree

# **Synopsis**

gavl\_node\_t \* **gavl\_last\_node** (*root*); const gavl\_root\_t \* *root*;

# **Arguments**

*root*

GAVL tree root

## **Return Value**

pointer to the last node of tree according to ordering

## **Name**

gavl\_is\_empty — Check for Empty GAVL Tree

# **Synopsis**

int **gavl\_is\_empty** (*root*); const gavl\_root\_t \* *root*;

# **Arguments**

*root*

GAVL tree root

# **Return Value**

returns non-zero value if there is no node in the tree

### **Name**

gavl\_search\_node — Search for Node or Place for Node by Key

# **Synopsis**

int **gavl\_search\_node** (*root*,

*key*, *mode*, *nodep*);

const gavl\_root\_t \* *root*;

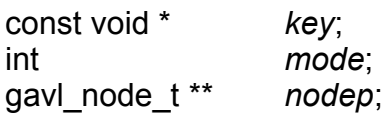

## **Arguments**

*root*

GAVL tree root

*key*

key value searched for

*mode*

mode of the search operation

*nodep*

pointer to place for storing of pointer to found node or pointer to node which should be parent of inserted node

# **Description**

Core search routine for GAVL trees searches in tree starting at *root* for node of item with value of item field at offset *key\_off* equal to provided \**key* value. Values are compared by function pointed by \**cmp\_fnc* field in the tree *root*. Integer *mode* modifies search algorithm: GAVL\_FANY .. finds node of any item with field value \**key*, GAVL\_FFIRST .. finds node of first item with \**key*, GAVL\_FAFTER .. node points after last item with \**key* value, reworded - index points at first item with higher value of field or after last item

# **Return Value**

Return of nonzero value indicates match found. If the *mode* is ored with GAVL FCMP, result of last compare is returned.

# **Name**

gavl find — Find Item for Provided Key

# **Synopsis**

void \* **gavl\_find** (*root*, *key*); const gavl\_root\_t \* *root*; const void \* *key*;

*root*

GAVL tree root

*key*

key value searched for

## **Return Value**

pointer to item associated to key value.

### **Name**

gavl\_find\_first — Find the First Item with Provided Key Value

## **Synopsis**

void \* **gavl\_find\_first** (*root*,

*key*);

const gavl\_root\_t \* *root*;

const void \* *key*;

## **Arguments**

*root*

GAVL tree root

*key*

key value searched for

# **Description**

same as above, but first matching item is found.

# **Return Value**

pointer to the first item associated to key value.

### **Name**

gavl find after — Find the First Item with Higher Key Value

# **Synopsis**

void \* **gavl\_find\_after** (*root*, *key*); const gavl\_root\_t \* *root*; const void \* *key*;

*root*

GAVL tree root

*key*

key value searched for

### **Description**

same as above, but points to item with first key value above searched *key*.

## **Return Value**

pointer to the first item associated to key value.

#### **Name**

gavl\_insert\_node\_at — Insert Existing Node to Already Computed Place into GAVL Tree

### **Synopsis**

int **gavl\_insert\_node\_at** (*root*, *node*, *where*, *leftright*); gavl\_root\_t \* *root*; gavl\_node\_t \* *node*; gavl\_node\_t \* *where*; int *leftright*;

#### **Arguments**

*root* GAVL tree root *node* pointer to inserted node *where* pointer to found parent node *leftright* left (1) or right (0) branch

### **Return Value**

positive value informs about success

#### **Name**

gavl\_insert\_node — Insert Existing Node into GAVL Tree

## **Synopsis**

```
int gavl_insert_node (root, 
                        node, 
                        mode);
gavl_root_t * root;
gavl_node_t *
            node;
int mode;
```
**Arguments**

*root*

GAVL tree root

*node*

pointer to inserted node

*mode*

if mode is GAVL FAFTER, multiple items with same key can be used, else strict ordering is required

# **Return Value**

positive value informs about success

### **Name**

gavl insert — Insert New Item into GAVL Tree

# **Synopsis**

```
int gavl_insert (root, 
                  item, 
                  mode);
gavl_root_t * root;
void * item;
int mode;
```
### **Arguments**

*root* GAVL tree root *item* pointer to inserted item *mode*

if mode is GAVL\_FAFTER, multiple items with same key can be used, else strict ordering is required

## **Return Value**

positive value informs about success, negative value indicates malloc fail or attempt to insert item with already defined key.

#### **Name**

gavl\_delete\_node — Deletes/Unlinks Node from GAVL Tree

# **Synopsis**

int **gavl\_delete\_node** (*root*, *node*); gavl\_root\_t \* *root*; gavl\_node\_t \* *node*;

# **Arguments**

*root* GAVL tree root *node* pointer to deleted node

# **Return Value**

positive value informs about success.

# **Name**

gavl\_delete — Delete/Unlink Item from GAVL Tree

# **Synopsis**

int **gavl\_delete** (*root*, *item*); gavl\_root\_t \* *root*;

void \* *item*;

# **Arguments**

*root* GAVL tree root *item* pointer to deleted item

## **Return Value**

positive value informs about success, negative value indicates that item is not found in tree defined by root

# **Name**

gavl\_delete\_and\_next\_node — Delete/Unlink Item from GAVL Tree

# **Synopsis**

```
gavl_node_t * gavl_delete_and_next_node (root, 
                                               node);
gavl_root_t * root;
```
gavl\_node\_t \* *node*;

# **Arguments**

*root*

GAVL tree root

*node*

pointer to actual node which is unlinked from tree after function call, it can be unalocated or reused by application code after this call.

# **Description**

This function can be used after call gavl first node for destructive traversal through the tree, it cannot be combined with gavl next node or gavl prev node and root is emptied after the end of traversal. If the tree is used after unsuccessful/unfinished traversal, it must be balanced again. The height differences are inconsistent in other case. If traversal could be interrupted, the function gavl cut first could be better choice.

# **Return Value**

pointer to next node or NULL, when all nodes are deleted

### **Name**

gavl\_cut\_first — Cut First Item from Tree

# **Synopsis**

```
void * gavl_cut_first (root);
gavl root t * root;
```
*root*

GAVL tree root

# **Description**

This enables fast delete of the first item without tree balancing. The resulting tree is degraded but height differences are kept consistent. Use of this function can result in height of tree maximally one greater the tree managed by optimal AVL functions.

## **Return Value**

returns the first item or NULL if the tree is empty

### **Name**

struct gavl\_node — Structure Representing Node of Generic AVL Tree

## **Synopsis**

```
struct gavl node {
  struct gavl_node * left;
  struct gavl node * right;
 struct gavl node * parent;
 int hdiff;
};
```
#### **Members**

left

pointer to left child or NULL

right

pointer to right child or NULL

parent

pointer to parent node, NULL for root

hdiff

difference of height between left and right child

# **Description**

This structure represents one node in the tree and links *left* and *right* to nodes with lower and higher value of order criterion. Each tree is built from one type of items defined by user. User can decide to include node structure inside item representation or GAVL can malloc node structures for each inserted item. The GAVL allocates memory space with capacity sizeof(gavl\_node\_t)+sizeof (void\*) in the second case. The item pointer is stored following node structure  $(void**)(node+1);$ 

#### **Name**

struct gavl\_root — Structure Representing Root of Generic AVL Tree

#### **Synopsis**

```
struct gavl root {
  gavl_node_t * root_node;
  int node_offs;
 int key_offs;
 gavl cmp fnc t * cmp fnc;
};
```
#### **Members**

root\_node

pointer to root node of GAVL tree

node\_offs

offset between start of user defined item representation and included GAVL node structure. If negative value is stored there, user item does not contain node structure and GAVL manages standalone ones with item pointers.

key\_offs

offset to compared (ordered) fields in the item representation

cmp\_fnc

function defining order of items by comparing fields at offset *key offs*.

### **Name**

gavl\_node2item — Conversion from GAVL Tree Node to User Defined Item

### **Synopsis**

```
void * gavl_node2item (root,
```
*node*);

const gavl\_root\_t \* *root*; const gavl\_node\_t \* *node*;

### **Arguments**

*root*

GAVL tree root

*node*

node belonging to *root* GAVL tree

### **Return Value**

pointer to item corresponding to node

#### **Name**

gavl\_node2item\_safe — Conversion from GAVL Tree Node to User Defined Item

## **Synopsis**

```
void * gavl_node2item_safe (root,
```
*node*);

const gavl\_root\_t \* *root*; const gavl\_node\_t \* *node*;

# **Arguments**

*root* GAVL tree root *node* node belonging to *root* GAVL tree

# **Return Value**

pointer to item corresponding to node

### **Name**

gavl\_node2key — Conversion from GAVL Tree Node to Ordering Key

# **Synopsis**

void \* **gavl\_node2key** (*root*, *node*); const gavl\_root\_t \* *root*; const gavl\_node\_t \* *node*;

# **Arguments**

*root*

GAVL tree root

*node*

node belonging to *root* GAVL tree

# **Return Value**

pointer to key corresponding to node

### **Name**

gavl\_next\_node — Returns Next Node of GAVL Tree

gavl\_node\_t \* **gavl\_next\_node** (*node*); const gavl\_node\_t \* *node*;

### **Arguments**

*node*

node for which accessor is looked for

## **Return Value**

pointer to next node of tree according to ordering

#### **Name**

gavl\_prev\_node — Returns Previous Node of GAVL Tree

# **Synopsis**

gavl\_node\_t \* **gavl\_prev\_node** (*node*); const gavl\_node\_t \* *node*;

### **Arguments**

*node*

node for which predecessor is looked for

## **Return Value**

pointer to previous node of tree according to ordering

### **Name**

gavl balance one — Balance One Node to Enhance Balance Factor

### **Synopsis**

int **gavl\_balance\_one** (*subtree*); gavl\_node\_t \*\* *subtree*;

### **Arguments**

*subtree*

pointer to pointer to node for which balance is enhanced

# **Return Value**

returns nonzero value if height of subtree is lowered by one

#### **Name**

gavl\_insert\_primitive\_at — Low Lewel Routine to Insert Node into Tree

# **Synopsis**

int **gavl\_insert\_primitive\_at** (*root\_nodep*,

*node*, *where*, *leftright*);

gavl\_node\_t \*\* *root\_nodep*

; gavl\_node\_t \* *node*; gavl\_node\_t \* *where*; int *leftright*;

## **Arguments**

*root\_nodep*

pointer to pointer to GAVL tree root node

*node*

pointer to inserted node

*where*

pointer to found parent node

*leftright*

left  $(>=1)$  or right  $(<=0)$  branch

# **Description**

This function can be used for implementing AVL trees with custom root definition. The value of the selected *left* or *right* pointer of provided *node* has to be NULL before insert operation, i.e. node has to be end node in the selected direction.

# **Return Value**

positive value informs about success

### **Name**

gavl\_delete\_primitive — Low Lewel Deletes/Unlinks Node from GAVL Tree

# **Synopsis**

int **gavl\_delete\_primitive** (*root\_nodep*,

*node*);

gavl\_node\_t \*\* *root\_nodep*

; gavl\_node\_t \* *node*;

## **Arguments**

*root\_nodep* pointer to pointer to GAVL tree root node *node* pointer to deleted node

# **Return Value**

positive value informs about success.

## **Name**

gavl\_cut\_first\_primitive — Low Lewel Routine to Cut First Node from Tree

# **Synopsis**

```
gavl_node_t * gavl_cut_first_primitive (
root_nodep)
                                              ;
gavl_node_t ** root_nodep
             ;
```
# **Arguments**

*root\_nodep* pointer to pointer to GAVL tree root node

# **Description**

This enables fast delete of the first node without tree balancing. The resulting tree is degraded but height differences are kept consistent. Use of this function can result in height of tree maximally one greater the tree managed by optimal AVL functions.

# **Return Value**

returns the first node or NULL if the tree is empty

### **Name**

gsa\_struct\_init — Initialize GSA Structure

void **gsa\_struct\_init** (*array*,

*key\_offs*, *cmp\_fnc*);

gsa\_array\_t \* *array*; int *key\_offs*; gsa\_cmp\_fnc\_t \* *cmp\_fnc*;

#### **Arguments**

*array*

pointer to the array structure declared through GSA\_ARRAY\_FOR *key\_offs* offset to the order controlling field obtained by UL\_OFFSETOF *cmp\_fnc* function defining order of items by comparing fields at offset *key offs*.

#### **Name**

gsa\_delete\_all — Delete Pointers to the All Items in the Array

# **Synopsis**

```
void gsa_delete_all (array);
gsa array t * array;
```
### **Arguments**

*array*

pointer to the array structure declared through GSA\_ARRAY\_FOR

# **Description**

This function releases all internally allocated memory, but does not release memory of the *array* structure

# **Name**

gsa bsearch indx — Search for Item or Place for Item by Key

# **Synopsis**

int **gsa\_bsearch\_indx** (*array*,

*key*, *key\_offs*, *cmp\_fnc*, *mode*, *indx*);

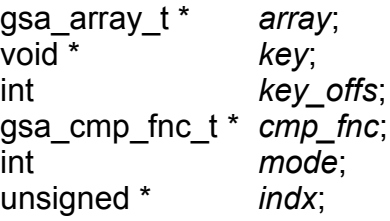

*array*

pointer to the array structure declared through GSA\_ARRAY\_FOR

*key*

key value searched for

*key\_offs*

offset to the order controlling field obtained by UL\_OFFSETOF

*cmp\_fnc*

function defining order of items by comparing fields

*mode*

mode of the search operation

*indx*

pointer to place, where store value of found item array index or index where new item should be inserted

# **Description**

Core search routine for GSA arrays binary searches for item with field at offset *key\_off* equal to *key* value Values are compared by function pointed by \**cmp\_fnc* field in the array structure *array*. Integer *mode* modifies search algorithm: GSA\_FANY .. finds item with field value \**key*, GSA\_FFIRST .. finds the first item with field value \**key*, GSA\_FAFTER .. index points after last item with \**key* value, reworded - index points at first item with higher value of field or after last item

# **Return Value**

Return of nonzero value indicates match found.

### **Name**

gsa find — Find Item for Provided Key

# **Synopsis**

void \* **gsa\_find** (*array*, *key*); gsa\_array\_t \* *array*; void \* *key*;

*array*

pointer to the array structure declared through GSA\_ARRAY\_FOR

*key*

key value searched for

### **Return Value**

pointer to item associated to key value or NULL.

### **Name**

gsa\_find\_first — Find the First Item for Provided Key

# **Synopsis**

void \* **gsa\_find\_first** (*array*,

*key*);

gsa\_array\_t \* *array*; void \* *key*;

## **Arguments**

*array*

pointer to the array structure declared through GSA\_ARRAY\_FOR

*key*

key value searched for

# **Description**

same as above, but first matching item is found.

# **Return Value**

pointer to the first item associated to key value or NULL.

# **Name**

gsa find indx — Find the First Item with Key Value and Return Its Index

# **Synopsis**

void \* **gsa\_find\_indx** (*array*, *key*, *indx*); gsa\_array\_t \* *array*; void \* *key*;<br>int \* *indx*: *indx*;

*array*

pointer to the array structure declared through GSA\_ARRAY\_FOR *key*

key value searched for

*indx*

pointer to place for index, at which new item should be inserted

# **Description**

same as above, but additionally stores item index value.

# **Return Value**

pointer to the first item associated to key value or NULL.

## **Name**

gsa insert at — Insert Existing Item to the Specified Array Index

# **Synopsis**

int **gsa\_insert\_at** (*array*,

*item*, *where*);

gsa\_array\_t \* *array*; void \* *item*; unsigned *where*;

# **Arguments**

*array*

pointer to the array structure declared through GSA\_ARRAY\_FOR

*item*

pointer to inserted Item

*where*

at which index should be *item* inserted

# **Return Value**

positive or zero value informs about success

# **Name**

gsa\_insert — Insert Existing into Ordered Item Array

```
int gsa_insert (array, 
                    item,
```
*mode*);

gsa\_array\_t \* *array*; void \* *item*; int *mode*;

#### **Arguments**

```
array
```
pointer to the array structure declared through GSA\_ARRAY\_FOR

*item*

pointer to inserted Item

*mode*

if mode is GSA\_FAFTER, multiple items with same key can be stored into array, else strict ordering is required

#### **Return Value**

positive or zero value informs about success

#### **Name**

gsa\_delete\_at — Delete Item from the Specified Array Index

### **Synopsis**

```
int gsa_delete_at (array, 
                      indx);
gsa_array_t * array;
unsigned indx;
```
#### **Arguments**

```
array
```
pointer to the array structure declared through GSA\_ARRAY\_FOR

*indx*

index of deleted item

### **Return Value**

positive or zero value informs about success

#### **Name**

gsa delete — Delete Item from the Array

```
int gsa_delete (array, 
                  item);
gsa_array_t * array;
void * item;
```
#### **Arguments**

*array*

pointer to the array structure declared through GSA\_ARRAY\_FOR *item* pointer to deleted Item

### **Return Value**

positive or zero value informs about success

#### **Name**

gsa\_resort\_buble — Sort Again Array If Sorting Criteria Are Changed

## **Synopsis**

```
int gsa_resort_buble (array,
```
*key\_offs*, *cmp\_fnc*);

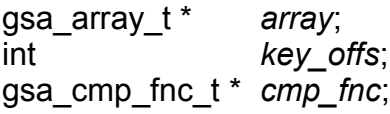

### **Arguments**

*array*

pointer to the array structure declared through GSA\_ARRAY\_FOR *key\_offs*

offset to the order controlling field obtained by UL\_OFFSETOF *cmp\_fnc*

function defining order of items by comparing fields

# **Return Value**

non-zero value informs, that resorting changed order

### **Name**

gsa\_setsort — Change Array Sorting Criterion

```
int gsa_setsort (array, 
                  key_offs, 
                  cmp_fnc);
gsa_array_t * array;
int key_offs;
gsa_cmp_fnc_t * cmp_fnc;
```
#### **Arguments**

*array*

pointer to the array structure declared through GSA\_ARRAY\_FOR *key\_offs*

new value of offset to the order controlling field

*cmp\_fnc*

new function defining order of items by comparing fields at offset *key\_offs*

### **Return Value**

non-zero value informs, that resorting changed order

#### **Name**

struct gsa\_array\_field\_t — Structure Representing Anchor of ustom GSA Array

### **Synopsis**

```
struct gsa_array_field t {
 void ** items;
  unsigned count;
 unsigned alloc_count;
};
```
#### **Members**

items

pointer to array of pointers to individual items count number of items in the sorted array alloc\_count allocated pointer array capacity

#### **Name**

struct ul\_htim\_node — Timer queue entry base structure

```
struct ul htim node {
  #elseul_hpt_node_t node;
 #elseul_hpt_node_t node;
 #endiful htim time t expires;
};
```
#### **Members**

node

regular GAVL node structure for insertion into node regular GAVL node structure for insertion into expires time to trigger timer in &ul\_htim\_time\_t type defined resolution

**Description**

This is basic type useful to define more complete timer types

## **Name**

struct ul\_htim\_queue — Timer queue head/root base structure

### **Synopsis**

```
struct ul htim queue {
 #elseul hpt root field t timers;
 #elseul_hpt_root_field_t timers;
 #endifint first_changed;
};
```
### **Members**

timers

root of FLES GAVL tree of timer entries

timers

root of FLES GAVL tree of timer entries

first\_changed

flag, which is set after each add, detach operation which concerning of firsts scheduled timer

# **Description**

This is basic type useful to define more complete timer queues types

### **Name**

struct ul htimer — Standard timer entry with callback function

```
struct ul htimer {
  ul_htim_node_t htim;
  ul_htimer_fnc_t * function;
  un\bar{s}igned \bar{u}ong data;
};
```
### **Members**

htim basic timer queue entry function user provided function to call at trigger time data user selected data

# **Description**

This is standard timer type, which requires *data* casting in many cases. The type of *function* field has to be declared in "ul\_htimdefs.h" header file.

# **Name**

struct ul htimer queue — Standard timer queue

# **Synopsis**

```
struct ul_htimer_queue {
 ul_htim_queue_t htim_queue;
};
```
# **Members**

```
htim_queue
    the structure wraps &ul_htim_queue structure
```
# **Description**

This is standard timer type, which requires *data* casting in many cases

# **Name**

list  $add - add a new entry$ 

# **Synopsis**

void **list\_add** (*new*, *head*);

struct list\_head \* *new*; struct list\_head \* *head*;

# **Arguments**

*new* new entry to be added *head* list head to add it after

# **Description**

Insert a new entry after the specified head. This is good for implementing stacks.

## **Name**

list\_add\_tail — add a new entry

### **Synopsis**

void **list\_add\_tail** (*new*,

*head*);

struct list\_head \* *new*;

struct list\_head \* *head*;

# **Arguments**

*new*

new entry to be added

*head*

list head to add it before

# **Description**

Insert a new entry before the specified head. This is useful for implementing queues.

# **Name**

list del — deletes entry from list.

# **Synopsis**

```
void list_del (entry);
struct list_head * entry;
```
#### *entry*

the element to delete from the list.

#### **Note**

list empty on entry does not return true after this, the entry is in an undefined state.

#### **Name**

list del init — deletes entry from list and reinitialize it.

# **Synopsis**

void **list\_del\_init** (*entry*); struct list\_head \* *entry*;

# **Arguments**

*entry* the element to delete from the list.

# **Name**

list move — delete from one list and add as another's head

# **Synopsis**

void **list\_move** (*list*,

*head*);

struct list\_head \* *list*;

struct list\_head \* *head*;

# **Arguments**

*list*

the entry to move

*head*

the head that will precede our entry

# **Name**

list move tail — delete from one list and add as another's tail

void **list\_move\_tail** (*list*, *head*);

struct list\_head \* *list*;

struct list\_head \* *head*;

#### **Arguments**

*list* the entry to move *head* the head that will follow our entry

### **Name**

list\_empty — tests whether a list is empty

# **Synopsis**

int **list\_empty** (*head*); struct list head \* head;

# **Arguments**

*head* the list to test.

# **Name**

list splice  $-$  join two lists

# **Synopsis**

void **list\_splice** (*list*, *head*); struct list\_head \* *list*; struct list\_head \* *head*;

# **Arguments**

*list* the new list to add. *head* the place to add it in the first list.

#### **Name**

list splice  $init$  — join two lists and reinitialise the emptied list.

### **Synopsis**

void **list\_splice\_init** (*list*, *head*); struct list\_head \* *list*; struct list\_head \* *head*;

# **Arguments**

*list* the new list to add. *head* the place to add it in the first list.

# **Description**

The list at *list* is reinitialised

### **Name**

list\_entry — get the struct for this entry

# **Synopsis**

**list\_entry** (*ptr*, *type*, *member*); ptr; type; member;

### **Arguments**

```
ptr
```
the &struct list head pointer.

*type*

the type of the struct this is embedded in.

*member*

the name of the list struct within the struct.

### **Name**

list\_for\_each — iterate over a list

**list\_for\_each** (*pos*, *head*); pos; head;

### **Arguments**

*pos*

the &struct list head to use as a loop counter. *head* the head for your list.

## **Name**

list for each — iterate over a list

## **Synopsis**

**\_\_list\_for\_each** (*pos*, *head*);

pos; head;

### **Arguments**

*pos*

the &struct list\_head to use as a loop counter.

*head*

the head for your list.

# **Description**

This variant differs from list for each in that it's the simplest possible list iteration code, no prefetching is done. Use this for code that knows the list to be very short (empty or 1 entry) most of the time.

# **Name**

list for each prev — iterate over a list backwards

# **Synopsis**

```
list_for_each_prev (pos, head);
pos;
head;
```
**Arguments**

*pos*
the &struct list\_head to use as a loop counter.

*head*

the head for your list.

### **Name**

list for each safe — iterate over a list safe against removal of list entry

### **Synopsis**

```
list_for_each_safe (pos, n, head);
pos;
n;
head;
```
### **Arguments**

*pos*

the &struct list head to use as a loop counter.

*n*

another &struct list\_head to use as temporary storage

*head*

the head for your list.

### **Name**

list\_for\_each\_entry — iterate over list of given type

### **Synopsis**

```
list_for_each_entry (pos, head, member);
pos;
head;
member;
```
### **Arguments**

*pos*

the type \* to use as a loop counter.

*head*

the head for your list.

*member*

the name of the list struct within the struct.

### **Name**

list for each entry reverse — iterate backwards over list of given type.

#### **Synopsis**

```
list_for_each_entry_reverse (pos,
```
*head*, *member*);

*pos*; *head*; *member*;

#### **Arguments**

*pos*

the type \* to use as a loop counter. *head* the head for your list. *member* the name of the list\_struct within the struct.

### **Name**

list\_for\_each\_entry\_safe — iterate over list of given type safe against removal of list entry

### **Synopsis**

**list\_for\_each\_entry\_safe** (*pos*, *n*, *head*, *member*); pos; n; head; member;

### **Arguments**

*pos*

the type \* to use as a loop counter.

*n*

another type \* to use as temporary storage

*head*

the head for your list.

*member*

the name of the list struct within the struct.

# **2.6) libsuiut API**

### **Name**

sui\_dinfo\_inc\_refcnt — Increase reference count of DINFO

#### **Synopsis**

void **sui\_dinfo\_inc\_refcnt** (*datai*); sui dinfo  $t^*$  *datai*;

### **Arguments**

*datai*

Pointer to dinfo structure.

#### **File**

sui dinfo.c

#### **Name**

sui\_dinfo\_dec\_refcnt — Decrease reference count of DINFO

### **Synopsis**

void **sui\_dinfo\_dec\_refcnt** (*datai*); sui\_dinfo\_t \* *datai*;

### **Arguments**

*datai*

Pointer to dinfo structure.

### **Description**

If the reference count reaches zero, DINFO starts to be destroyed. The event SUEV COMMAND with command SUCM\_DONE is sent to dinfo, next event SUEV FREE is emmited or direct free is called the SUEV FREE is disabled.

#### **File**

sui dinfo.c

### **Name**

sui\_create\_dinfo — Creates new dynamic DINFO

### **Synopsis**

```
sui_dinfo_t * sui_create_dinfo (adata, 
                                        afdig, 
                                        amin,
                                        amax, 
                                        ainfo, 
                                        rd,
```

```
void * adata;
int afdig;
long amin;
long amax;
long ainfo;
sui_datai_rdfnc_t * rd;
sui_datai_wrfnc_t *
            wr;
```
#### **Arguments**

*adata*

DINFO type specific pointer to the data

*afdig*

Number of fractional digits if the fixed decimal point format is used *amin*

The minimal allowed value

*amax*

The maximal allowed value

*ainfo*

DINFO type specific pointer

*rd*

Pointer to the read processing function

*wr*

Pointer to the write processing function

### **Return Value**

Pointer to newly created DINFO.

**File**

sui dinfo.c

### **Name**

sui\_create\_dinfo\_int — Creates DINFO for signed integer or fixed point data

# **Synopsis**

```
sui_dinfo_t * sui_create_dinfo_int (adata, 
                                           aidxsize, 
                                           asize);
void * adata;
long aidxsize;
```
int *asize*;

*wr*);

### **Arguments**

*adata*

Pointer to the signed char, short, int, long or fixed point data

*aidxsize*

Allowed range of indexes form 0 to *aidxsize*-1, if zero, then no check *asize*

The size of the integer type representation returned by sizeof

### **Return Value**

Pointer to newly created DINFO.

**File**

sui dinfo.c

### **Name**

sui create dinfo uint — Creates DINFO for unsigned integer or fixed point data

### **Synopsis**

sui\_dinfo\_t \* **sui\_create\_dinfo\_uint** (*adata*,

*aidxsize*, *asize*);

void \* *adata*; long *aidxsize*; int *asize*;

# **Arguments**

*adata*

Pointer to the unsigned char, short, int, long or fixed point data *aidxsize*

Allowed range of indexes form 0 to *aidxsize*-1, if zero, then no check *asize*

The size of the integer type representation returned by sizeof

# **Return Value**

Pointer to newly created DINFO.

### **File**

sui dinfo.c

#### **Name**

sui rd long — Reads long integer data from specified DINFO

### **Synopsis**

```
int sui_rd_long (datai, 
                   idx, 
                   buf);
sui_dinfo_t * datai;
long idx;
long * buf;
```
### **Arguments**

*datai*

Pointer to the DIONFO

*idx* Index of read data inside DINFO.

*buf*

Pointer to where the read value is stored

### **Return Value**

Operation result code, SUDI\_DATA\_OK in the case of success.

### **File**

sui\_dinfo.c

### **Name**

sui wr long — Writes long integer data to specifies DINFO

### **Synopsis**

int **sui\_wr\_long** (*datai*, *idx*, *buf*); sui\_dinfo\_t \* *datai*; long *idx*; const long \* *buf*;

### **Arguments**

*datai* Pointer to the DIONFO *idx* Index of read data inside DINFO. *buf*

Pointer to the new data value

# **Return Value**

Operation result code, SUDI\_DATA\_OK in the case of success.

## **File**

sui dinfo.c

### **Name**

dinfo\_scale\_proxy — Creates value scale proxy DINFO

### **Synopsis**

sui\_dinfo\_t \* **dinfo\_scale\_proxy** (*dfrom*, *ainfo*, *amultiply*, *adivide*); sui\_dinfo\_t \* *dfrom*;

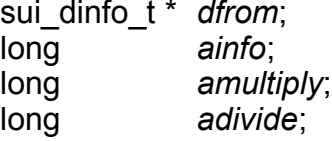

### **Arguments**

*dfrom* Pointer to the underlying DINFO *ainfo* The local DINFO specific parameter *amultiply* Multiply factor *adivide* Divide factor

# **Description**

Creates scaling proxy DINFO. Read value is multiplied by *amultiply* factor and then divided by *adivide* factor. The long integer overflow is not checked. If the full checking is required use sui lintrans proxy instead which works with wider numbers representations and checks for all overflow cases.

# **Return Value**

Pointer to newly created DINFO.

### **File**

sui\_dinfo.c

#### **Name**

dinfo\_simple\_proxy — Creates simple proxy DINFO

## **Synopsis**

sui\_dinfo\_t \* **dinfo\_simple\_proxy** (*dfrom*,

*ainfo*);

sui dinfo t \* *dfrom*; long *ainfo*;

# **Arguments**

*dfrom*

Pointer to the underlying DINFO

*ainfo*

The local DINFO specific parameter which specifies index value for calling of underlying DINFO

# **Return Value**

Pointer to newly created DINFO.

**File**

sui\_dinfo.c

# **Name**

sui\_dinfo\_dbuff\_create — Creates DINFO for ul\_dbuff structure

# **Synopsis**

sui\_dinfo\_t \* **sui\_dinfo\_dbuff\_create** (*db*,

*aidxsize*);

ul dbuff t \* *db*;

long *aidxsize*;

# **Arguments**

*db*

Pointer to the dbuff

*aidxsize*

Allowed range of indexes form 0 to *aidxsize*-1, if zero then no check

# **Returns**

Pointer to newly created DINFO.

#### **File**

sui dinfo dbuff.c

#### **Name**

sui\_dinfo\_dbuff\_rd\_dbuff — Reads ul\_dbuff data from specified DINFO

### **Synopsis**

```
int sui_dinfo_dbuff_rd_dbuff (di, 
                                   idx, 
                                   dbuf);
sui dinfo t * di;
long idx;
ul_dbuff_t * dbuf;
```
#### **Arguments**

*di*

Pointer to the DIONFO

*idx*

Index of read data inside DINFO.

*dbuf*

Pointer to where the read value is stored

### **Return Value**

Operation result code, SUDI\_DATA\_OK in the case of success.

### **File**

sui dinfo dbuff.c

### **Name**

sui\_dinfo\_dbuff\_wr\_dbuff — Writes ul\_dbuff data to specifies DINFO

# **Synopsis**

```
int sui_dinfo_dbuff_wr_dbuff (di,
```
*idx*,

*dbuf*);

sui dinfo t \* *di*; long *idx*; const ul\_dbuff\_t \* *dbuf*;

### **Arguments**

*di*

Pointer to the DIONFO

*idx*

Index of read data inside DINFO.

*dbuf*

Pointer to the dbuff

### **Return Value**

Operation result code, SUDI\_DATA\_OK in the case of success.

### **File**

sui dinfo dbuff.c

#### **Name**

sui\_dinfo\_dbuff\_rd\_long — Reads long integer data from specified dbuff DINFO

### **Synopsis**

int **sui\_dinfo\_dbuff\_rd\_long** (*di*, *idx*, *buf*); sui dinfo t \* *di*; long *idx*; long \* *buf*;

### **Arguments**

*di*

Pointer to the DIONFO

*idx*

Index of read data inside DINFO.

*buf*

Pointer to the dbuff

### **Return Value**

Operation result code, SUDI\_DATA\_OK in the case of success.

### **File**

sui\_dinfo\_dbuff.c

#### **Name**

sui\_dinfo\_dbuff\_wr\_long — Writes long integer data to specified dbuff DINFO

### **Synopsis**

```
int sui_dinfo_dbuff_wr_long (di, 
                                  idx, 
                                  buf);
sui_dinfo_t * di;
long idx;
const long * buf;
```
### **Arguments**

*di*

Pointer to the DIONFO

*idx* Index of read data inside DINFO.

*buf*

Pointer to the dbuff

### **Return Value**

Operation result code, SUDI\_DATA\_OK in the case of success.

### **File**

sui dinfo dbuff.c

### **Name**

sui dtree lookup — Find dinfo in the named dinfo database

### **Synopsis**

int **sui\_dtree\_lookup** (*from\_dir*, *path*, *found\_dir*, *datai*); sui dtree dir t \* *from dir*;

const char \* *path*; sui dtree dir t \*\* *found dir*; sui\_dinfo\_t \*\* *datai*;

### **Arguments**

*from\_dir* the directory to start from *path*

path from directory to dinfo or directory

*found\_dir*

the optional pointer to space that would hold pointer to directory of found dinfo

#### *datai*

optional pointer to store the found dinfo

### **Return Value**

SUI\_DTREE\_FOUND, SUI\_DTREE\_DIR, SUI\_DTREE\_NOPATH, SUI\_DTREE\_ERROR

### **File**

sui dtree.c

### **Name**

sui\_dtree\_mem\_lookup — Find dinfo in the named dinfo database

### **Synopsis**

int **sui\_dtree\_mem\_lookup** (*from\_dir*,

```
path,
consumed, 
found_dir, 
datai);
```
sui\_dtree\_dir\_t \* *from\_dir*; const char \* *path*; int \* *consumed*; sui dtree dir t \*\* *found dir*; sui\_dinfo\_t \*\* *datai*;

### **Arguments**

*from\_dir*

the directory to start from

*path*

path from directory to dinfo or directory

*consumed*

pointer to location for numeber of consumed characters from path *found\_dir*

the optional pointer to space that would hold pointer to directory of found dinfo

*datai*

optional pointer to store the found dinfo

#### **Return Value**

SUI\_DTREE\_FOUND, SUI\_DTREE\_DIR, SUI\_DTREE\_NOPATH, SUI DTREE\_ERROR

#### **File**

sui dtreemem.c

#### **Name**

struct sui\_dtree\_memdir\_t — Ancestor of sui\_dtree\_dir\_t which containing sui\_dtree\_memnode\_t GAVL list .

#### **Synopsis**

```
struct sui dtree memdir t {
 sui_dtree_dir_t dir;
 gavl_cust_root_field_t name_root;
};
```
#### **Members**

dir

base struct (Container of technology). Containing dir needs it.

name\_root

GAVL with children of type &sui\_dtree\_memnode\_t

#### **Header**

sui dtreemem.h

### **Name**

struct sui dtree memnode t — structure representing single node in memtree.

### **Synopsis**

```
struct sui_dtree_memnode_t {
 char * name;
 int node_type;
 gavl node t name node;
 union ptr;
 void * dll handle;
```
};

#### **Members**

name

structure neccessary for storing node in GAVL tree, is NULL for subindicies node\_type

type of node contens (dir or dinfo)

name\_node

the structure can be stored in GAVL tree thanks to that field

ptr

pointer to dinfo or directory that this node contains.

dll handle

if memnode is one imported from DLL, DLLs handle is stored here. (else it is 0)

# **Description**

Node can contain dinfo or directory (&sui dtree dir t).

### **Header**

sui dtreemem.h.h

### **Name**

struct sui\_event — Common suitk event structure

# **Synopsis**

```
struct sui event {
 unsigned short what;
};
```
### **Members**

what

Code of event.(See 'event code' enum with 'SUEV' prefix)

### **File**

sui base.h

### **Name**

enum event code — Code of SUITK events ['SUEV' prefix]

### **Synopsis**

enum event\_code { SUEV MDOWN, SUEV MUP, SUEV<sup>-</sup>MMOVE, SUEV\_MAUTO, SUEV\_KDOWN, SUEV KUP, SUEV\_DRAW, SUEV\_REDRAW,

```
SUEV COMMAND,
  SUEV_BROADCAST,
  SUEV_SIGNAL,
  SUEV GLOBAL,
  SUEV_FREE,
  SUEV_NOTHING,
  SUEV_MOUSE,
  SUEV_KEYBOARD,
  SUEV MESSAGE,
  SUEV DEFMASK,
 SUEV_GRPMASK
};
```
#### **Constants**

SUEV MDOWN Mouse button is down. SUEV MUP Mouse button is up. SUEV MMOVE Mouse is in move. SUEV MAUTO SUEV\_KDOWN Key is down. SUEV KUP Key is up. SUEV\_DRAW Draw widget. SUEV REDRAW Redraw widget. SUEV\_COMMAND Command event. SUEV\_BROADCAST Bradcast event. SUEV\_SIGNAL  $\bar{2}$ SUEV\_GLOBAL ? SUEV\_FREE ? SUEV\_NOTHING ? SUEV MOUSE ? SUEV KEYBOARD ? SUEV MESSAGE ? SUEV\_DEFMASK ?

#### SUEV\_GRPMASK ?

#### **File**

sui base.h

#### **Name**

enum command event — Command codes for command event ['SUCM' prefix]

#### **Synopsis**

enum command\_event { SUCM\_VALID, SUCM\_QUIT, SUCM\_ERROR, SUCM\_MENU, SUCM\_CLOSE, SUCM ZOOM, SUCM RESIZE, SUCM<sup>-</sup>NEXT, SUCM<sup>p</sup> PREV, SUCM HELP, SUCM\_OK, SUCM\_CANCEL, SUCM\_YES, SUCM\_NO, SUCM\_DEFAULT, SUCM\_FOCUSASK, SUCM\_FOCUSSET, SUCM\_FOCUSREL, SUCM\_INIT, SUCM DONE, SUCM\_NEWDISPLAY, SUCM\_DISPNUMB, SUCM\_CHANGE\_STBAR, SUCM\_NEXT\_GROUP, SUCM\_PREV\_GROUP, SUCM\_EVC\_LINK\_TO

};

#### **Constants**

SUCM\_VALID VALID command event. SUCM\_QUIT QUIT command event. SUCM\_ERROR ERROR command event. SUCM\_MENU MENU command event. Open, select, close, ... menu.

SUCM CLOSE CLOSE command event. SUCM\_ZOOM ZOOM command event. SUCM RESIZE RESIZE command event. SUCM\_NEXT NEXT command event. Mainly for change widget focus by pressing TAB key. SUCM PREV PREV command event. Mainly for change widget focus by pressing SHIFT+TAB key. SUCM\_HELP HELP command event. SUCM\_OK OK button pressed. SUCM\_CANCEL CANCEL button pressed. SUCM\_YES YES button pressed. SUCM\_NO NO button pressed. SUCM\_DEFAULT DEFAULT button pressed. SUCM\_FOCUSASK Which widget has focus ? SUCM\_FOCUSSET Set focus to the widget. SUCM\_FOCUSREL Release focus from the widget. SUCM\_INIT Initialize widget. SUCM\_DONE Done widget - decrement reference counter, deallocate widget data. SUCM\_NEWDISPLAY Create new screen from pointer to screen. SUCM\_DISPNUMB Create new screen from number to screen. SUCM CHANGE STBAR Status bar is changed. SUCM\_NEXT\_GROUP Change focus between groups (like as ALT+TAB in Windows). SUCM\_PREV\_GROUP Change focus between groups. SUCM\_EVC\_LINK\_TO Only Pavel Pisa knows :))

# **File**

sui\_base.h